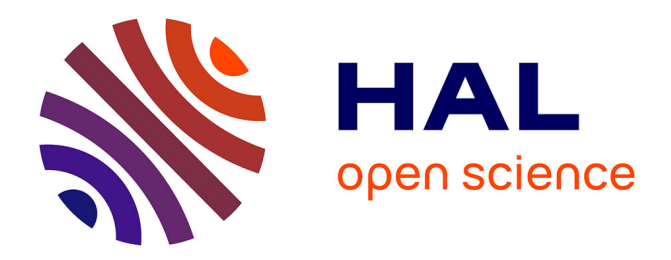

# **Gestion des périodiques - Groupe CMH**

Anne-Claire Gilleron

#### **To cite this version:**

Anne-Claire Gilleron. Gestion des périodiques - Groupe CMH. Sciences de l'information et de la  $communication. 2001. dumas-01598387$ 

## **HAL Id: dumas-01598387 <https://dumas.ccsd.cnrs.fr/dumas-01598387>**

Submitted on 29 Sep 2017

**HAL** is a multi-disciplinary open access archive for the deposit and dissemination of scientific research documents, whether they are published or not. The documents may come from teaching and research institutions in France or abroad, or from public or private research centers.

L'archive ouverte pluridisciplinaire **HAL**, est destinée au dépôt et à la diffusion de documents scientifiques de niveau recherche, publiés ou non, émanant des établissements d'enseignement et de recherche français ou étrangers, des laboratoires publics ou privés.

#### Anne-Claire GILLERON

#### MAITRISE EN SCIENCES DE L'INFORMATION ET DE LA DOCUMENTATION

#### Rapport de stage

Stage effectué du 11 janvier 20001 au 30 septembre 2001

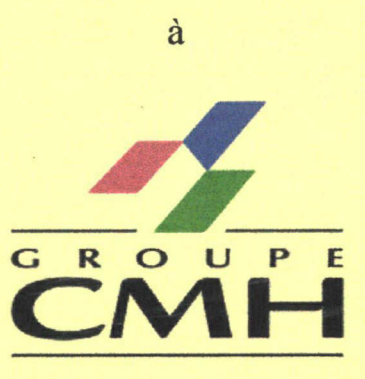

La Compagnie Métropolitaine de l'Habitat 94, avenue de Flandre BP 172 59444 Wasquehal

## GESTION DES PERIODIQUES

Sous la direction de : Madame Annette BEGUIN, responsable universitaire Madame Karine LEROY-VINCENT, responsable professionnel

LILLE <sup>3</sup> UNIVERSITE CHARLES DE GAULLE UFR IDIST Octobre 2001

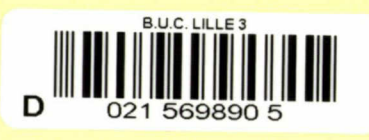

### Anne-Claire GILLERON

#### MAITRISE EN SCIENCES DE L'INFORMATION ET DE LA DOCUMENTATION

Rapport de stage

Stage effectué du <sup>11</sup> janvier 20001 au 30 septembre 2001

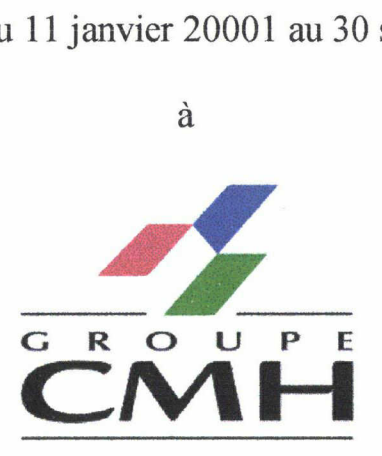

La Compagnie Métropolitaine de l'Habitat 94, avenue de Flandre BP 172 59444 Wasquehal

## GESTION DES PERIODIQUES

Sous la direction de : Madame Annette BEGUIN, responsable universitaire Madame Karine LEROY-VINCENT, responsable professionnel

LILLE <sup>3</sup> UNIVERSITE CHARLES DE GAULLE UFRIDIST Octobre 2001

- Merci <sup>à</sup> toute l'équipe du service Communication, pour son accueil, sa disponibilité et sa bonne humeur.
- Merci <sup>à</sup> Karine Leroy-Vincent, documentaliste, pour ses conseils, ses encouragements, sa confiance et son soutien.
- Merci <sup>à</sup> Madame Béguin pour son aide, sa disponibilité et sa patience.

## SOMMAIRE

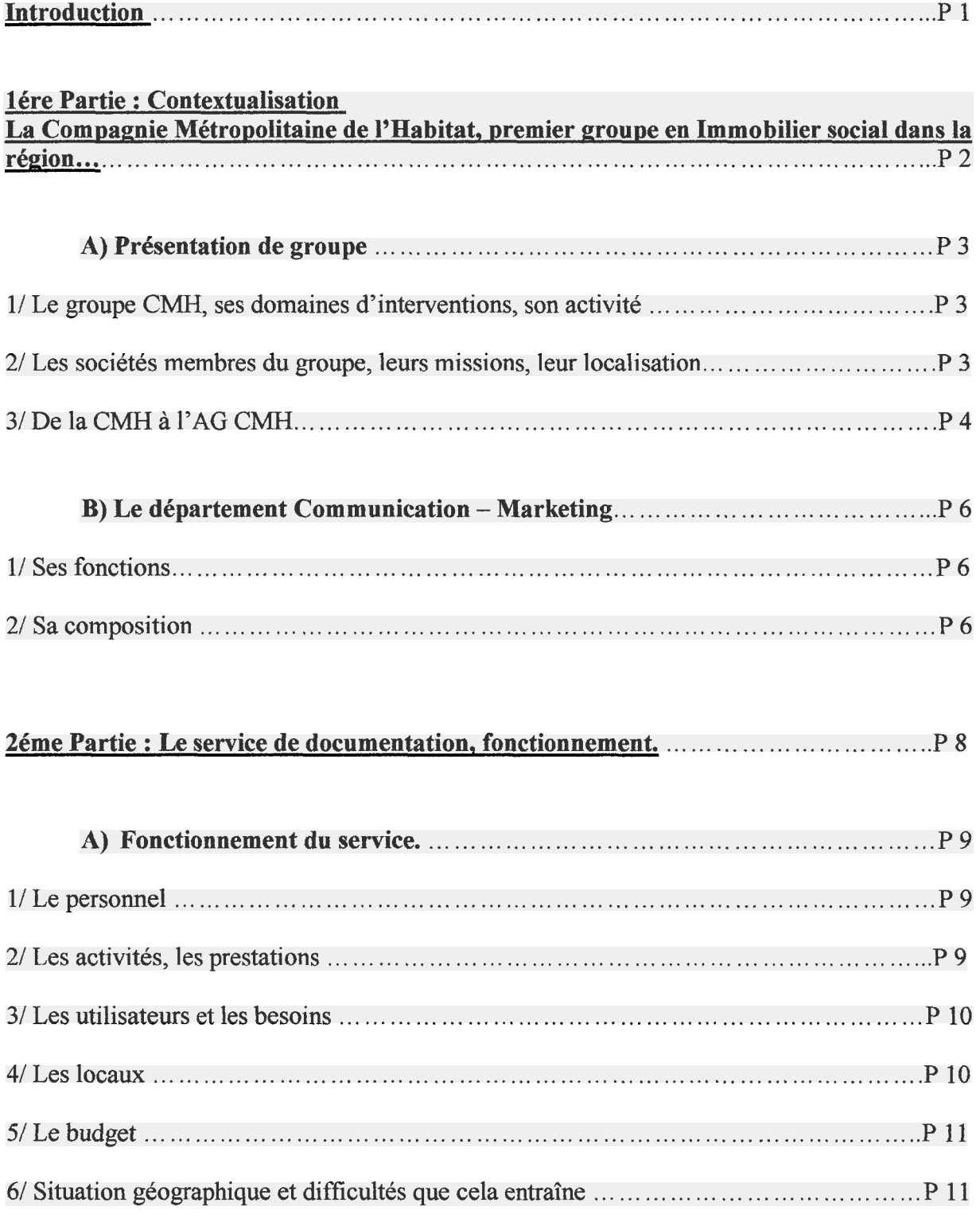

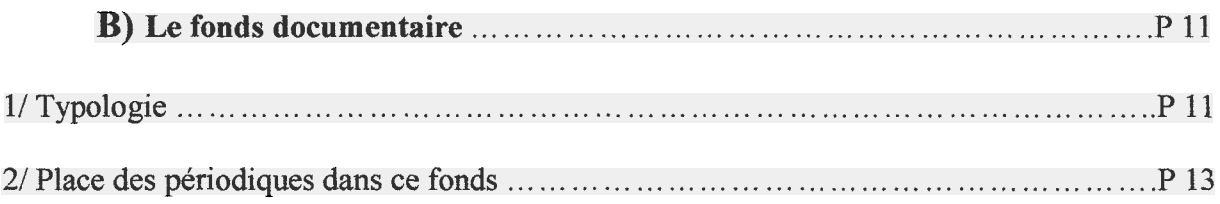

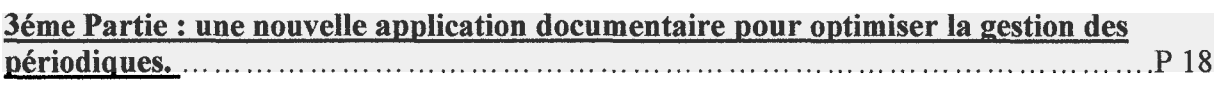

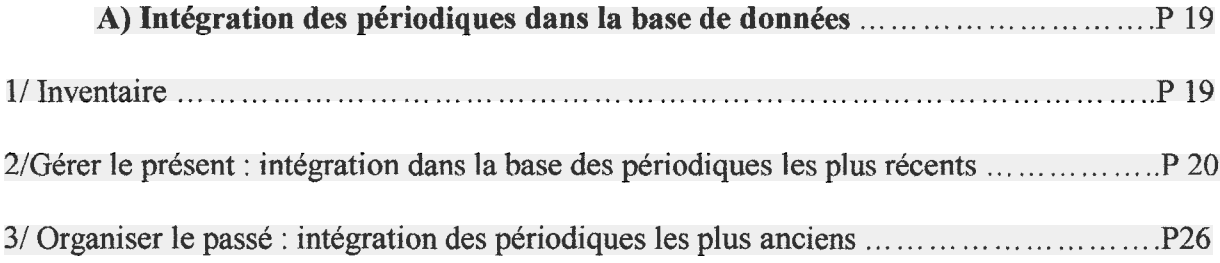

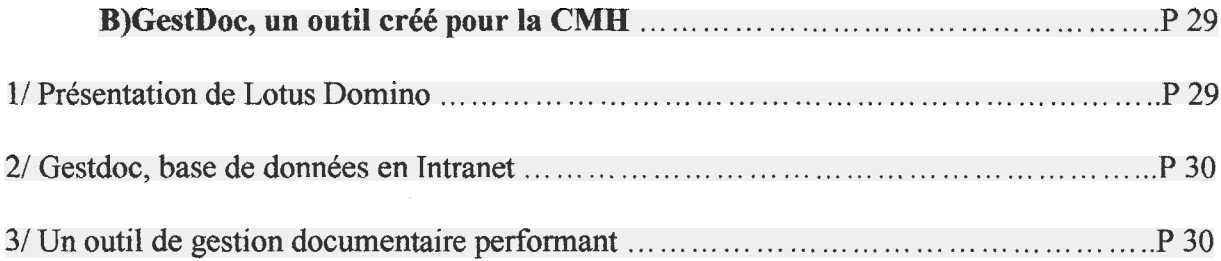

#### 4éme Partie : Comment rendre la gestion des [périodiques](#page-39-0) et l'accès aux documents encore plus efficace. P 33

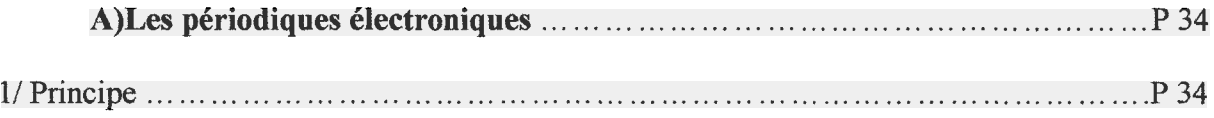

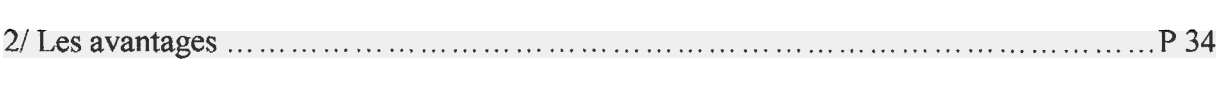

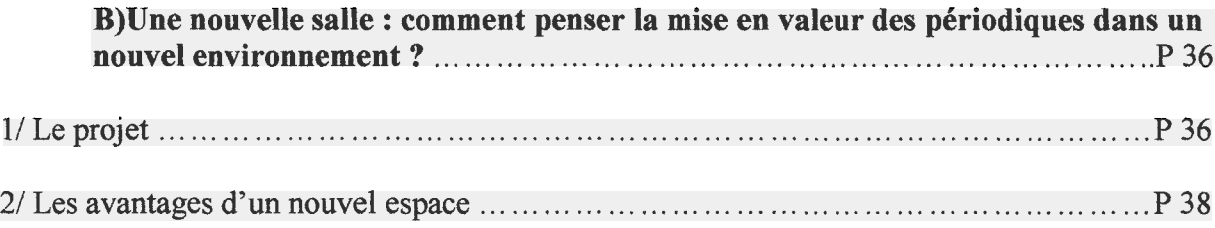

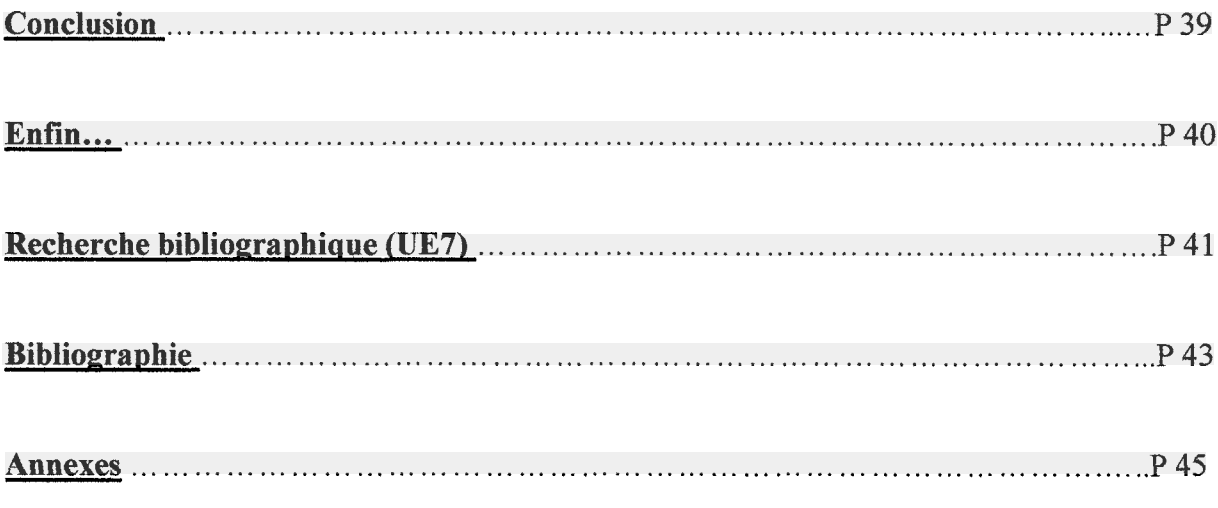

### INTRODUCTION

<span id="page-7-0"></span>La fonction principale du documentaliste de la Compagnie Métropolitaine de l'Habitat (CMH) est présentée dans la définition de poste : « Il développe, gère et diffuse <sup>à</sup> l'ensemble des salariés du groupe la documentation et les informations nécessaires <sup>à</sup> leur métier. Il optimise le service de documentation et gère des projets documentaires ».

Bénéficiant d'un fond riche et varié, le centre de documentation de la CMH se devait, pour répondre à ces exigences, de se doter d'outils appropriés pour une gestion méthodique des documents.

C'est donc dans un contexte d'informatisation de la documentation que s'est inscrit mon stage.

J'ai pour ma part travaillé sur le fond de périodiques, ce qui m'a amené <sup>à</sup> me poser une double question : Comment optimiser la gestion des périodiques ? Par quel traitement documentaire rendre ces documents plus accessibles aux usagers ?

Le fond de périodiques étant assez conséquent, il <sup>a</sup> fallu définir des priorités et établir un planning de travail.

Ainsi, après avoir pris connaissance de l'entreprise, de son fonctionnement et de ses services, j'ai pu commencer <sup>à</sup> travailler au sein du centre de documentation. La plus grosse partie de mon travail <sup>a</sup> consisté en la mise en route d'une nouvelle application documentaire pour optimiser la gestion des périodiques. Cet objectif s'est poursuivi par deux projets visant également la mise en valeur du fond et l'optimisation du service : le passage aux périodiques électroniques et l'aménagement d'une nouvelle salle de documentation.

Le plan de ce rapport reflétera l'évolution de mon stage. C'est pourquoi je commencerai par une présentation de la CMH, pour me focaliser progressivement sur son centre de documentation. Une fois cette contextualisation faite, je m'attacherai à présenter les missions qui m'ont été imparties pendant ces 8 mois au sein du groupe, en commençant par la mise en place de la nouvelle base documentaire pour la gestion des périodiques, et en poursuivant par l'évolution vers les périodiques électroniques qui, associée <sup>à</sup> la création d'un nouvel espace documentaire, permet une mise en valeur du fond de périodiques et une optimisation du service.

<span id="page-8-0"></span>1ère Partie : Contextualisation.

# La Compagnie Métropolitaine de l'Habitat, premier groupe en immobilier social dans la région.

#### <span id="page-9-0"></span>A) Présentation du groupe

#### 1/ Le groupe CMH, ses domaines d'intervention, son activité.

• Qu'est-ce que la CMH

Créée en 1991 pour fédérer les organismes de logement social, la Compagnie Métropolitaine de l'Habitat (CMH) occupe <sup>à</sup> l'heure actuelle une place prépondérante sur le marché du logement social.

Regroupant deux Sociétés Anonymes d'HLM, deux coopératives d'HLM, une société locative privée et un organisme collecteur-prêteur, la CMH est le 4éme groupe immobilier social français, et occupe la première place régionale.

A la fois bailleur, le premier de la métropole lilloise, constructeur et fmanceur, le groupe CMH tire son originalité de ses différents métiers.

• Quelques chiffres

Le groupe CMH, <sup>a</sup> un patrimoine immobilier de 46 000 logements, des actifs immobiliers de près de 10 milliards de francs, un programme annuel de construction de 600 à 700 logements, plus de 300 logements en accession à la propriété par an, 200 000 habitants logés, 700 collaborateurs, un chiffre d'affaires supérieur à <sup>1</sup> milliard de francs.

Les quatre grands domaines d'intervention du groupe sont le **financement du logement** (prêts salariés entreprises...), la promotion immobilière (promotion accession <sup>à</sup> la propriété et construction de logements locatifs), la gestion immobilière (gestion du patrimoine des sociétés du groupe) et les services liés <sup>à</sup> l'habitat (mobilité, conseil habitat).

#### > Ces différents métiers sont répartis entre les différents acteurs du groupe.

2/ Les sociétés membres du groupe, leurs missions, leur localisation.

Le groupe CMH se compose de plusieurs sociétés, ayant des métiers différents mais complémentaires.

- Logicil est une Société Anonyme d'HLM. Bailleur social, ses métiers se concentrent autour de la construction en vue de la location et de l'accession <sup>à</sup> la propriété et de la gestion d'un parc locatif de 28.000 logements répartis sur 29 communes de la métropole lilloise. Ses 20 agences emploient 275 salariés.
- Ayant le même statut juridique de SA d'HLM et les mêmes activités, la SLE gère quant <sup>à</sup> elle un parc locatif de 17.000 logements. Pour sa gestion locative, la SLE <sup>a</sup> choisi la décentralisation de ses 322 collaborateurs en 17 agences réparties sur le territoire lillois.
- Le CIL est une association loi <sup>1901</sup> dont le but est d'investir dans le logement social et d'offrir une gamme complète de services et produits aux entreprises et <sup>à</sup> leurs salariés dans le domaine de l'habitat : recherche de logements locatifs, financement de

<span id="page-10-0"></span>l'accession, conseils et prêts complémentaires, assistance par les services spécifiques de Nord Mobilité en cas de mutation professionnelle (organisation de voyages de reconnaissance, aide à la recherche d'emploi pour le conjoint, prise en charge des formalités administratives).

Le CIL compte <sup>54</sup> salariés, répartis en six agences, situées en fonction de l'implantation géographique des entreprises (Lille, Halluin, Lomme, Wasquehal, Roubaix).

- Maison Roubaisienne Notre Maison est une société Coopérative de Production. Promoteur immobilier spécialisé dans la construction de maisons individuelles traditionnelles en accession <sup>à</sup> la propriété, Notre Maison est un partenaire immobilier reconnu sur la Métropole Lilloise.
- Habitat de Flandre est une société coopérative propriétaire gestionnaire de logements locatifs privés (144 logements au 1<sup>er</sup> juin 1999, essentiellement des maisons sur la Métropole Lilloise).
- Club HEN est également une société coopérative de production d'HLM dont la principale activité est l'accession à la propriété.
	- $\geq$  Les 700 collaborateurs sont répartis sur plus de 50 sites géographiques, ce qui implique une gestion du groupe particulière. Comment faire en effet pour que tous les collaborateurs aient le sentiment d'appartenir à un seul et même organisme, tout en se trouvant dispersés sur toute la Métropole Lilloise ?

#### 3/De la CMH <sup>à</sup> l'AG CMH

L'année 2000 <sup>a</sup> marqué un tournant important dans l'organisation du groupe CMH.

Depuis le 1<sup>er</sup> janvier 2001, la gestion est en effet assurée par une direction commune à toutes les sociétés du groupe, afin d'harmoniser les différentes pratiques en vigueur.

La création de l'Association de Gestion du groupe CMH renforce ainsi la notion de groupe.

Celui-ci est désormais composé de onze départements, répartis sur différents sites géographiques.

#### Département Gestion Locative

 $\frac{1}{2} \int_{\mathbb{R}^3} \left| \frac{d\mathbf{x}}{d\mathbf{x}} \right|^2 \, d\mathbf{x} = \int_{\mathbb{R}^3} \left| \frac{d\mathbf{x}}{d\mathbf{x}} \right|^2 \, d\mathbf{x}$ 

 $\label{eq:2.1} \frac{1}{\sqrt{2}}\int_{\mathbb{R}^3} \frac{1}{\sqrt{2}}\left(\frac{1}{\sqrt{2}}\right)^2\left(\frac{1}{\sqrt{2}}\right)^2\left(\frac{1}{\sqrt{2}}\right)^2\left(\frac{1}{\sqrt{2}}\right)^2.$ 

Département<sup>'</sup> Patrimoine et Gestion Immobiiière

 $\overline{1}$ 

Département Production et Promotion

Département Accession et Développement

Département Aménagement Foncier et Urbain

Département **Ressources** Humaines

> **Département** Finances

> > Département Logistique et Achats

> > > $\mathbb{R}^2$

Direction Générale

Département **Communication** et Marketing

Département Organisation et Système d'Information

**Contract Contract** 

 $\sim$  .

<span id="page-12-0"></span>Ce changement de statut implique une réorganisation de tous les services, tant du point de vue des pratiques de travail que du point de vue logistique : la nouvelle organisation fut en effet l'occasion pour certains collaborateurs de déménager, et pour le service documentation de s'adapter, en refondant notamment les listes de circulation en fonction de l'implantation de chacun, ou encore en traitant des cartons entiers de documents retrouvés par les salariés lors de leur déménagement.

#### > Désormais, ce sont donc dix départements qui gravitent autour d'une seule direction, ce qui fait un total de onze services distincts mais complémentaires. Le département communication - marketing est de ceux-là.

#### B) Le département communication - Marketing

#### 1/ Ses fonctions

Situé <sup>à</sup> Wasquehal, le département communication, lieu du stage, vient d'être rejoint par la cellule marketing du groupe.

Placé sous l'autorité de Madame Annick Hameau, directrice, le département communication est chargé de la communication interne (entre les différentes sociétés du groupe et les différents collaborateurs) et externe (presse, clients, organes officiels tels que les mairies, les préfectures...)

#### 2/ Sa composition

Dix personnes composent la partie communication du département.

La directrice du département gère son équipe ainsi que les opérations de communication mises en œuvre.

Deux assistantes de direction (une pour le marketing et une pour la communication) sont là pour la seconder dans le suivi des dossiers.

Elles sont elles-mêmes aidées par une secrétaire, qui s'occupe plus particulièrement du pôle administratif du service (commandes de toutes sortes, envois de courriers aux partenaires tels que les mairies...)

Une chargée de communication qui s'occupe de l'organisation des événements liés au groupe, tels que les salons de l'immobilier, les cérémonies de pose de première pierre, les inaugurations...

Une webmaster chargée d'alimenter le site intranet et de développer un extranet.

Un responsable audio-visuel qui rend compte des manifestations du groupe par des photos (numériques essentiellement) et par la réalisation trimestrielle d'un journal télévisé d'entreprise, Regard.

Une responsable d'édition, chargée des relations avec la presse, de la parution des deux journaux locataires, SLE Contact et Habitat d'Aujourd'hui (parution trimestrielle), ainsi que du journal interne Mosaïques (parution mensuelle).

Un journaliste d'entreprise qui assure également la rédaction de ces journaux, tout en s'occupant de la revue de presse quotidienne disponible sur l'intranet.

Une documentaliste, responsable des tâches documentaires (acquisition, gestion, recherche et diffusion des documents), responsable du budget documentation et de l'optimisation du service documentation, ainsi que de la mise en place et de la gestion de projets documentaires.

> Le service de documentation du groupe CMH est donc rattaché au département Communication-Marketing.

Cette dépendance implique une centralisation des documents sur un seul site géographique.

Pour comprendre l'organisation mise en place afin de gérer au mieux la de l'information tout en tenant compte de l'éloignement qui peut exister entre la documentaliste et les usagers, il convient maintenant de nous focaliser sur le fonctionnement du centre de documentation.

# <span id="page-14-0"></span>2éme Partie

# Le service de documentation, fonctionnement

#### <span id="page-15-0"></span>A) Fonctionnement du service

#### 1/ Le personnel

Le service de documentation de la CMH ne fonctionne qu'avec une seule documentaliste, chargée de toutes les tâches documentaires incombant à sa fonction. Elle est néanmoins aidée par l'assistante de direction et la secrétaire pour la gestion du budget. Ce sont elles en effet qui se chargent de réceptionner et de traiter les factures.

#### 2/ Les activités, les prestations

Les principales activités du service de documentation tournent autour de trois grands axes :

- La responsabilité des tâches documentaires : l'acquisition, la gestion, la recherche et la diffusion des documents.
	- Il repère et identifie les demandes documentaires des salariés et assure l'acquisition des documents.
	- Il gère, approvisionne et enrichit le fonds documentaire.
	- Il assure et organise le traitement de l'information : enregistrement, analyse, classement, indexation, catalogage, bulletinage.
	- Il assure la diffusion et la mise <sup>à</sup> disposition des documents,
	- Il met en oeuvre des méthodes et des techniques pour réaliser les recherches documentaires (dossiers documentaires) et assure une veille permanente en fonction des intérêts des usagers.
- La responsabilité du budget documentation
- L'optimisation du service de documentation
	- Il met en place des fonctionnements et choisit des prestataires  $\frac{1}{2}$ susceptibles d'optimiser le service de documentation (librairies en ligne pour l'acquisition, fournisseurs de mobilier et de petit matériel pour la conservation des documents...)
	- Il analyse les besoins et attentes des salariés afin de proposer une offre  $\overline{a}$ documentaire (source et outils) adaptée.
	- Il est capable d'élaborer l'architecture du système de documentation et de concevoir ou d'améliorer une application documentaire informatisée.
	- Il assure la promotion du centre de documentation et des services qu'il propose.
	- Il conçoit et met en œuvre une politique de conservation des documents, un système de rangement et les aménagements de l'espace documentaire correspondant.

#### <span id="page-16-0"></span>3/ Les utilisateurs et les besoins

La majorité des utilisateurs est interne <sup>à</sup> la CMH : ce sont des collaborateurs du groupe. Ils font appel aux services de la documentaliste essentiellement pour des recherches documentaires ponctuelles, des demandes de veille ou des acquisitions de documents nécessaires <sup>à</sup> leur fonction(abonnements <sup>à</sup> des titres de périodiques ou achats d'ouvrages).

Certains usagers sont extérieurs au groupe : ce sont des étudiants rédigeant leur mémoire, des auteurs ou des journalistes <sup>à</sup> la recherche de renseignements sur le logement locatif en général ou sur un élément particulier du patrimoine de telle ou telle société,...

Pour leurs requêtes, les utilisateurs passent par la documentaliste qui fait elle-même les recherches et leur transmet ensuite le fruit de son travail.

#### 4/ Les locaux

Les locaux de stockage des documents sont répartis en quatre endroits principaux.

Il y <sup>a</sup> tout d'abord le bureau de la documentaliste, dans lequel se trouvent les dossiers thématiques enrichis chaque jour par la presse, ainsi que tous les documents relatifs <sup>à</sup> l'historique du mouvement HLM, et tous les documents des différentes sociétés membres (rapports d'activités, journaux locataires, informations sur le patrimoine, plaquettes de présentation à destination des clients).

C'est également dans cette pièce que la documentaliste garde <sup>à</sup> portée de main ses outils de travail (dossiers éditeurs, bons d'acquisition et doubles des factures, cahiers de prêts et d'inventaire...)

Ensuite, dans la salle de réunion du service communication-marketing, on trouve tous les périodiques vivants (de l'année en cours), les usuels tels que les dictionnaires, les guides et les livres acquis récemment.

Sont également rangés dans cette pièce les documents les plus récents relatifs <sup>à</sup> l'urbanisme et au logement en général.

Enfin, il faut descendre <sup>à</sup> la cave pour trouver tous les périodiques des années précédentes, ainsi que de nombreux ouvrages qui ne sont pas encore identifiés et qui ont été entassés sans aucun ordre ni classement.

Tous les documents antérieurs <sup>à</sup> 1996 sont stockés dans une autre cave, <sup>à</sup> Lille.

Notons également que certains documents sont disséminés dans les différents bureaux et agences des sociétés du groupe. C'est le cas notamment des ouvrages qui répondent à des besoins spécifiques des salariés en fonction de leurs missions, et dont ils se servent quotidiennement.

 $\triangleright$  Ce stockage dispersé est la cause d'un accès aux documents difficile. La mise en place d'une nouvelle salle de documentation assez grande pour rassembler tous les documents permettra de remédier à ce problème. C'est ce que nous verrons dans la quatrième partie de ce rapport.

#### <span id="page-17-0"></span>5/ Le budget

Le budget documentation est composé de trois types de dépenses :

- Les abonnements classiques
- Les ouvrages avec mises <sup>à</sup> jour
- Les achats ponctuels (livres).

En 2000, le coût des abonnements classiques représentait <sup>46</sup> % du budget total, contre 39 % pour les ouvrages avec mises <sup>à</sup> jour et <sup>15</sup> % pour les achats ponctuels.

Les abonnements classiques représentent donc prés de la moitié du budget documentation, ce qui montre que la place qu'ils tiennent est importante, d'autant plus que les dépenses les concernant sont effectuées en début d'année, ce qui ampute considérablement le budget dés les premiers mois. Il faut y ajouter les abonnements souscrits en cours d'année.

Jusqu'en 2000, les dépenses étaient réparties par société : si une des sociétés membre du groupe souhaitait acquérir un nouveau document, le coût de celui-ci était prélevé sur le budget documentation de la société demandeuse. Depuis le 01/01/2001, les salariés appartenant désormais tous au groupe CMH, les dépenses ne sont plus réparties par société : il y <sup>a</sup> désormais un seul budget documentation, ce qui simplifie les imputations et la gestion budgétaire.

#### 6/ Situation géographique et difficultés que cela entraîne

Comme je l'ai dit précédemment, les différentes sociétés composant la CMH sont réparties sur l'ensemble de la Métropole lilloise, ce qui n'est pas sans poser certaines difficultés de fonctionnement et de gestion au niveau de la documentation.

Les plus importantes se situent au niveau de la gestion du budget et de la répartition des documents.

En effet, la procédure établie par la documentaliste et le service communication veut que les demandes d'ouvrages ou les souscriptions d'abonnements passent par la documentation. Or, il arrive parfois que certains collaborateurs passent outre et fassent eux-mêmes leurs commandes, ce qui pose problème au moment de la réception de la facture, le coût de celle-ci n'étant pas engagé dans le budget.<br>L'éparpillement des sociétés pose également problème

également problème lors de l'attribution des documents : même si la majorité des ouvrages sont gardés <sup>à</sup> la documentation, sur le site de Wasquehal, il arrive que certains d'entre eux puissent être attribués aux personnes qui en ont le plus besoin pour leurs activités. Il arrive que certaines de ces personnes ne stockent pas correctement ces documents ou qu'elles les prêtent sans suivi. Certains ouvrages disparaissent donc, au moment où un autre collaborateur en a besoin...

#### B) Le fonds documentaire

#### 1/ Typologie

• Thématique

Comme son nom l'indique, la Compagnie Métropolitaine de l'Habitat est spécialisée dans le logement, social en particulier.

C'est également la thématique principale du fonds documentaire, qui se subdivise en sous-thèmes, tels que l'habitat adapté, l'historique du mouvement HLM, les textes législatifs...

• Différents supports

Le service de documentation met principalement <sup>à</sup> la disposition des usagers des périodiques.

Le fonds d'ouvrages est également important, même si, <sup>à</sup> l'heure actuelle, leur nombre est impossible <sup>à</sup> définir, même approximativement (les ouvrages sont empilés les uns sur les autres, sans ordre, sans classement. Seuls les ouvrages acquis depuis un an et demi sont enregistrés et exploitables).

Les documents sont principalement sur support papier, mais la volonté de la documentaliste est de passer progressivement au support électronique, autant pour le gain de place que cela engendrerait que pour la facilité d'accéder à l'information, notamment en raison de la dispersion géographique des sites du groupe CMH.

La CMH possède également un important stock de photos, réparties en trois catégories (le patrimoine immobilier, des sujets plus variés recouvrant des thèmes et des événements, et des portraits).

La vocation principale de la photothèque est la diffusion de l'image au sein de la CMH : les photos servent <sup>à</sup> illustrer les journaux du groupe, les plaquettes publicitaires...

• Inventaire : métrage, nombre de documents

Le centre de documentation possède environ 2000 ouvrages connus, c'est-à-dire enregistrés dans le cahier d'inventaire, sans compter les documents qui n'ont pas encore été identifiés et pris en compte.

Tous documents confondus, le fonds documentaire présent <sup>à</sup> Wasquehal représente un total de 75 mètres linéaires (presque 58 mètres <sup>à</sup> la cave et un peu plus de 16 mètres dans la salle de réunion).

Les documents antérieurs <sup>à</sup> 1996 disponibles <sup>à</sup> Lille représentent 25 mètres linéaires.

C'est donc un fonds documentaire de 100 mètres linéaires que possède la CMH, fonds qui ne cesse de croître.

• Un fond enrichi régulièrement

Tout au long de l'année, les demandes de nouveaux ouvrages et de nouveaux abonnements sont régulières, et la documentaliste leur donne souvent suite, dans la limite de son budget, dans la mesure où ce sont des documents de travail nécessaires.

Ainsi, il y <sup>a</sup> environ une dizaine de souscriptions d'abonnements par an, et plus de 50 ouvrages sont commandés chaque année.

Cet accroissement représente environ 16 mètres linéaires par an.

#### <span id="page-19-0"></span>2/ Place des périodiques dans ce fonds

- Une place importante (2/3 du fonds total)
	- Du point de vue du budget

En 2000, les périodiques constituaient presque la moitié du budget documentation.. Le bilan de l'année 2001 n'a pas encore été fait, mais sachant que tous les abonnements de l'année précédente ont été renouvelés et que de nouveaux ont été souscrits, on peut logiquement supposer que la part des périodiques dans le budget a légèrement augmenté en 2001, sachant que ce même budget est identique d'une année sur l'autre.

> Du point de vue du volume  $\omega_{\rm{eff}}$

En volume, les périodiques occupent les 2/3 des rayonnages actuellement disponibles. Cette proportion ne fait que s'accentuer du fait de l'arrivée régulière des numéros en fonction de la périodicité propre <sup>à</sup> chaque abonnement (quotidienne, hebdomadaire, mensuelle, trimestrielle, semestrielle)

Recensement

Pour l'année 2001, j'ai recensé <sup>215</sup> titres différents et <sup>257</sup> abonnements sur ces titres. Certains titres possèdent plusieurs abonnements.

Ces périodiques de l'année en cours se trouvent dans la salle de réunion.

A la cave, il y <sup>a</sup> environ <sup>120</sup> périodiques stockés, et classés par ordre alphabétique de titres.

Ce sont, pour une bonne moitié, des titres morts, c'est-à-dire dont l'abonnement n'a pas été renouvelé. Pour le reste, ce sont d'anciennes collections de titres toujours reçus <sup>à</sup> l'heure actuelle.

#### $\triangleright$  Cette multiplicité de situations et cette variété de documents n'est pas sans poser quelques difficultés d'organisation.

- Les problèmes posés
	- Les circulations

Le premier problème est celui des listes de circulation

Il est dû d'une part <sup>à</sup> la dispersion des sociétés sur la métropole : cela entraîne un temps de circulation des documents assez long, ce qui est gênant, surtout au niveau des quotidiens, qui peuvent arriver à certaines personnes deux semaines après leur parution. L'information est de ce fait obsolète et inutile, surtout en ce qui concerne les quotidiens, qui regorgent d'informations ponctuelles qui n'ont pas un fort degré de pérennité.

Il est d'autre part dû <sup>à</sup> la multiplicité des abonnements, qui entraîne la multiplicité des listes.

Il peut <sup>y</sup> avoir jusque treize listes de circulation pour les titres les plus demandés ! Il faut alors établir les listes de façon la plus cohérente possible, en tenant compte du lieu de travail de chacun, mais également du statut des destinataires.

#### L'espace

Le second problème est celui de l'aménagement de l'espace.

La multiplicité des lieux de stockage des documents ne facilite pas leur accès, et le manque de rangement et de classement rend la recherche longue et laborieuse.

Quant <sup>à</sup> l'espace, il est de plus en plus insuffisant, étant donné que l'accroissement régulier des documents n'est pas compensé par une mise à disposition d'un espace plus grand. Il devient donc de plus en plus difficile d'organiser correctement les périodiques : au départ rangés par ordre alphabétique de titres, ils se retrouvent stockés là où il y <sup>a</sup> de la place, souvent <sup>à</sup> même le sol.

Là encore, la nouvelle salle de documentation apportera un nouveau confort.

- Exploitation et gestion des périodiques
	- Au début du stage : Périodoc  $\overline{\phantom{a}}$

A mon arrivée <sup>à</sup> la CHM, la documentaliste travaillait <sup>à</sup> l'aide du logiciel Périodoc.

Je n'ai pas eu l'occasion de m'en servir beaucoup, mon stage s'inscrivant dans la mise en place d'un nouveau logiciel documentaire, mais j'ai pu cependant constater que l'utilisation de ce logiciel n'était pas vraiment appropriée au centre de documentation de la CMH.

L'architecture de Périodoc se trouve <sup>à</sup> la page suivante.

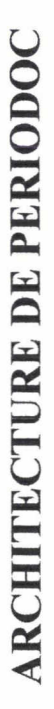

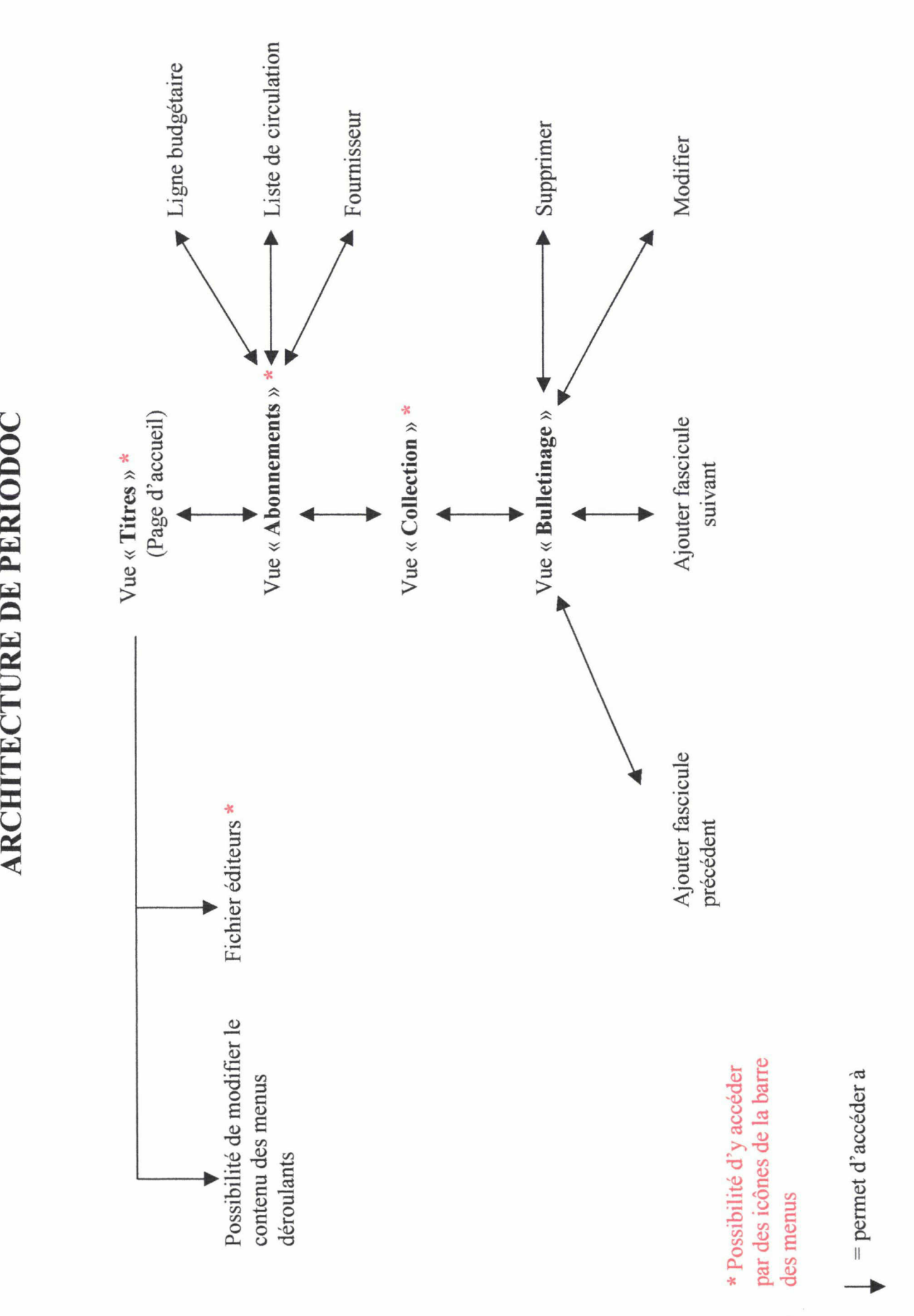

Pour accéder aux différentes vues, il est possible de suivre l'arborescence du logiciel ou de passer par la barre de menu en haut de l'écran.

La vue « Gestion des titres » (Annexe 1, page 1) contient tous les champs nécessaires à la description d'un périodique, mais certains sont insuffisants. C'est le cas du champ « thème » qui n'accepte qu'un seul descriptif, à choisir dans le menu déroulant ou <sup>à</sup> créer, alors qu'il serait plus fiable pour une recherche éventuelle de pouvoir en mettre plusieurs.

Il en est de même pour la vue « Gestion des abonnements » (Annexe 1, page 2) : on peut émettre une critique sur-le-champ « notes », qui est <sup>à</sup> mon avis trop vague et permet de mettre des informations trop diverses.

La vue « bulletinage » (Annexe 1, page 3) permet d'enregistrer les documents arrivés <sup>à</sup> la documentation, et possède pour cela tous les champs nécessaires. Le fait de pouvoir ajouter le fascicule précèdent permet de laisser les fascicules dans l'ordre croissant, quelle que soit la date de leur arrivée.

Il y <sup>a</sup> cependant ici une lacune importante concernant le suivi des fascicules : il n'est pas possible en effet de suivre leur circulation : aucune information n'est demandée quant à la mise en circulation ou non de chaque numéro. Il est seulement possible de savoir si le numéro <sup>a</sup> été archivé ou non, et ce, seulement pour les périodiques archivés <sup>à</sup> la documentation, les autres membres du groupe n'ayant pas accès au logiciel, qui n'est disponible que sur le poste de la documentaliste.

Périodoc permet de voir l'état des collections, sur une année (vue «Tableau» Annexe 1, page 4) ou fascicule par fascicule (vue « Formulaire » Annexe 1, page 5).

La vue « Gestion des listes de circulation » (Annexe 1, page 6) permet également de mettre les renseignements nécessaires, mais pour ajouter un nouveau nom, il faut parcourir l'intégralité du répertoire, par ordre alphabétique, car il n'existe pas d'accès direct au nom recherché, ce qui engendre une perte de temps considérable, surtout si la liste de circulation comporte de nombreux noms.

Notons ici que c'est <sup>à</sup> l'utilisateur du logiciel de créer lui-même son propre répertoire.

Les plus grosses lacunes de Périodoc sont <sup>à</sup> mon avis dans la vue « Gestion des lignes budgétaires » (Annexe 1, page 7).

Comme on peut le constater, les trois champs disponibles (« Intitulé », « Montant » et « Solde ») sont flous, et on ne sait pas bien ce qu'ils doivent vraiment contenir. Est-ce l'intitulé de la société le, titre de l'ouvrage ou l'année ? Le montant demandé correspond-t-il au coût total d'un abonnement, d'un seul numéro, du total des commandes d'une des sociétés ?

Ce manque de précision rend les informations inutilisables car décontextualisées.

Périodoc permet également de faire des recherches sur les documents contenus dans la base On accède <sup>à</sup> l'écran de recherche (Annexe 1, page 8) par l'icône représentant des jumelles, dans la barre de menu qui se trouve en haut de l'écran. Mais cette icône n'est accessible que si on se trouve sur la vue « titre de périodique » (Annexe 1, page 1).

Les critères de recherche sont limités dans la mesure où ils ne concernent que des informations sur le périodique lui-même, et pas sur les données qu'il contient : même s'il est possible d'interroger la base en fonction du thème recherché, le fait de ne pouvoir donner qu'un seul thème peut provoquer un silence important.

Il faut enfin souligner que Périodoc est un logiciel qui ne peut subir aucune modification, même des champs inadéquats. Les documentalistes qui ont dû l'utiliser l'ont donc fait en essayant de l'adapter le plus possible à leurs besoins, d'où un manque de pertinence dans le remplissage de certains champs, et, d'une manière plus générale, une utilisation pas toujours structurée. L'exemple le plus flagrant est l'utilisation d'un seul et même logiciel pour les périodiques et les ouvrages, alors que ces deux types de documents ne requièrent pas les mêmes données.

- > Le logiciel Périodoc <sup>a</sup> permis pendant plusieurs années de gérer le fonds de périodiques, mais je pense que c'est plus l'utilisation qui en a été faite que le logiciel lui-même qui a contribué à créer des lacunes : les utilisateurs se sont adaptés à un matériel qui ne correspondait pas au besoin de leur fonds documentaire, ce qui a rendu l'outil moins performant.
	- Désormais : Lotus

C'est pour optimiser d'une part la gestion des documents, des périodiques en particulier, et d'autre part les services proposés aux usagers que la décision fut prise conjointement par la documentaliste et la directrice du service communication de créer une nouvelle application documentaire afin d'optimiser au maximum le service de documentation de la CMH.

A mon arrivée, les plus grosses démarches avaient déjà été effectuées : c'est la société BLM Technologie qui avait été choisie pour créer cette application sous Lotus Domino, outil de communication déjà présent <sup>à</sup> la CMH.

La base documentaire avait déjà été créée par l'informaticien, qui avait suivi le cahier de charges établi par de la documentaliste en matière d'ergonomie, de fonctions disponibles et de méthode d'utilisation.

L'application documentaire était donc presque opérationnelle au début de mon stage.

Ma mission consistait <sup>à</sup> la rendre utilisable par les salariés du groupe, et <sup>à</sup> l'alimenter avec des données fiables et vérifiées.

# <span id="page-24-0"></span>3éme partie

# Une nouvelle application documentaire pour optimiser la gestion des périodiques.

#### <span id="page-25-0"></span>A) Intégration des périodiques dans la base de données.

Afin d'intégrer des informations fiables dans la nouvelle application documentaire, il <sup>a</sup> fallu faire un inventaire du fonds de périodiques, et ce aussi bien pour les titres morts que vivants. Pour faire le point sur l'état de la collection, j'ai réalisé un travail long et minutieux afin de rassembler des informations éparses.

#### 1/ Inventaire

A mon arrivée <sup>à</sup> la CMH, la documentaliste m'a exposé les faits.

Mais c'est en voyant moi-même les locaux et le fonds de périodiques que j'ai pu constater <sup>à</sup> quel point le travail allait être long...

Les périodiques s'étendaient sur plusieurs dizaines de mètres. Certains titres possédaient plusieurs abonnements (jusqu'à treize pour la revue la plus consultée), attribués à des sociétés différentes.

Certains abonnements étaient souscrits sur <sup>2</sup> ou <sup>3</sup> ans, ce qui entraînait des contre-passations pas faciles à gérer. Du point de vue du budget, le paiement s'effectue au début de la première année pour toute la durée de l'abonnement, mais la comptabilité répartit les coûts de manière différente, en tenant compte du coût de revient d'un abonnement sur une année, et non pas sur la durée de l'abonnement.

 $Ex$ : Si un abonnement coûte 5000 francs pour 50 numéros sur 3 ans, que l'on reçoit 20 numéros la première année, <sup>15</sup> numéros la deuxième et <sup>15</sup> numéros la troisième année, le budget de 5000 francs sera réparti sur les trois années en fonction du coût de chaque année.

La première année reviendra donc <sup>à</sup> 2000 francs, les deuxième et troisième années <sup>à</sup> 1500 francs chacune.

Les contre-passations sont également sources de confusions pour la base informatique : l'abonnement se présentant comme celui de l'année 2001 est en réalité celui des années 2001 et 2002, voire 2003.

Avant tout, il était indispensable de recenser les types de documents <sup>à</sup> traiter et d'évaluer leur volume.

Nombre de titres

J'ai donc commencé par un inventaire des titres disponibles.

Je me suis pour cela basée sur un listing établi par la documentaliste lors des réabonnements et rassemblant tous les titres de périodiques de l'année précédente (Annexe 2). J'ai ainsi eu un aperçu du nombre de titres vivants. Us étaient au nombre de 108 pour l'année 2000, et 157 abonnements avaient été souscrits, qu'ils soient gratuits ou payants.

Un rapide coup d'œil sur les titres morts m'a fait prendre conscience de la richesse des documents conservés jusqu'alors, mais leur éparpillement spatial ne m'a pas permis d'évaluer tout de suite leur nombre, même approximativement.

• Localisation

Je m'étais rendue compte lors de la visite des locaux de la diversité des lieux de stockage des périodiques.

Un examen plus approfondi m'a permis de constater que les titres se trouvaient dans deux endroits distincts : ceux de l'année en cours étaient les plus accessibles, puisqu'ils se

<span id="page-26-0"></span>trouvaient dans la salle de réunion du service communication. Pour les quotidiens, seuls les numéros du mois en cours étaient conservés à cet endroit.

Les périodiques des années antérieures et les quotidiens des mois précédents étaient quant <sup>à</sup> eux stockés au sous-sol.

• Dates

En examinant de plus près les documents se trouvant <sup>à</sup> la cave, j'ai pu constater que certains étaient assez anciens.

La majorité des titres datait au plus de 1995, mais certains étaient parus au début des années 1980 !

#### $\triangleright$  Le premier travail mené a donc consisté à évaluer le problème. Cette phase d'étude préparatoire <sup>a</sup> été fondamentale, car elle <sup>a</sup> permis de délimiter le champ d'application et de quantifier la masse documentaire à traiter.

#### 2/ Gérer le présent : intégration dans la base des périodiques les plus récents

Ayant pris connaissance du nombre important de documents, il me fallait maintenant commencer ma mission de stage, en me concentrant tout d'abord sur les titres les plus récents. Ayant débuté mon stage au mois de janvier 2001, c'est-à-dire au moment où les réabonnements sont presque terminés, je me suis focalisée sur les titres de l'année 2001. La nouvelle application documentaire était en état de fonctionner, mais je devais avant tout rechercher les informations à saisir dans la base de données.

• Procédé pour la recherche des informations nécessaires <sup>à</sup> la saisie informatique

La recherche d'informations <sup>à</sup> intégrer dans la base <sup>a</sup> constitué le plus gros de mes investigations de terrain.

Il <sup>a</sup> fallu intégrer des données fiables et vérifiées, en utilisant pour cela toutes les sources disponibles, ce qui n'a pas été sans poser certaines difficultés.

- Informations disponibles dans les bureaux

Il <sup>a</sup> pour cela fallu plonger dans divers dossiers.

J'avais déjà fait une liste des titres disponibles grâce au listing de la documentaliste (Annexe 2).

Pour compléter les fiches, il me fallait trouver des renseignements plus précis sur les périodiques et leurs abonnements.

J'ai donc pour cela consulté les dossiers budgétaires du secrétariat. Comme je l'ai précisé au tout début de mon rapport, la secrétaire et l'assistante de direction du service gèrent les factures documentaires conjointement avec la documentaliste. Elles possèdent donc un dossier très complet sur chaque abonnement souscrit (Annexe 3).

Ce dossier comporte :

- Le bon d'acquisition complété par la documentaliste lors de la demande de souscription d'un nouvel abonnement, bon qui doit porter l'accord de la directrice du service.
- Un double du bon de commande établi par le secrétariat à l'intention de l'éditeur.<br>■ Une copie du bulletin de réabonnement complété et du chèque envoyé
- Une copie du bulletin de réabonnement complété et du chèque envoyé.
- Une facture acquittée par l'éditeur.
- Les éventuels courriers que nous envoyons <sup>à</sup> l'éditeur pour signaler des modifications à apporter à l'abonnement, concernant notamment l'adressage. Ce fut récemment le cas avec les déménagements, qui ont entraîné des changements

d'adresse.

Ces documents sont très riches en informations concernant l'abonnement, et rares sont ceux sur lesquels on ne trouve aucun renseignement.

Mais lorsque ce cas arrivait, je devais chercher l'information ailleurs, en prenant contact avec les éditeurs.

- Recherche sur Internet (sur les sites des éditeurs).

Je savais que les prises de renseignements téléphoniques seraient longues et laborieuses, j'ai donc pris le parti de consulter tout d'abord Internet.

La majorité des sites des éditeurs contient en effet une rubrique présentant leurs parutions (Annexe 4).

La majorité des adresses se trouvaient avec les coordonnées postales et téléphoniques des éditeurs, sur les factures notamment.

J'ai cherché les autres en utilisant un moteur de recherche (Yahoo). Les informations en ma possession étant précises (je connaissais notamment le titre du périodique ainsi que son éditeur), les réponses de Yahoo l'étaient également.

- Contacts téléphoniques avec les éditeurs.

Lorsque les informations n'étaient pas disponibles sur le site de l'éditeur, il me fallait prendre directement contact avec lui.

Les entretiens téléphoniques n'ont pas toujours été faciles.

Connaissant les renseignements <sup>à</sup> demander, c'est-à-dire les informations nécessaires pour remplir les champs obligatoires de la base, j'ai constitué un «mini-guide » rassemblant les questions à poser.

Il me fallait notamment connaître :

- $\checkmark$  La périodicité de chaque titre, c'est à dire le nombre de numéros censés paraître dans l'année.
- $\checkmark$  Quel numéro portait le premier fascicule de notre abonnement.
- $\checkmark$  Les dates de début et de fin d'abonnement.

Dans un souci de cohérence, je posais toujours les questions dans le même ordre, afin d'aller du plus général (le périodique) au plus particulier (notre abonnement).

Trois cas de figure se sont présentés lors de mes entretiens téléphoniques :

 $\checkmark$  Mon interlocuteur ne comprenait pas le sens de mes questions.

 $Ex:$  « Quelle est la périodicité de votre revue, c'est-à-dire combien de numéros paraissent chaque année ? »

« On tire environ 150 000 exemplaires de chaque numéro ».

- $\checkmark$  Certaines informations étaient impossibles à donner, ce qui fut souvent le cas lorsque les parutions d'un titre sont irrégulières. L'abonnement se souscrit alors pour un nombre défini de numéros et non pas de date à date.
- $\checkmark$  On était parfois sceptique vis-à-vis de mes questions « (De quelle société êtesvous ? Quel est le domaine d'activité de votre société ? »), surtout lorsque je ne possédais pas le numéro d'abonné.

Malgré les difficultés rencontrées, cette expérience m'a permis de développer mes capacités <sup>à</sup> m'exprimer correctement au téléphone, à garder mon calme et mon sang-froid face aux réactions imprévisibles de mes interlocuteurs, <sup>à</sup> l'attente et/ou au renvoi de mes questions de service en service.

#### - Périodoc

Les dernières informations manquantes ont, pour la plupart, pu être récupérées <sup>à</sup> partir de Périodoc, l'ancienne base de données utilisée à la CMH.

Il <sup>a</sup> pourtant fallu faire preuve de minutie pour réussir <sup>à</sup> trouver des informations qui ne se trouvaient pas toujours dans les champs appropriés.

> J'ai donc d'abord consacré mon temps <sup>à</sup> rechercher les informations pour nourrir la base. J'ai ainsi pu constituer un dossier récapitulatif de tous les périodiques et des abonnements en cours.

Après un bilan du nombre de documents contenus dans ce dossier, il fallait créer 108 périodiques payants auxquels correspondaient 168 abonnements, et 33 périodiques gratuits, pour 41 abonnements.

Le travail sur papier avant la saisie informatique m'a évité de faire des allersretours entre les dossiers et l'ordinateur. Il m'a également évité de devoir trop souvent effacer les informations saisies dans la base. En effet, si une erreur survient lors de la saisie des données, il est obligatoire de tout supprimer (abonnement et fascicules) puis de tout ressaisir pour générer de nouveau fascicules.

• Mode d'emploi pour la saisie des informations sous Lotus

La base documentaire créée sous Lotus est relativement simple d'utilisation.

Pour y accéder, il faut se placer sur l'onglet « Gestdoc » de la page d'accueil de Lotus, et double-cliquer sur « Référentiel » (Annexe 5, page 1).

#### Enregistrement des titres

Pour entrer un titre de périodique, il suffit de se placer sur la vue « Périodique » et de choisir la fonction « Nouveau périodique » (Annexe 5, page 2). Il faut ensuite saisir les informations

demandées, sachant que les champs précédés d'une \* sont obligatoires (Annexe 5, page 3).

C'est là que le travail de recherche d'informations effectué précédemment m'a été très utile. J'avais en effet <sup>à</sup> ma disposition un classeur regroupant toutes les données nécessaires <sup>à</sup> la saisie informatique, celle-ci fut donc assez rapide.

J'ai donc commencé par saisir toutes les informations relatives <sup>à</sup> chaque titre de l'année en cours.

Puis j'ai créé tous les abonnements relatifs <sup>à</sup> ces titres, sachant qu'un titre pouvait avoir plusieurs abonnements.

La saisie pour créer un abonnement est similaire : une fois que l'on se trouve sur la vue correspondant au bon titre de périodique, il suffit de choisir la fonction «Nouvel abonnement » (Annexe 5, page 4) et de saisir les informations demandées.

Il faut faire de même pour chaque abonnement d'un même titre. Lorsque l'on enregistre les données, Gestdoc crée automatiquement les fascicules de la collection ( Annexe 5, page 5)

Pour atteindre un fascicule, on suit la même procédure : on se positionne sur le titre du périodique concerné, et on clique sur l'encoche qui se trouve devant lui. On a alors tous les abonnements relatifs <sup>à</sup> ce périodique. On procède de même pour atteindre le fascicule désiré, mais en cliquant cette fois sur l'encoche de l'abonnement concerné.

Notons ici que pour l'archivage, un abonnement de référence <sup>a</sup> été créé pour chaque titre : un exemplaire de chaque fascicule y sera archivé, peu importe qu'il ait circulé pour tel ou tel abonnement.

Une fois sur la vue « Fascicule » (Annexe 5, page 6), il faut remplir les champs adéquats.

L'indexation se fait par mots-clés, <sup>à</sup> l'aide d'une liste pré-établie qui peut être complétée si nécessaire.

C'est le titre du périodique qui m'a été le plus utile pour choisir le(s) mot(s)-clé(s) correspondant(s).

J'ai également utilisé les sommaires des numéros en ma possession, lorsque le titre ne reflétait pas vraiment le contenu du périodique.

Les listes de circulations ont été extraites de Périodoc et ont été modifiées.

En effet, suite au déménagement de certains services, il <sup>a</sup> fallu vérifier toutes les listes afin de faire les modifications nécessaires <sup>à</sup> un circuit optimal, en fonction de la situation géographique de chaque collaborateur.

La saisie des noms pour les listes de circulation se fait directement à partir du carnet d'adresses du groupe (Annexe 5, page 7), mis à jour automatiquement par le département informatique dés qu'un changement intervient dans la composition du groupe. Cette fonction

donne automatiquement tous les renseignements nécessaires <sup>à</sup> la circulation des documents, notamment l'implantation géographique des collaborateurs inscrits sur la liste (Annexe 5, page 8). Cela permet de disposer de toutes les données dans un même répertoire et évite les erreurs dues aux départs, aux arrivées ou aux déménagements, ainsi qu'une perte de temps dans la recherche de la nouvelle localisation géographique de chacun.

Lorsqu'un nom n'apparaît pas dans le carnet d'adresses, il faut le créer. C'est le cas de Madame X, collaboratrice ayant quitté l'entreprise. De ce fait, son nom ne figure plus dans le répertoire. Mais il doit rester inscrit sur les listes de circulations jusqu'à l'arrivée d'un nouveau collaborateur. On pourra alors demander <sup>à</sup> cette personne si elle est intéressée par les mêmes titres, et remplacer le nom sans avoir <sup>à</sup> reparcourir tous les titres.

Il faudra pour cela se placer sur la vue « Circulatoire par utilisateur » (Annexe <sup>5</sup> ,page 9) pour avoir connaissance des titres concernés et faire les modifications nécessaires.

#### Cas des suppléments

Les suppléments peuvent être traités de deux façons différentes : si le supplément et le document auquel il appartient traitent de sujets différents, on considère le supplément comme un titre <sup>à</sup> part entière.

Mais si les contenus thématiques sont proches, on ne crée qu'une seule entrée.

 $Ex: Pour Actualités HLM$ , le supplément s'intitule *Europe Actualités*. Les deux revues traitent des marchés HLM, mais la première se concentre sur la France, alors que la seconde s'étend <sup>à</sup> l'Europe. On <sup>a</sup> considéré que c'étaient deux thèmes différents, le supplément a donc droit <sup>à</sup> sa propre entrée dans la base.

Les suppléments du *Moniteur*, sont quant à eux des textes officiels. Le thème est identique à celui de la revue, on <sup>a</sup> donc créé une seule entrée pour les deux.

Un champ spécifique existe sous Lotus, dans la vue « Périodique » (Annexe 5, page 3).

Il en est de même pour les Hors-série.

Si le hors-série est rattaché à un seul numéro (Ex : Hors-série rattaché au numéro 1245 du <sup>15</sup> janvier 2001), on note le titre de ce supplément entre parenthèses.

Si le hors-série est rattaché <sup>à</sup> une collection complète (cette information est souvent précisée avec la périodicité), il est alors considéré comme un numéro spécial et entré comme tel dans la base. Il n'est alors rattaché <sup>à</sup> aucun des numéros de la collection mais <sup>a</sup> un statut autonome.

> Comme je l'ai déjà dit, Gestdoc est assez simple <sup>à</sup> utiliser, surtout quand on <sup>a</sup> déjà travaillé sur d'autres bases de données.

La saisie informatique fut donc relativement rapide, d'autant plus que j'ai acquis des automatismes à force de répéter les mêmes gestes lors de l'enregistrement des données.

Une fois ce travail effectué, j'ai pu passer au rangement physique des périodiques vivants.

• Rangement physique

Lors de l'archivage, j'ai choisi de travailler titre par titre.

Pour chaque périodique, j'ai pris tous les numéros de l'année en cours (c'est-à-dire ceux se trouvant dans la salle de réunion et dans le bureau de la documentaliste), j'ai fait la saisie informatique puis je suis passée au rangement physique.

Cette solution <sup>a</sup> évité l'accumulation de titres saisis informatiquement mais non rangés physiquement.

D'abord, je choisissais les numéros les plus récents dans le bureau de la documentaliste, c'està-dire ceux qui revenaient tout juste de circulation. Je rentrais les informations nécessaires <sup>à</sup> l'archivage informatique dans la base documentaire.

Mais un problème s'est posé quand il <sup>a</sup> fallu ranger ces fascicules dans la salle de réunion : les autres périodiques de cette salle n'étaient pas archivés, il était donc impossible de mélanger les différents fascicules.

J'ai donc changé de méthode et commencé l'archivage des titres stockés dans la salle de réunion, pour revenir ensuite aux plus récents stockés dans le bureau.

J'ai ainsi établi une procédure, en commençant <sup>à</sup> traiter les périodiques les plus anciens, c'està-dire ceux de la salle de réunion. Je créais de ce fait une boîte d'archivage pour chaque titre, ce qui permettait par la suite d'y ajouter les numéros les plus récents présents dans le bureau de la documentaliste.

Pour le rangement physique de ces documents, j'ai eu <sup>à</sup> ma disposition des boites archives rectangulaires en plastique très résistant. Ces boites sont ouvertes sur le devant et le dessus, et présentées sur leur hauteur, ce qui permet une reconnaissance des fascicules.

Dans l'idéal, j'aurais aimé disposer d'une boite par année, pour chaque titre, mais le manque de place sur les rayonnages m'a fait établir un rangement provisoire.

J'ai d'abord pris la décision d'utiliser une boite par périodique. Si une année ne tenait pas dans une boite, je divisais celle-ci en semestres, en trimestres voire en mois.

Mais cette solution prenait encore trop de place.

J'ai donc décidé de mettre les plus gros titres dans les boites archives, et les titres plus légers dans des pochettes cartonnées, moins encombrantes.

Le classement adopté est alphabétique par titre, en ne tenant pas compte des articles ou des déterminants, Le Moniteur est ainsi classé à la lettre M. Pour un même titre, le classement est chronologique (les numéros les plus anciens à gauche, les plus récents à droite).

Un classement thématique <sup>à</sup> été adopté pour certains titres. Ainsi, les journaux municipaux bénéficient d'un rayonnage spécial intitulé « Journaux Municipaux », sur lequel ils sont classés par ordre alphabétique de villes.

J'ai jugé bon, avec cette organisation, de ne pas mettre en place de cotation spécifique : le classement alphabétique puis chronologique me semble ici suffisant pour retrouver le titre et le numéro voulu.

Pour faciliter la recherche, il était néanmoins utile d'étiqueter les boites, afin que les informations soient repérables d'un seul coup d'œil. Ainsi, il n'est pas nécessaire de regarder dans les boites pour connaître leur contenu.

J'ai donc indiqué, en plus du titre du périodique :

 $\checkmark$  Pour les collections complètes, les dates qui correspondent aux premier et dernier numéros contenus dans la boite, ainsi que ces mêmes numéros.

<span id="page-32-0"></span>Ex : Vie Financière (La) Janvier 2000 (n° 2850) <sup>à</sup> Avril 2000 (n° 2864)

- $\checkmark$  Pour les collections presque complètes, j'ai indiqué les mêmes renseignements, ainsi que les numéros manquants, ce qui permet de ne pas reparcourir toute la collection pour savoir si le numéro <sup>à</sup> classer est un doublon ou non.
- $\checkmark$  Pour les collections où il manque de nombreux numéros, je note uniquement l'année de la collection, pour pouvoir ajouter des numéros antérieurs ou postérieurs à ceux déjà contenus dans la boite, sans avoir à modifier les étiquettes.

Les dates définitives seront inscrites une fois que la collection sera complète.

Cette organisation est bien entendu provisoire. La nouvelle salle de documentation permettra en effet d'harmoniser le rangement physique, en mettant tous les titres dans des boites archives, ou dans des classeurs pour les plus fins d'entre eux, afin qu'ils ne se plient pas.

 $\triangleright$  J'ai donc dans un premier temps archivé les périodiques de l'année en cours, avant de passer aux numéros des années antérieures stockés <sup>à</sup> la cave de Wasquehal.

J/ Organiser le passé : intégration des périodiques les plus anciens

• Au préalable, tri et inventaire

Afin de connaître exactement le fonds de périodiques stockés <sup>à</sup> la cave, il m'a fallu faire un inventaire des titres morts et de leurs dates de parutions.

Un premier rangement <sup>a</sup> donc été nécessaire avant tout désherbage.

Ce premier tri a consisté à regrouper les titres, dont les numéros étaient éparpillés sur les rayonnages de la cave.

Il <sup>a</sup> ensuite fallu ranger ces titres par ordre alphabétique et, comme dans la salle de réunion, par ordre chronologique.

Une fois ce rangement effectué, il m'a été possible de commencer le désherbage proprement dit.

#### > Connaître l'état des anciennes collections était une étape nécessaire pour le désherbage.

• Le désherbage

Etant donné l'importance du fonds de périodiques, il ne pouvait être question de tout garder.

La décision avait été prise de modifier le système de gestion des périodiques, ce qui impliquait de faire des choix : une saine gestion des documents implique en effet que l'on élimine <sup>à</sup> bon escient afin de mieux conserver ce qui doit l'être.

Le centre de documentation de la CMH ne pouvait pas continuer <sup>à</sup> fonctionner sur le mode de l'accumulation.

La décision fut donc prise avec la documentaliste de profiter de la réorganisation du système documentaire pour mettre en place une opération de désherbage des périodiques inutiles ou obsolètes.

Je ne savais alors pas réellement en quoi consistait une opération de désherbage. Il a donc fallu me documenter. La description de la méthode de recherche bibliographique se trouve <sup>à</sup> la fin du présent rapport, juste avant la bibliographie.

Une fois documentée, j'avais assez d'informations pour me lancer <sup>à</sup> mon tour dans un tri des documents disponibles <sup>à</sup> la CMH.

Il <sup>a</sup> pour cela fallu mettre en place une procédure de désherbage propre au fonds de périodiques morts. En effet, seul le désherbage des collections rétrospectives devait être réalisé, les périodiques vivants étant tous encore utilisés.

Le plan de désherbage suivant fut adopté :

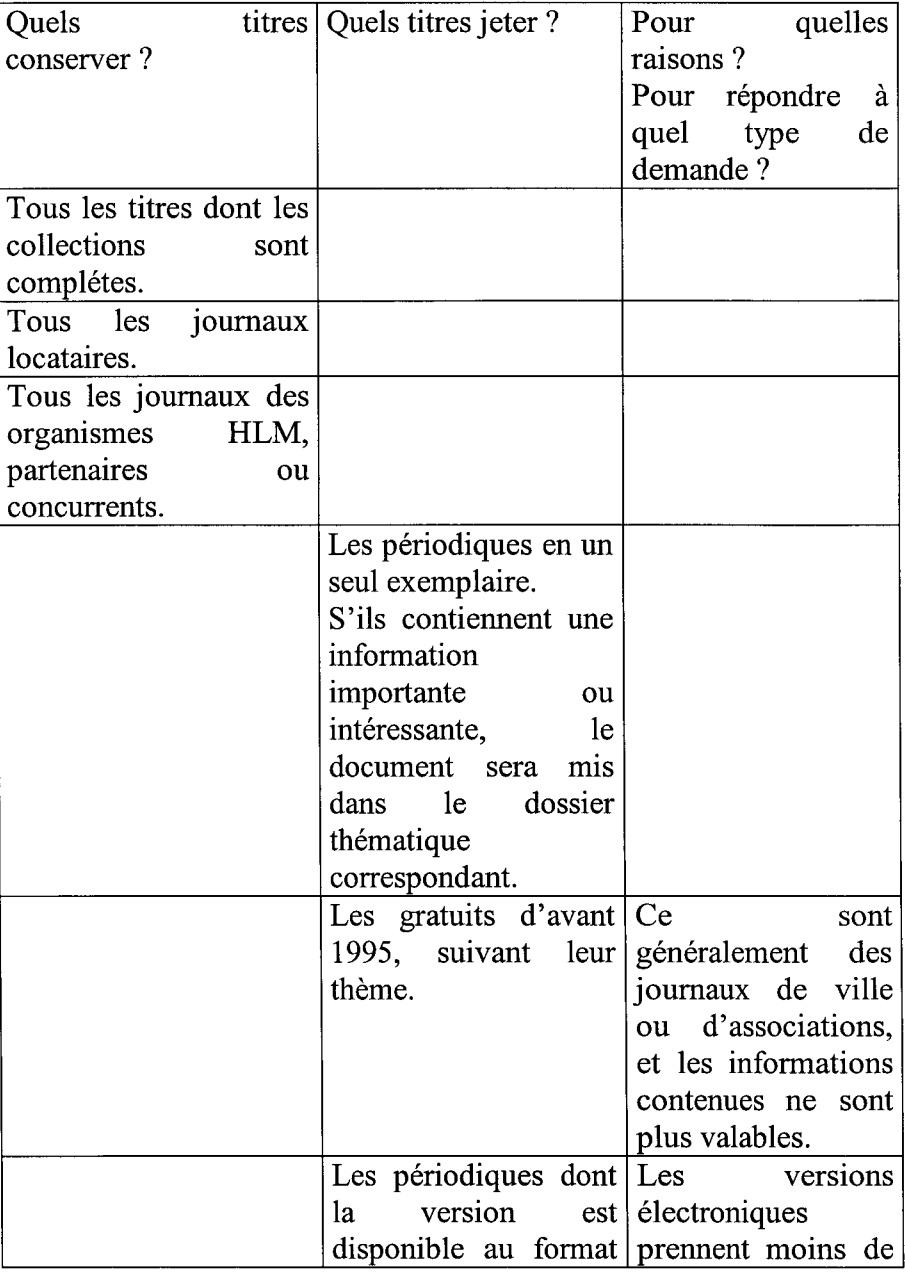

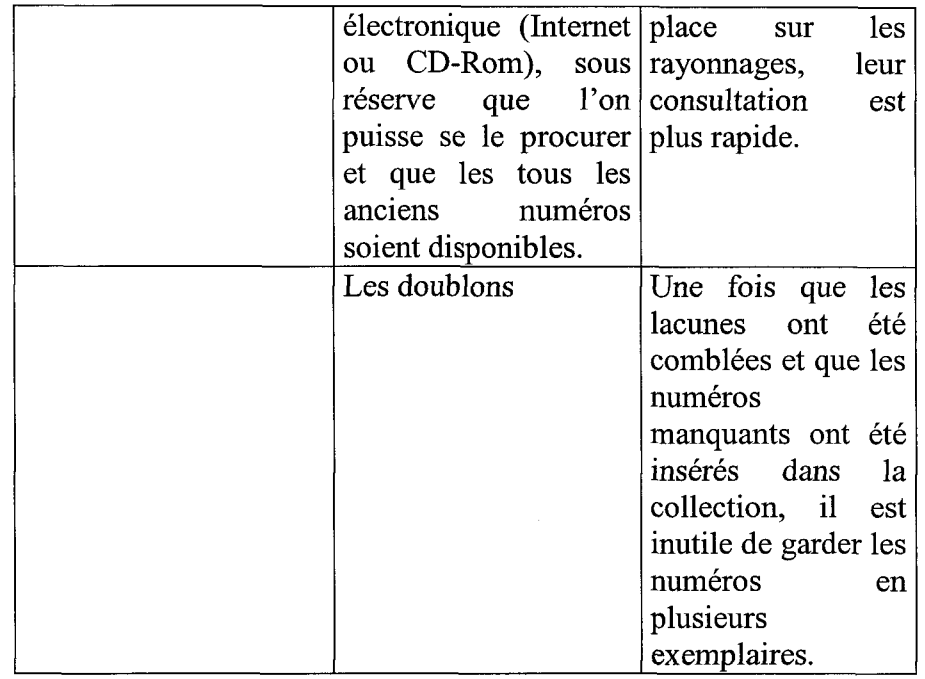

Ce plan de désherbage est ponctuel. Il <sup>a</sup> eu pour but de faire gagner de la place sur les rayonnages au moment de l'aménagement de la nouvelle salle de documentation, qui fut l'élément initiateur de cette politique de révision des collections, tout en évitant les éliminations sauvages.

Il faudra par la suite mettre en place une politique d'élimination régulière pour assurer l'actualité des collections, pour savoir pendant combien de temps les périodiques doivent être conservés. La destruction des documents qui encombrent inutilement le fonds documentaire devra par la suite se faire systématiquement (c'est déjà le cas avec les doublons).

Il faudra pour cela consulter les utilisateurs afin de cerner au mieux leurs besoins dans ces domaines.

• Saisie informatique

La saisie informatique est l'étape qui m'a pris le moins de temps en ce qui concerne les titres morts.

La base possède en effet un bouton « Création abonnement suivant » qui génére automatiquement les informations en fonction des données déjà saisies pour l'abonnement précédent.

Même si un tel bouton n'existe pas pour les abonnements antérieurs, il me suffisait d'actionner cette fonction, qui répercutait le titre, le thème..., puis de faire les modifications nécessaires, notamment au niveau de la numérotation des fascicules.

Cette méthode m'a permis de gagner du temps en m'évitant de ressaisir des informations.

#### B) GestDoc, un outil créé pour la CMH

<span id="page-35-0"></span>1/ Présentation de Lotus Domino

• Le groupware et Lotus Notes

Le groupware est un outil qui fait communiquer les ordinateurs, partager une base de données, échanger des messages. C'est un outil collectif.

Le plus complet est Lotus Notes : il a été conçu dans une optique nouvelle de travail en groupe

Aujourd'hui, 62% des entreprises et des collectivités utilisent des solutions Lotus, ce qui prouve que c'est le leader incontesté des solutions Internet/Intranet (Annexe 6).

Le serveur de Domino est <sup>à</sup> la fois un outil de gestion de documents et de diffusion de l'information.

C'est un outil simple d'utilisation, intuitif, rapide et convivial : il assiste au maximum la saisie des informations, en proposant des listes à sélectionner, la pré-saisie d'informations (comme le champ « type de document » qui indique automatiquement « périodique » (Annexe 5, page 3).

Il offre une messagerie puissante et simple d'emploi.

L'intérêt de Lotus est sa capacité <sup>à</sup> permettre la mise en place d'organisations documentaires et leur utilisation en Intranet.

Les choix techniques de BLM Technologies

La CMH travaille depuis deux ans avec BLM Technologie, qui <sup>a</sup> réalisé deux projets importants : le pointage déclaratif suite aux 35 heures et la gestion documentaire

Deux raisons principales ont motivé le choix de Lotus Notes : c'était le produit leader du marché <sup>à</sup> l'époque du choix, mais c'est surtout le seul intégrant du vrai Groupware, contrairement aux autres produits qui s'appuient sur une messagerie pour y accrocher des outils bureautiques. Il permet ainsi notamment le partage d'une base documentaire.

Pendant la phase d'implantation du système, l'informaticien vient régulièrement pour assurer le suivi de l'installation sur le terrain.

Au cours de cette phase, le projet subit l'épreuve des faits. C'est l'occasion de constater que certaines exigences exprimées étaient finalement peu pertinentes tandis que d'autres qui auraient été importantes ont été omises : la remédiation et les modifications permettent alors de rendre l'application encore plus efficace et adaptée aux besoins du centre de documentation de la CMH.

• En quoi ce logiciel répond aux besoins de gestion et de circulation de l'information au sein du groupe ?

Le besoin de partage de ressources au sein d'un groupe exige des outils adéquats

Lotus Domino est un outil de gestion des documents.
Il permet la qualification de l'information, afin de la rendre de plus en plus précise : ajout de champ, de mot-clé.

Il gère dynamiquement l'affichage et le tri de l'information. La nouvelle base documentaire permet ainsi à la CMH d'organiser les abonnements par année, par archivage, par thème...

L'outil est simple et convivial.

Du côté administrateur, il permet de gérer la documentation de façon plus complète et en phase avec les NTIC.

Il permet de passer de l'artisanat <sup>à</sup> une documentation plus électronique.

> Lotus notes est <sup>à</sup> la fois un outil de gestion des documents et de diffusion de l'information. Celle-ci circule d'autant mieux et d'autant plus vite qu'elle passe par l'Intranet.

## 2/ Gestdoc, base de données en Intranet

L'Intranet est un site web mis <sup>à</sup> la disposition de l'ensemble des salariés du groupe. Son accès est libre, connexions illimitées.

Il <sup>a</sup> pour objectif de diffuser des informations de communication interne, des informations générales relatives aux sociétés du groupe et des informations liées aux différents métiers des collaborateurs du groupe.

La mise en ligne d'un Intranet documentaire sur le site d'une société <sup>a</sup> pour objectif d'offrir un système d'information dynamique adapté aux besoins de chaque individu. La mise en ligne du catalogue est d'autant plus appréciée que celui-ci est régulièrement mis à jour avec les nouvelles acquisitions du centre de documentation.

Un des apports d'un site documentaire est l'autonomie offerte <sup>à</sup> l'employé, qui peut désormais effectuer lui-même ses recherches.

Chacun peut avoir accès au fond et donc <sup>à</sup> la recherche d'informations. Le besoin de passer par la documentaliste pour les recherches est moins fort.

Les services documentaires sont accessibles plus facilement ( cf. page suivante en ce qui concerne Gestdoc).

Un tel système permet également de simplifier l'accès aux sources documentaires en faisant le lien vers des sources externes pour une recherche facilitée. Il est ainsi intéressant de pouvoir accéder directement aux catalogues de certaines bibliothèques ou aux sites des éditeurs qui proposent le contenu de leurs documents en ligne.

Un Intranet documentaire est une opportunité pour les documentalistes : il permet une plus grande reconnaissance de la fonction documentation et constitue un moyen de faire valoir les produits et les services documentaires.

## 3/ Un outil de gestion documentaire performant

Le destinataire de l'outil implique de prendre en compte des points de vue différents.

En effet, un salarié et la documentaliste n'agiront pas de la même façon, n'auront pas besoin des mêmes fonctions.

Gestdoc offre l'avantage d'être adapté <sup>à</sup> chaque type de besoin.

Pour l'administrateur

II lui permet de gérer la documentation de façon plus complète et plus fiable.

Il représente un outil de gestion performant pour optimiser la gestion des documents, en particulier des périodiques. Ce type d'ouvrage demande en effet un gros travail de gestion. Des centaines de titres différents sont reçus, certains étant reçus en plusieurs exemplaires Il y <sup>a</sup> un gros travail de suivi des abonnements.

La tenue <sup>à</sup> jour des collections et la circulation des périodiques prennent également un temps considérable.

Dans Gestdoc, les contenus sont ciblés et l'organisation des données est rigoureuse (chaque donnée a sa place, ce qui n'était pas le cas sous Périodoc), ce qui rend la saisie plus facile, et l'information plus accessible (on sait exactement où chercher telle ou telle donnée).

Certaines tâches documentaires sont réalisées de façon automatisée :

- $\overline{a}$ La fonction « Création abonnement suivant » évite ainsi de ressaisir des informations qui restent identiques d'une année sur l'autre, telles que le titre du périodique et le sujet traité.
- Etre informé automatiquement lorsqu'un abonnement arrive à son terme permet également un gain de temps considérable, en évitant d'établir régulièrement une liste des titres qui devront être renouvelés prochainement.
- Il en est de même pour la gestion des prêts : chaque jour, les  $\blacksquare$ salariés pourront être avertis par un message indiquant les prêts de documents arrivés à expiration.
- La page d'accueil informe du nombre de documents enregistrés dans la base, ce qui facilite la gestion de l'inventaire.
- L'accès au fichier éditeurs et fournisseurs est accessible directement depuis la page d'accueil des personnes qui en ont besoin, c'est-à-dire la documentaliste et le secrétariat..

La messagerie permet d'informer en temps réel sur le fonds documentaire et sur les nouvelles acquisitions.<br>Une fonction permet en effet d'envoyer permet en effet d'envoyer directement les<br>usies aux personnes susceptibles d'être informations saisies intéressées, via leur messagerie Lotus.

Cette fonction permet la valorisation du fonds documentaire.

L'investissement des périodiques sera également rentabilisé : les documents du fonds documentaire étant mis à la connaissance de tous, l'acquisition de documents déjà disponibles pourra ainsi être évitée.

> L'automatisation de ces travaux pourra permettre de se consacrer plus efficacement au traitement de l'information en elle-même, notamment au dépouillement des fascicules pour cibler leurs contenus et enrichir les dossiers documentaires.

Les salariés trouveront en Gestdoc un outil facilitant l'accès à l'information.

## • Pour l'usager

L'interface de Gestdoc rend son utilisation accessible et facile.

On atteint l'écran d'accueil de la même façon que la messagerie. Les salariés ne seront donc pas déstabilisés par la nouveauté.

Une fois sur cette page d'accueil, chacun aura le choix de rentrer dans la base « Référentiel », afin de consulter les titres disponibles (périodiques, ouvrages avec mises <sup>à</sup> jour, ouvrages ponctuels) ou faire une recherche thématique, ou dans le fichier « Photothèque », réservé aux membres du service Communication, et dont le fonctionnement est similaire à celui du Référentiel.

Chacun dans le groupe aura désormais accès aux ressources documentaires, grâce à la possibilité de consulter le catalogue en ligne et la possibilité de faire des recherches thématiques sur le contenu de la base. La recherche multi-critéres permettra en effet de répondre au mieux aux requêtes, en fournissant les réponses les plus pertinentes possibles.

D'autres services documentaires seront en ligne : la possibilité de proposer des souhaits d'achats de livres ou d'abonnements, de demander des documents en prêt et faire le point facilement sur ses prêts en cours, de demander <sup>à</sup> être inscrit ou désinscrit des listes de circulation, être informé par messagerie dès que des nouveautés sont rentrées dans le système.

Les usagers bénéficieront d'une version allégée de l'application documentaire. Seules les fonctions nécessaires <sup>à</sup> leurs recherches leur seront accessibles, et ce autant pour simplifier l'utilisation de la base que pour protéger certaines informations qui ne seront connues que de la documentaliste et du secrétariat.

> Un utilisateur attend la possibilité d'obtenir une réponse satisfaisante lui permettant de franchir une étape dans la résolution de son problème. La nouvelle application documentaire créée pour la CMH est un outil qui rendra cette résolution de problème plus fiable, plus simple et plus rapide.

# 4éme Partie

# Comment rendre la gestion des périodiques et l'accès aux documents encore plus efficaces.

## A) Les périodiques électroniques

## 1/ Principe

On entend par revue électronique toute publication éditée sur Internet.

Au centre de documentation de la CMH, cette définition est étendue <sup>à</sup> tout document disponible au format électronique, aussi bien Internet que Cd-Rom.

Il peut s'agir de versions électroniques développées <sup>à</sup> partir de revues imprimées préexistantes et mises en ligne, ou de nouvelles revues, sans antécédent papier.

Les pionniers en France sont Le monde et Libération, apparus en 1995. Depuis 1998, on assiste à une véritable explosion de la presse en ligne et à un investissement massif du Web.

Les contenus disponibles en ligne sont inégaux selon les revues (cela va des sommaires aux articles entiers). La tendance est néanmoins <sup>à</sup> l'enrichissement informationnel et à une navigation plus aisée.

Les modèles économiques sont également variés, allant du tout gratuit (informations récentes et archives) au tout payant, en passant par un mixage des deux formules (pour certains titres, la consultation est gratuite pendant un certain laps de temps, et devient payante par la suite).

## 2/ Les avantages

- Au niveau du centre de documentation
	- La réalisation d'une économie

L'augmentation des coûts de publication entraîne une augmentation des coûts des abonnements, ce qui réduit les nouvelles souscriptions.

On peut théoriquement supposer qu'une parution en ligne, nécessitant moins de matières premières que les éditions papiers, a un coût de revient moins important.

Mais c'est au niveau du stockage des documents que les économies les plus significatives seront réalisées. Les volumes d'information sont en effet croissants, et la place sur les rayonnages n'est pas extensible indéfiniment. Or, l'information stockée sut le web permet de gagner de la place, les documents n'étant pas physiquement présents. Il en est de même pour les Cd-Rom qui peuvent contenir un volume d'informations important sur une surface réduite au minimum (Annexe 7).

- Du point de vue de la circulation de l'information

Un des avantages des périodiques électroniques est l'approfondissement de nouveaux modes de communication des informations.

Celles-ci sont accessibles directement et rapidement.

Il n'est plus nécessaire de se déplacer pour se procurer un document : l'accès <sup>à</sup> l'information est délocalisé mais aussi permanent, Internet étant consultable <sup>à</sup> tout moment. Les contraintes de temps et d'espace sont abolies, ce qui correspond aux attentes des usagers.

En effet, les délais de transmission des supports traditionnels ne correspondent plus <sup>à</sup> la vitesse <sup>à</sup> laquelle on attend que l'information circule aujourd'hui.

- Du point de vue du service rendu aux usagers

Les revues électroniques sont porteuses de développements importants :

- L'accès des usagers aux revues est rapide et sûr.
- Les revues ne sont jamais absentes du fonds documentaire, du fait de la démultiplication des accès.
- Pour les usagers

Les techniques d'information répondent de mieux en mieux aux besoins des usagers.

Les techniques électroniques ont en effet beaucoup changé, que ce soit au niveau des possibilités des ordinateurs que de l'ergonomie des systèmes : téléchargement, modes de présentation, architecture, stockage.

La publication est rapide et les informations fraîches parviennent rapidement <sup>à</sup> l'utilisateur.

Les possibilités de recherche sont optimales : tout mot de tout article peut être cherché par titre, auteur, mot-clé, date... en utilisant une gamme d'opérateurs booléens, voire même le langage naturel.

Chaque usager peut également établir des profils de recherche qui lui permettent d'être automatiquement averti de la parution des articles susceptibles de l'intéresser.

## > La place croissante de l'électronique dans les entreprises augmente donc considérablement le nombre d'utilisateurs.

Les inconvénients

Il reste néanmoins certaines lacunes à combler.

En effet, le coût d'un abonnement à une revue électronique reste encore assez élevé.

Pour la revue *ASH*, par exemple, l'accès au document électronique est réservé uniquement aux abonnés <sup>à</sup> la version papier, et coûte aussi cher. De plus, certains éditeurs proposent gratuitement l'accès en ligne, sous réserve de la souscription d'un abonnement papier. Où sont donc dans ce cas les avantages cités précédemment ?

Il ne faut pas non plus négliger l'aspect formation des utilisateurs, qui devront se familiariser avec les différentes bases de données des éditeurs, ni l'aspect psychologique. Certains utilisateurs sont en effet trop attachés <sup>à</sup> la forme papier et ne sont pas prêts <sup>à</sup> passer <sup>à</sup> la version électronique.

La gestion des périodiques électroniques impose également aux professionnels de s'adapter aux contraintes de cette forme nouvelle.

D'un point de vue juridique, on assiste <sup>à</sup> une modification des notions d'acquisition et de diffusion de l'information : le document n'est plus possédé par le centre de documentation de façon permanente.

Parce que le document électronique est plus facilement exploitable que le document imprimé (pour la duplication notamment), les éditeurs cherchent à verrouiller son utilisation. Ainsi, l'accès aux documents est généralement temporaire, souvent le temps de l'abonnement.

D'un point de vue financier, il faut également être précis sur ce que l'on recherche : il faut déterminer le nombre de postes pouvant accéder simultanément aux différents abonnements.

## > Les revues électroniques sont un produit documentaire très intéressant pour l'utilisateur comme pour le gestionnaire, mais ce nouvel outil implique de s'adapter à de nouvelles formes d'utilisation.

A long terme, le centre de documentation de la CMH s'orientera vers les périodiques électroniques.

Il faudra pour cela étudier les possibilités offertes pour chaque titre, ainsi que les avantages et les inconvénients que ce changement pourrait entraîner : possibilités de recherche, durée permanente ou non, ancienneté du fond disponible, coût, support.

Pour l'instant, des tentatives ont eu lieu au cas par cas, mais cette solution n'est pas encore économiquement intéressante.

Internet est jusqu'à présent surtout utile pour les recherches en ligne.

## B) Une nouvelle salle ; comment penser la mise en valeur des périodiques dans un nouvel environnement ?

## 1/ Le projet

La saturation et l'éparpillement des rayonnages et des locaux ne permettant plus de stocker correctement les périodiques, un projet d'aménagement d'une nouvelle salle de documentation fut entrepris.

Même si toute la partie étude <sup>a</sup> été réalisée, que les commandes de rayonnage ont été passées et que la disposition spatiale <sup>a</sup> été décidée, les travaux d'aménagement n'ont pas encore commencé.

On peut malgré tout d'ores et déjà affirmer que ce nouvel espace, plus adapté au fonds documentaire, permettra une meilleure mise en valeur des documents, en particulier des périodiques.

Plusieurs éléments ont été pris en compte afin d'aménager cet espace pour rendre son efficacité optimale.

Il <sup>a</sup> tout d'abord fallu estimer les métrages linéaires des documents possédés, ainsi que leur accroissement. Sachant qu'un nouveau déménagement des locaux est prévu d'ici trois ans, cet accroissement a été calculé sur <sup>3</sup> années, et évalué à environ 16 ML par an.

Comme je l'ai présenté dans le deuxième partie de ce rapport, le fond déjà possédé par le service de documentation de la CMH <sup>a</sup> été évalué par la documentaliste <sup>à</sup> 100 ML.

Dans un souci d'économie lors de l'achat du mobilier, il <sup>a</sup> également fallu tenir compte des meubles existants.

Les principaux obstacles rencontrés étaient dus aux dimensions parfois imposantes de ce mobilier (le meuble <sup>à</sup> périodiques notamment), et <sup>à</sup> l'architecture des locaux ( cf. plan en Annexe 8), qui présente de nombreux angles et une baie vitrée sur toute la longueur, baie qu'il ne faut pas obturer pour préserver la lumière naturelle.

Certaines normes devaient également être respectées dans la disposition du mobilier (comme une largeur de circulation suffisante pour l'accueil d'un salarié handicapé : <sup>1</sup> m entre les rayonnages).

Pour veiller <sup>à</sup> ce que l'aménagement des espaces et des collections soit fonctionnel, tout en optimisant l'espace, la disposition architecturale et l'aménagement intérieur doivent permettre une utilisation rationnelle des surfaces.

A la CMH, le nouveau local <sup>a</sup> été imposé, mais l'espace ne se révélait pas très fonctionnel. Il <sup>a</sup> donc fallu l'optimiser en choisissant du matériel adapté.

C'est pour cela que plusieurs solutions ont été proposées et plusieurs fournisseurs contactés (Annexe 9) pour la commande de mobilier et d'éventuels conseils d'aménagement.

Le mobilier se devait d'être <sup>à</sup> la fois fonctionnel, durable, facile d'entretien, esthétique et répondant aux normes de sécurité

Les rayonnages qui allaient être commandés se devaient d'avoir des caractéristiques particulières spécifiques à l'usage qui en serait fait :

- ♦> Solidité et résistance des tablettes pour pouvoir résister au poids des documents et <sup>à</sup> leur manipulation fréquente : les boites <sup>à</sup> périodiques sont en effet manipulées fréquemment, autant pour l'archivage des titres de retour de circulation que pour des recherches d'articles.
- ❖ Evolutif et modulable en fonction des hauteurs des documents et des réorganisations dues à l'évolution des utilisateurs et de leurs besoins
- ❖ Double face pour un gain de place.
	- Mais des rayonnages simple face furent intégrés dans le mobilier, afin d'être disposés contre les cloisons.
	- La complémentarité des deux sortes de rayonnages rentabilise ainsi l'espace au maximum.
- \* Butées arrières et latérales pour empêcher les documents de glisser derrière et sur les côtés.

La solution choisie est celle qui avait été préconisée par la documentaliste, et qui consistait <sup>à</sup> se procurer les différentes sortes de rayonnages chez des fournisseurs différents (double face chez SOMADO et simple face chez ABC CONSEIL), ce qui apportait le meilleur rapport qualité-prix.

Je tiens ici <sup>à</sup> préciser que toutes les études préalables (contact avec les fournisseurs et comparaison de devis, plans) ont été réalisées par la documentaliste, Madame Karine Leroy-Vincent.

Je n'ai pris part au projet que récemment, en préparant les boites de périodiques pour le changement de pièce.

Etant donné qu'il va falloir assurer le transport des documents vers le nouvel espace documentaire, il <sup>a</sup> fallu mettre en place une signalétique permettant un repérage facile des documents. Chaque boite est ainsi étiquetée avec le titre du périodique et les dates des numéros qu'elle contient. Le rangement est alphabétique. Une gommette distingue les boites contenant des titres archivés sous Lotus et les autres.

Lors du transfert des boites, il faudra délimiter, au sol, les espaces réservés aux différents titres. Il faudra pour cela estimer l'accroissement <sup>à</sup> court terme de chaque titre, afin de laisser d'ores et déjà la place nécessaire sur les rayonnages. Il sera également nécessaire de préparer le terrain, en dessinant sur plan l'implantation des documents sur les rayonnages.

Il me paraissait néanmoins intéressant de présenter la démarche suivie pour faire de cette nouvelle salle de documentation un espace fonctionnel et accueillant.

Comme je l'ai déjà signalé, les travaux n'ont pas encore été commencés. J'espère néanmoins pouvoir suivre la concrétisation de ce projet à partir du mois d'octobre.

Remplaçant Madame Karine Leroy-Vincent pendant son congé maternité, c'est a priori moi qui vais devoir suivre le bon déroulement du projet et assurer le bon classement des documents.

J'ai déjà réfléchi <sup>à</sup> ce problème en ce qui concerne les périodiques, et je pense que le meilleur classement est le plus simple, c'est-à-dire celui adopté lors du rangement provisoire des titres (cf. partie 3 du présent rapport).

## > Même si le projet de ce nouvel espace documentaire est loin d'approcher de son terme, on peut d'ores et déjà affirmer qu'il améliorera le quotidien de la documentaliste d'une part et les services rendus aux usagers d'autre part.

## 2/ Les avantages d'un nouvel espace

Au niveau du centre de documentation de la CMH, l'aménagement d'un nouvel espace adapté au fonds documentaire amène des avantages certains.

En effet, les fonctions et les tâches d'un tel centre ne peuvent s'exercer avec efficacité que dans un local qui leur soit adapté.

Grâce aux aménagements qui ont été faits, les services proposés aux usagers seront plus efficaces.

• Des documents centralisés

La création d'un lieu de stockage unique des documents les rendra accessibles directement.

Les collections de périodiques seront centralisées et entières, étant donné que toutes les années seront regroupées sur un même rayonnages, ce qui permettra une recherche plus facile et plus rapide.<br>Il v aura é

y aura également de la place pour l'accroissement, ce qui évitera de descendre régulièrement à la cave les numéros les plus anciens pour libérer un espace pour les dernières parutions, ou de descendre à la cave chaque fois qu'on a besoin d'un numéro.

• Un véritable espace de documentation

L'espace ainsi aménagé sera accueillant et la consultation des différents documents facilitée.

La nouvelle salle de documentation pourra se révéler un outil de travail adapté aux tâches de la documentaliste et aux besoins des usagers.

Un véritable espace de travail sera mis <sup>à</sup> la disposition des salariés, avec notamment la présence de deux postes permettant la consultation de la base documentaire.

Il est cependant important de noter ici que l'accès <sup>à</sup> la salle de documentation sera limité et se fera uniquement sur rendez-vous pris au préalable avec la documentaliste. Celle-ci étant en effet le seul membre du personnel du service documentation, elle ne peut en même temps gérer une ouverture au public et ses autres tâches documentaires.

 $\triangleright$  Ce nouvel espace documentaire est une opportunité pour l'accès aux documents, en particulier aux périodiques. Mises en valeur dans un nouvel environnement, les collections seront plus vivantes et plus accessibles.

## **CONCLUSION**

A l'ère de l'information, celle-ci est indissociable du document. Maîtriser l'information c'est aujourd'hui maîtriser le document.

Les documents tiennent dans le service Communication - Marketing, et au sein de toute la société , une place primordiale, d'autant plus que les supports sont variés et nombreux.. Le fonds de périodiques est quant <sup>à</sup> lui assez conséquent.

Or, une gestion rationnelle des fonds passe par une organisation des collections pour qu'elles rendent aux usagers le maximum de services et simplifient les tâches du documentaliste.

La gestion méthodique du document suppose de se doter d'outils appropriés.

C'est pour cette raison que la décision fut prise de mettre en place une nouvelle application documentaire, capable d'optimiser la gestion des documents.

Bien structurée, la gestion des documents constitue un avantage et permet de réaliser des économies, autant en termes de coût budgétaire que de gain de place, sans oublier le temps passé par le professionnel pour ses tâches quotidiennes de collecte et de redistribution de l'information.

L'optimisation des réseaux d'information permet de s'adapter au mieux et au plus vite aux demandes.

Mais les avantages tirés de cette nouveauté n'auraient pas été maximum si cette gestion facilitée s'était retrouvée gênée par un problème d'espace de stockage.

L'aménagement d'une nouvelle salle de documentation fut donc décidé afin d'optimiser encore plus la gestion des collections, mais surtout afin de rendre ces documents plus accessibles aux usagers, salariés et documentaliste confondus.

Les changements auxquels j'ai participé pendant ce stage ont pour objectif d'être un tremplin à une meilleure organisation, <sup>à</sup> une meilleure gestion et <sup>à</sup> une valorisation du fonds documentaire.

Les projets qui ont vu le jour ont connu une lente évolution, du fait de la masse documentaire <sup>à</sup> traiter et des conditions dans lesquelles les documents étaient jusqu'alors stockés.

Le fait d'effectuer mon stage sur une longue période, d'abord en alternance puis <sup>à</sup> temps complet m'a permis de participer à la mise en place de modifications importantes.

Cette expérience m'a également permis de m'investir dans un projet <sup>à</sup> long terme, et d'en voir (presque) l'aboutissement.

## ENFIN

Aux 320 heures prévues initialement se sont substitués <sup>9</sup> mois de stage, dont <sup>4</sup> mois <sup>à</sup> temps complet...

Tout ce temps passé au sein du service Communication – Marketing du groupe CMH m'a énormément apporté, tant du point de vue relationnel que professionnel.

J'ai en effet mis les pieds dans un univers jusqu'alors inconnu pour moi, celui de l'entreprise. J'ai appris <sup>à</sup> y travailler au sein d'une équipe, afin d'apporter mes connaissances et mes idées.

Ce premier contact avec le terrain m'a également permis d'approcher concrètement le monde de la documentation, et de mettre en pratique les cours de l'université dans des situations aussi diverses que variées.

Mais cela va plus loin : ce stage me met en effet le pied <sup>à</sup> l'étrier, en me permettant de commencer ma carrière au sein d'une entreprise vivante et reconnue.

Je suis convaincue que ces quelques mois en autonomie seront pour moi un tremplin vers un avenir professionnel que j'espère riche en expériences et en contacts.

Je renouvelle mes remerciements <sup>à</sup> Karine Leroy-Vincent sans qui rien de tout cela n'aurait été possible, et lui souhaite tout le bonheur et tout l'épanouissement possibles dans son nouveau rôle...

## Recherche Bibliographique (UE 7)

Certains thèmes abordés pendant le stage m'étant inconnus, j'ai mis en place une procédure de recherche bibliographique afin d'appuyer mes décisions sur des bases solides.

Mes recherches ont surtout porté sur le désherbage et sur les périodiques électroniques, deux éléments totalement nouveaux pour moi.

Pour mettre en place le plan de désherbage le plus adéquat au centre de documentation, j'ai étudié ce qui avait déjà été fait dans le domaine.

Je suis pour cela partie dans deux directions différentes mais complémentaires : ce qu'était le désherbage d'une part, et des exemples concrets d'autre part, afin d'avoir des témoignages de personnes ayant effectué le même type de travail.

Je me suis pour cela orientée vers Internet, qui s'est révélé un outil de recherche très utile ! J'ai en effet décidé de commencer mes recherches sur les sites de différents organismes reconnus.

Celui qui s'est révélé le plus fructueux <sup>a</sup> été le catalogue en ligne de l'ENSSIB.

Il m'a permis de trouver des articles disponibles en ligne. J'ai emprunté les autres titres au SCD de Lille 3.

J'ai pu enrichir ma documentation en consultant la bibliographie de chaque ouvrage, qui m'orientait de nouveau vers d'autres titres. Le livre de Claudine Lieber, Désherber en bibliothèque, possède ainsi une bibliographie très riche (cf. page suivante : Bibliographie sélective). J'avais trouvé les références de cet ouvrage à l'ENSSIB.

En réalisant mes recherches, j'ai compris l'intérêt de disposer d'une bibliographie conséquente dès le début pour pouvoir utiliser quelques documents : les différentes étapes du travail font que le nombre d'ouvrages disponibles au final est bien moins important que le nombre de titres trouvés au départ. Certains ouvrages sont en effet introuvables alors que d'autres ne correspondent finalement pas <sup>à</sup> ce que l'on cherche.

Les documents trouvés décrivaient des opérations similaires dans des bibliothèques publiques ou universitaires, mais je n'ai trouvé aucune situation de désherbage réalisée dans un centre de documentation d'entreprise. Il <sup>a</sup> donc fallu s'inspirer des méthodes utilisées et les appliquer au centre de documentation de la CMH, mais c'est surtout le fonds en lui-même qui nous <sup>a</sup> permis d'établir les critères d'élimination.

J'ai procédé de la même façon pour les autres documents.

Les ouvrages généraux ont été trouvés sur le catalogue de la Bibliothèque de Lille 3, ainsi que dans d'autres rapports de stage rédigés par des anciens étudiants de Maîtrise SID.

D'autres titres, notamment les articles des revues spécialisées (BBF, Bulletin d'informations de l'Association des Bibliothécaires français), ont été trouvés lors de ma recherche et intégrés dans ma bibliographie au fur et à mesure.

Enfin, la documentation présente à la CMH m'a également été très utile. La documentaliste est en effet adhérente à l'ADBS, et est abonnée à certaines revues spécialisées en sciences de l'information et de la documentation, telles que Archimag et Documentaliste-Sciences de

## Bibliographie sélective

#### Développement des collections

Ś.

Betts (Douglas), « La gestion des fonds : le fond du problème », Bulletin des bibliothèques de France, t.  $32$ , n°1, 1987.

Bonk (Wallace John) and Magrill (Rose Mary), Building Library Collections, Scarecrow Press, 1985.

Calenge (Bertrand), « Espace et collections », Bulletin des bibliothèques de France, t. 40,' n°3, 1995.

Calenge (Bertrand), Les Politiques d'acquisition, Éditions du Cercle de la Librairie, 1994. Carbone (Bruno), « De l'esprit des collections », Bulletin des bibliothèques de France, t. 40, n° 3,1995.

Curt (Anne), « À propos de PDC », Bulletin des bibliothèques de France, t. 31, n° 2, 1986.

Deloule (Madeleine), « Choisir les romans », Bulletin des bibliothèques de France, t. 33, n° 4, 1988.

Deloule (Madeleine), « La nouveauté romanesque dans les bibliothèques », Bulletin d'informations de l'ABF, n° 161, 4<sup>e</sup> trim. 1993.

Evans (G. Edward), Developing Library & Information Center Collections, Libraries Unlimited, 1995.

Ford (Geoffrey), « Achetez, éliminez : la gestion des stocks dans les bibliothèques univer sitaires anglaises », Bulletin des bibliothèques de France, t. 33, n° 5, 1988.

Gestion des collections : acquisitions, désherbage-élimination, conservation en milieu tropical, éd. J. Jean-Baptiste-Êdouard, Julienne, CRDP Antilles-Guyane, 1994.

Gorman (Gary E.) et Howes (Brian R.), Collection Development for Libraries, London, Bowker-Saur, 1989.

Guinard (Pierre), « Pratiques patrimoniales de la bibliothèque municipale de Lyon », Bulletin des bibliothèques de France, t. 41, n°3, 1996.

Houghton (Tony), Bookstock Management in Public Libraries, London, Clive Bingley, 1985.

Larbre (François) et Dousset (Emmanuel), « La gestion des fonds est-elle une science exacte ? », Bulletin des bibliothèques de France, t. 33, n° 4,1988.

Line (Maurice B.), « Accéder ou acquérir : une véritable alternative pour les bibliothèques ? », Bulletin des bibliothèques de France, vol. 41, n° 1, 1996.

Maxit (Gisèle), « Une expérience de la mise en place d'un plan de développement des collections », Bulletin d'informations de l'ABF, n° 166, 1<sup>er</sup> trim. 1995.

#### BIBLIOGRAPHIE SÉLECTIVE 255

- Hawks (Carol Pitts), « Management information gleaned from automated library systems », Information Technology and Libraries, vol.  $7, n° 2, 1988$ .
- Hindle (Anthony) et Buckland (Michael K.), « In-library book usage in relation to circulation », Collection Management, vol. 2, n° 4, 1978.
- Jain (Aridaman K.), « Sampling and short period usage in the Purdue Library », College and Research Libraries, vol. 27, may 1966.
- Katz (Bill), « By the numbers : the fallacy of formula », Collection Building, spring 1983. Kent (Allen) et al., Use of Library Materials : the University of Pittsburgh study, Dekker, 1979.
- Liboiron (Pierre), « L'évaluation des collections : les fondements », Argus, n° 1, 1990.
- Line (Maurice B.), « Changes in the use of literaturè with time : obsolescence revisited », Library Trends,  $41$ , n°4, 1993.
- Line (Maurice B.) et Sandison (A.), « Obsolescence and changes in the use of literature with time », Journal of Documentation, vol. 30, n°3, 1974.
- Morse (Philip), « Measures of library effectiveness », Library Quarterly, vol. 42, n° 1, 1972.
- . Nisonger (T.E.), Collection Evaluation in Académie Libraries : a Literature Guide and Annotated Bibliography, Libraries Unlimited, 1992.
	- $\degree$ Pouvet (Catherine), « EAO : évaluation assistée par ordinateur », Bulletin des bibliothèques de France, t. 32, n° 1, 1987.
	- Raffel (Jeffrey A.) et Shishko (Robert), Systematic Analysis of University Libraries : an Application of Cost-Benefïce Analysis to the MIT Libraries, Cambridge, Mass., MIT Press, 1969.
	- Senkevitch (Judith) et Sweetland (James H.), « Evaluating adult fiction'in the smaller public library », RQ, vol. 34, n° 1, Fall 1994.

#### Désherbage

- Ash (Lee), Yale's Selective Book Retirement Program, Archon books, 1963.
- Azouvi (Mélanie), « L'Antenne de diffusion et d'échange du livre », Bulletin d'informations de l'ABF, n° 166, 1<sup>er</sup> trim. 1995.
- Bellanti (Claire Q.), « Access to library materials in remote storage », Collection Management, vol. 17, n° 1/2, 1992.
- Bonk (Sharon) et Williams (Sara), « Stock revision, retention and relegation in US academie libraries », Collection Management in Académie Libraries. Ed. by C. Jenkins and M. Morley, Gower, 1991.
- Burdick (A. J.), « Science citation index data as <sup>a</sup> safety net for basic science books considered for weeding », Library Resources and Technical Services, vol. 33, n°4,1989.
- CEBRAL (Cercle d'études des bibliothécaires des régions Aquitaine-Languedoc), Éliminer... hasard ou nécessité ? Journées d'études de Périgueux, 1990, CEBRAL, 1990.
- Clarke (David Ernest), A Survey of the Weeding of Library Books in the USA and the UK, 1902 to date, Loughborough University of Technology, 1981.
- Commission de coordination de la documentation administrative, Élimination et conservation des ouvrages et périodiques : recommandations, [réd. par] Denis Pallier, CCDA, 1990.
- >« Conserver, éliminer ? Éléments pour une gestion rationnelle des fonds. Congrès de Versailles, 20-22 mai 1978 », Bulletin d'informations de l'ABF, n°101, 1978.

 $\cdot$ 

Cooper (Marianne), « Criteria for weeding of collections », Library Resources and Technical Services, vol. 12, n°3,1968.

« Disposai of printed material from libraries », British National Bibliography Fund Report, 1995.

Divens (William C.), « Collection maintenance 101: or, how many librarians can you fit into <sup>a</sup> VW ? », Collection Management, vol. 17, n°3, 1993.

Dupuy (Hubert), « Un outil de conservation partagée : le centre technique du livre », Bulléin des bibliothèques de France, t. 37, n°3, 1992.

Eliot (Charles William), « The division of <sup>a</sup> library into books in use, and books not in use, with différent storage methods for the two classes of books », Collection Management, vol. 2, n° 1, 1978.

Farrar (Bruce) et Bailey (Bill), « Defending the need to weed », American Libraries, sept. 1984.

Ferey (Éric), Le Projet de désherbage dans une bibliothèque universitaire : la bibliothèque de l'Université catholique de Lyon, ENSSIB, 1993.

. Follet/(Marianne), La Médiathèque à l'aune de sa politique d'élimination, DESS ENSSIB Grenoble-2,1991.

Gaudet (Françoise) et Lieber (Claudine), Le Désherbage : élimination et renouvellement des collections en bibliothèque, Bibliothèque publique d'Information, 1986, mise <sup>à</sup> jour de 1988.

Gilder (L.) et al., The Relegation and Storage of Material in Academic Libraries : a Literature Review, Centre for library and information management, <sup>1980</sup> (Loughborough University of Technology. CLAIM report n°3).

Guide to Review of Library Collections : Preservation, Storage and Withdrawal. Ed. Lenore Clarke, American Library Association, 1991.

Havard-Williams (P.) et Gilman (Anne), « The self renewing library », International Library Review, n° 10,1978.

Hayden (Ron), « If it circulâtes, keep it », Library Journal, 1987, vol. 112, n° 10.

Joswick (Kathleen E.) et Stierman (John P.), « Systematic reference weeding : <sup>a</sup> workable model », Collection Management, vol. 18, n° 1/2, 1993.

Lawrence (Gary), « A cost model for storage and weeding programs », College and Research Libraries, vol. 42, n° 2,1981.

Line (Maurice B.), « Storage and deposit libraries », Encyclopedia of Library and Information Science, Dekker, 1968.

Lougee (Wendy P.) « Remote shelving comes of age : storage collection management at the University of Michigan », Collection Management, vol. 16, n° 2, 1992.

McKee (Penelope), « Weeding the Forest Hill branch of Toronto Public Library by the Slote method : a test case », Library Research, vol. 3, n° 3, fall 1981.

Miller (J. Wesley), « Throwing out belles lettres with the bathwather », American Libraries, vol.  $15$ , n° 6, June 1984.

Moss (R.), Hargreaves (P.), Brody (P.), Time Factor Classification and Relegation : Final Report, Middlesborough, Tees'side Polytechnic, 1982.

Noël (Sophie), « La BNF installe son centre technique <sup>à</sup> Marne-la-vallée », Livres Hebdo, n° 139,2-12-94.

Oddos (Jean-Paul), « Mémoire et élimination : la Bibliothèque de France face <sup>à</sup> l'accrois sement futur de ses collections », Bulletin d'informations de l'ABF, n° 160, 3<sup>e</sup> trim. 1993.

#### BIBLIOGRAPHIE SÉLECTIVE **257**

- Oscheroff (Sheila Keil) et Knitell (Marjorie C.), « Team weeding in a university library », Collège & Research Libraries News, vol. 51, n° 8, sept. 1990.
- Palliér (Denis), « Conservation, communication, élimination : le problème bibliothéconomique des silos », Bulletin des bibliothèques de France, t. 35, n° 5, 1990.
- Pobst Reed (Mary Jane), « Identification of storage candidates among monographs », Collection Management, vol. 3, n° 2/3, 1979.
- Poller (Marian), « Weeding monographs in the Harrison public library », The De-acquisition Librarian, vol. 1, nº 1, 1976.
- Reed (Lawrence L.) et Erickson (Rodney),.« Weeding : <sup>a</sup> quantitative and qualitative approach », Library Acquisitions : Practice & Theory, n° 17, 1993.
- Reed-Scott (Jutta), « Implementation and évaluation of a weeding program », Collection Management, vol. 7, nº 2, 1985.
- Rice (Barbara. A.), « Weeding académie and research library : an annotated bibliography », Collection Management, vol. 2, n° 1, spring 1978.
- Richter (Brigitte), Précisjde bibliothéconomie, 5° éd. rev. et mise <sup>à</sup> jour, Mûnchen, Saur, 1992.
- Richter (Noë), « Les éliminations dans les bibliothèques françaises », Bulletin des bibliothèques de France, t.  $20, n^{\circ}$  5, 1975.
- Roy (Loriene), « Does weeding increase circulation ? A review of the literature », Collection Management, vol. 10, nº 1-2, 1988.
- Sargent (Seymour H.), « The uses and limitations of Trueswell », Collège and Research Libraries, sept. 1979.
- Seaman (Scott) et DeGeorge (Donna), « Selecting and moving books to a remote depository : a case study », Collection Management, vol. 16, n° 1, 1992.
- Segal (Joseph P.), Evaluating and Weeding Collections in Small and Medium Sized Libraries : the CREW Method, American Library Association, 1980.
- Seymour (Carol A.), « Weeding the collection : <sup>a</sup> review of research identifying obsolète stock. Part I, Monographs », Libri, vol. 22, n°2, 1972.
- Seymour (Carol A.), « Weeding the collection : a review of research identifying obsolète stock. Part II, Serials », Libri, vol. 22, n°3, 1972.
- Slote (Stanley J.), Weeding Library Collections-III, 3rd rev. ed., Libraries Unlimited, 1989.
- Stock Relegation Practice in Major Académie Libraries in North-East England. Ed. Colin Storey, Library Association University Collège & Research Section Northern Group, 1982.
- Trueswell (Richard W.), « A quantitative mesure of user circulation requirements and its possible effect on stack thinning and multiple copy détermination », American Documentation, vol. XVI, jan 1965.
- Trueswell (Richard W.), « Determining the optimal number of volumes for <sup>a</sup> library's core collection », Libri, vol. 16, n°l, 1966.
- Trueswell (Richard W.), « User circulation satisfaction vs size of holdings at three academie libraries », Collège and Research Libraries, vol. 30, mai 1969.
- Trueswell (Richard W.), « The uses and limitations of Trueswell : <sup>a</sup> comment », Collège and Research Libraries, septembre 1979.
- Turner (Stephen J.), « Trueswell's weeding techniques : the facts », College and Research Libraries, mars 1980.

 $\frac{1}{2}$ 

University Grants Commettee, Capital Provision for University Libraries : Report of a Working Party, HMSO, 1976 (Le rapport Atkinson).

Urquhart (J. A.) et Urquhart (N. C.), Relegation and Stock Control in Libraries, Oriel Press, 1976.

Weeding and Maintenance of Reference Collections. Ed. Sydney J. Pierce, The Haworth Press, 1990.

Weeding of Collections in Sci-tech Libraries. Ed. Ellis Mount, The Haworth Press, 1986. Williams (Roy), « Weeding an academic lending library using the Slote method », *British* Journal of Academic Librarianship, vol. 1, n° 2, 1986.

Winsche (E.) et Molesworth (B,), « Collection weeding : York regional library », APLA Bulletin, vol. 44, n° 4, jan 1981. Réimpr. in Slote, Weeding Library Collections-III.

#### Périodiques

Alexander (Adrian W.), « Preconference on serials cancellations », Library Acquisitions : Practice & Theory, vol. 18, nº 3, 1994.

Besson (Alain) et Sheriff (Ian), « Journal collection evaluation at the medical college of St Bartholomew's hospital », British Journal of Academic Librarianship, vol. 1,  $n^{\circ}$  2, 1986.

Blake (Monica), « Journal cancellations in university libraries », The Serials Librarian, vol. 10, n° 4, summer 1986.

Claud (Joëlle), « Le désherbage des périodiques <sup>à</sup> la Bibliothèque de la Sorbonne », Bulletin d'informations de l'ABF, n° 166, 1<sup>er</sup> trim. 1995.

Cressent (Jean-Pierre), « Citations et évaluation des périodiques : principes, applications, perspectives », Bulletin des bibliothèques de France, t. 32,  $n^{\circ}$  3, 1987.

Delaunay (Else), « La sauvegarde des fonds de journaux », Bulletin d'informations de l'ABF, nº 171, 2<sup>e</sup> trim. 1996.

Desrichard (Yves) et Kleb (Claudine), « Le Journal Citation Reports du Science Citation Index : une étude pour servir la politique documentaire d'un pôle d'acquisition spécialisé », Bulletin des bibliothèques de France, t. 39, n° 1, 1994.

Gossen (Eleanor A.) et Irving (Suzanne), « Ownership versus access and low use periodical titles », Library Resources & Technical Service, vol. 23, n°3,1995.

Graffïn (Brigitte), « Le coût de la conservation d'une grande collection de périodiques », Bulletin d'informations de l'ABF, n° 46, 1<sup>er</sup> trim. 1990.

Hasslöw (Rolf) et Sverrung (Annika), « Deselection of serials : The Chalmers university of technology library method », Collection Management, vol. 19, n° 3/4, 1995.

Lataillade (Françoise) et Chapuis (Georgette), « Châtenay, ou comment s'en débarrasser », Bulletin des bibliothèques de France, t. 29, n° 5, 1984.

Line (Maurice B.), « Rank lists based on citations and library uses as indicators of journal usage in individual libraries », Collection Management, vol. 2, n° 4,1978.

Managing the Preservation of Serial Literature : an International Symposium. Ed. Merrily A. Smith, Munchen, K. G. Saur, 1992.

Neame (Laura), « Periodicals cancellation : making a virtue out of necessity », Serials Librarian, vol. 10, nº 3, 1986.

Richards (Daniel T.) et Prelec (Antonija), « Serials cancellation projects : necessary evil or collection assessment opportunity ? », Journal of Library Administration, vol. 17, n° 2, 1992.

l'information (abonnement qui n'a pas été renouvelé, mais les anciens numéros m'ont été très utiles).

C'est dans ces revues que j'ai trouvé de nombreuses informations sur les périodiques électroniques. Ces informations se sont révélées très théoriques. Les périodiques électroniques ne sont en effet pas encore entrés dans les mœurs, et les documents trouvés avaient surtout la forme de compte-rendus de débats ou de séminaires ayant traité de ce thème.

Une fois les documents trouvés, je me suis attachée <sup>à</sup> les consulter.

Pour les monographies, je me suis aidée des sommaires pour cibler les informations <sup>à</sup> extraire. Quant aux articles de périodiques, j'ai conservé uniquement ceux qui me semblaient les plus proches de mes besoins. C'est ainsi qu'un article traitant de la gestion des périodiques électroniques en Bibliothèque universitaire a été consulté mais pas retenu, car le contexte était trop éloigné de celui de la CMH.

Il en est de même pour un article de Béatrice Pedot, intitulé Une politique régionale pour les périodiques (Bulletin des bibliothèques de France, 2000, t.45, n°4, p.73-76). Bien que très instructif, cet article traite de l'élimination et de la conservation partagée des périodiques faisant l'objet de plans concertés dans huit régions par des agences de coopération. Cette expérience étant impossible à réaliser dans le cadre du désherbage du centre de documentation de la CMH, j'ai jugé préférable de ne pas retenir ce titre dans la bibliographie.

J'ai ainsi fait un premier tri des sources informationnelles, avant de consulter plus en détail chaque document retenu, et d'en extraire les informations les plus pertinentes afin d'en faire un résumé.

J'ai ainsi pu cibler les informations conservées, sans trop alourdir mes notes bibliographiques.

> Cette recherche bibliographique m'a permis de confronter les avis et les expériences de certains professionnels de la documentation sur des thèmes qui étaient pour moi jusqu'alors inconnus. J'ai pu ensuite adapter les différents points de vue et expériences avec ma propre mission de stage.

La bibliographie définitive, fruit de ce travail de recherche, est présentée <sup>à</sup> la page suivante.

# BIBLIOGRAPHIE

## Généralités

CHAUMIER, Jacques. Les techniques documentaires. Presses universitaires de France, 1994. QSJ n° 1419. ISBN 2-13-044822-4.

CHAUMIER, Jacques. Travail du-de la documentaliste. Paris : Entreprise Moderne d'Edition, 1980. 91 p. Librairie technique. ISBN 2-7101-0289-7.

RICHTER, Brigitte. Précis de bibliothéconomie. Cinquième édition. Paris : Editions Saur, 1992. 298p. ISBN: 3-598-11077-4

CALIXTE, Jacqueline, MORIN, Jean-Claude, Le SID, où ?, Le Service d'Information Documentaire, quel espace ?. Management d'un Service d'Information Documentaire : prévoir le futur, gérer le présent. Paris : les Editions d'Organisation, 1985. Systèmes d'Information et de Documentation, p. 121 - 129.

ADBS. La fonction information documentaire dans les entreprises ; guide pour sa mise en place. Mars 1994.

BREY, Danièle, JULES, Arnaud, THONIN, Jean-François. Les enjeux Documentaires de l'entreprise. Institut National des Techniques de la Documentation. Bureau des élèves : mai 1995.

## Périodiques

PEDOT, Béatrice. Une politique régionale pour les périodiques. Bulletin des bibliothèques de France, 2000, t.45, n°4, p. 73-76.

### Informatisation

LAHARY, Dominique. Les acteurs de l'informatisation : l'exemple de la bibliothèque municipale de Blois. Résumé de l'intervention de Catherine Bony, conservateur de la bibliothèque municipale de Blois. Bulletin d'informations de l'Association des Bibliothécaires Français, 3° trimestre 1998, n°180, p.21-22.

## Désherbage

Archives nationales. Les archives des entreprises, conseils pratiques d'organisation. Paris, 1989.

Chambre de commerce et d'industrie de Paris. Gérer, organiser vos archives. Collection Guide pratique.

LIEBER, Claudine. Désherber en bibliothèques. Editions Cercle de la librairie.

« Conserver, éliminer ? Eléments pour une gestion rationnelle des fonds. Congrès de Versailles, 20-22 mai 1978 ». ABF Bulletin d'informations,  $4^{\circ}$  trimestre 1978, n°101, p181-230.<br>PALLIER, Denis. Conservation, communication, élimination:

PALLIER, Denis. Conservation, communication, élimination : le problème bibliothéconomique des silos. Bulletin des bibliothèques de France, 1990, n°5, p. 282-289.

## Périodiques électroniques

ADBS Lorraine. Les revues électroniques : état des lieux et perspectives. Journée d'information ADBS/Nancy, <sup>3</sup> décembre 1998. Documentaliste-Sciences de l'information, 1999, vol.36, n°l.

LE COADIC, Yves F. Les télé-revues : de la revue papier à la revue électronique. Documentaliste-Sciences de l'information, 1995, vol.32, n°3.

FERCHAUD Bernadette. La presse électronique au quotidien. Documentaliste-Sciences de l'information, 2000, vol.37, n°2.

# ANNEXES

# **ANNEXE 1** PERIODOC

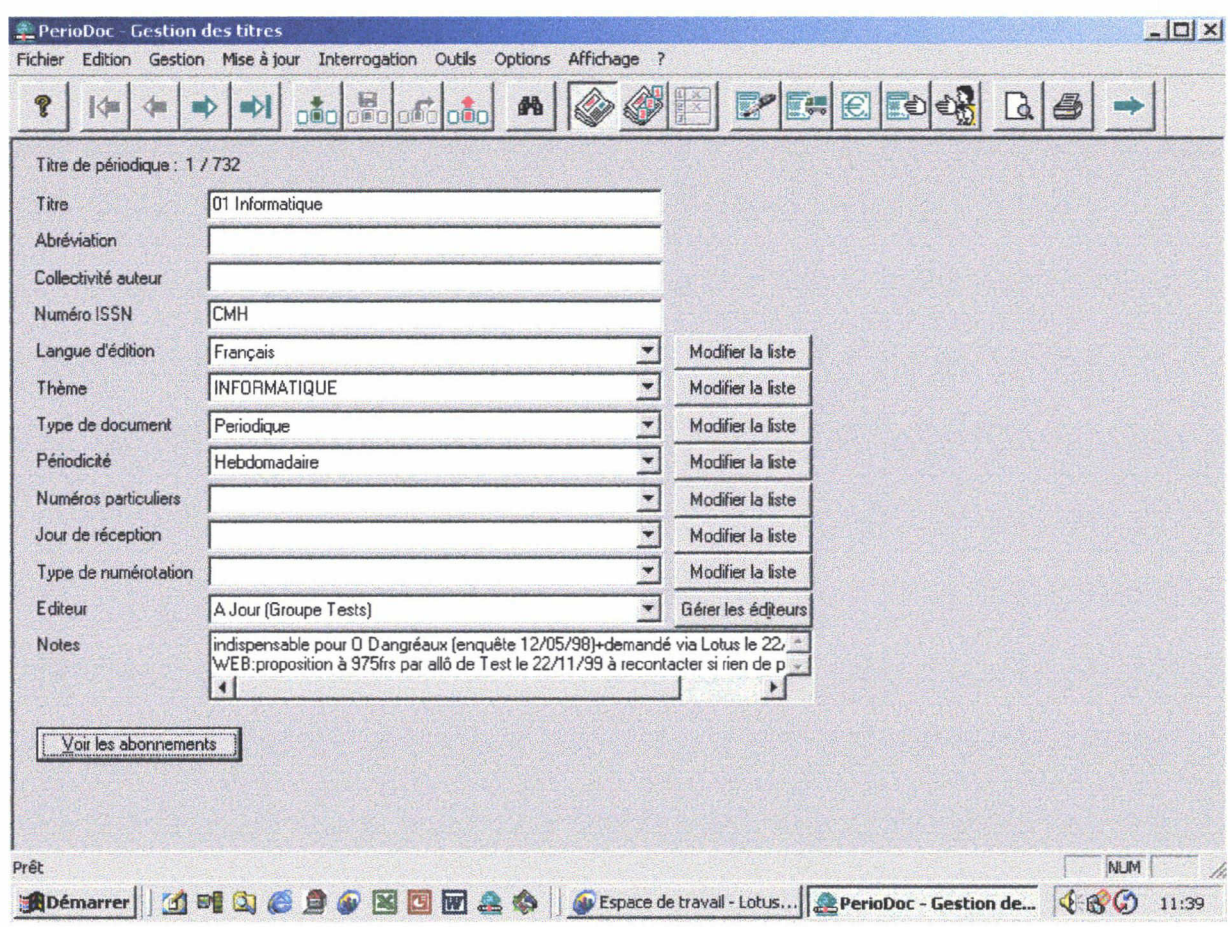

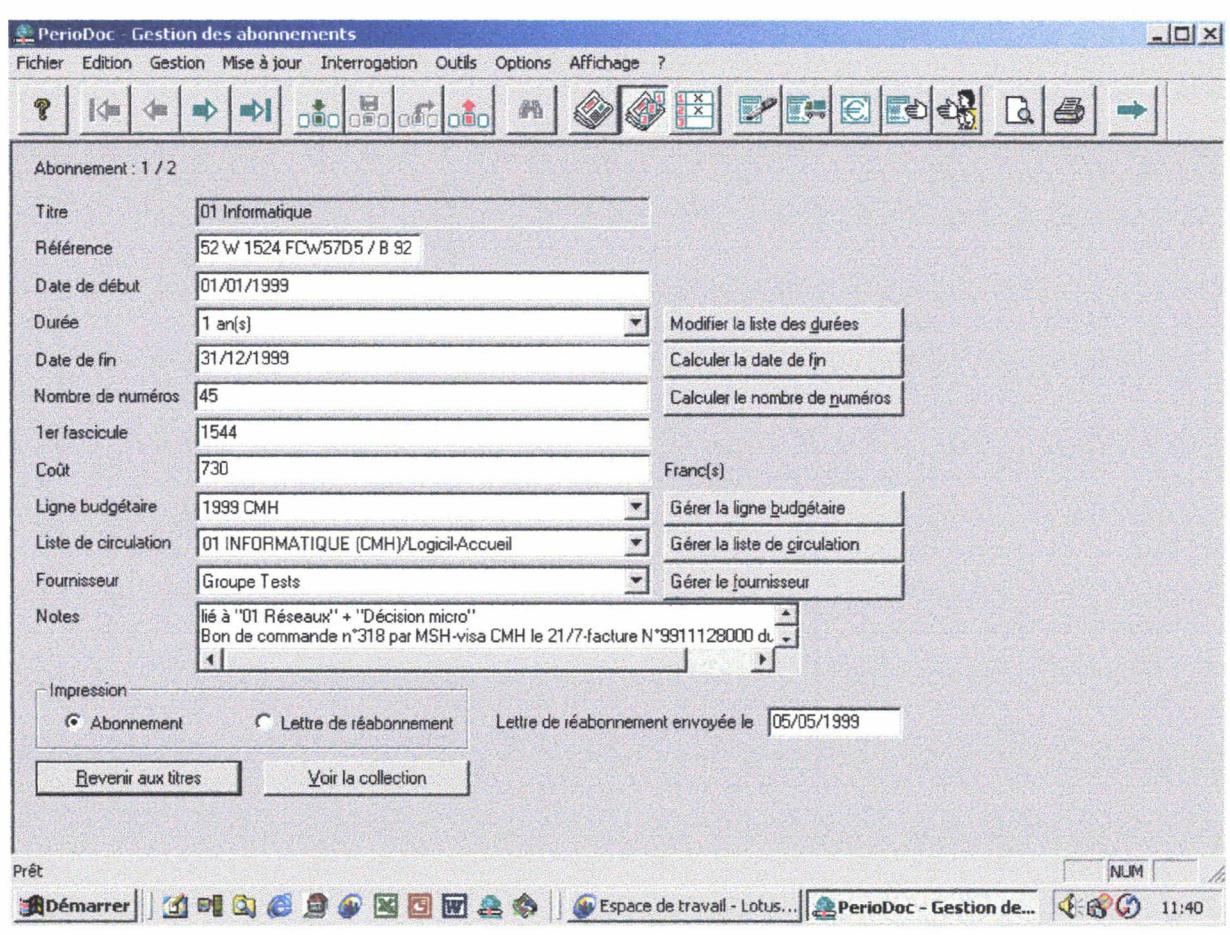

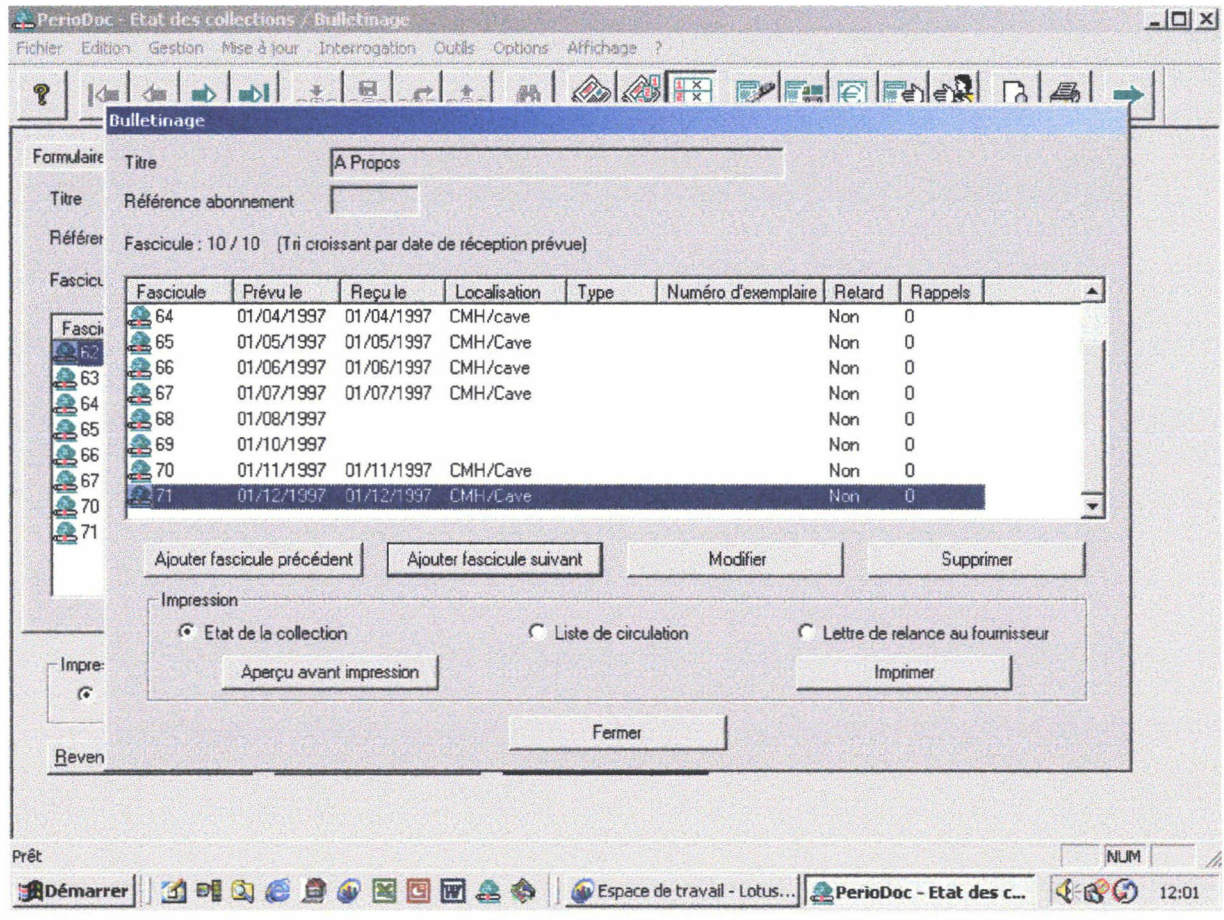

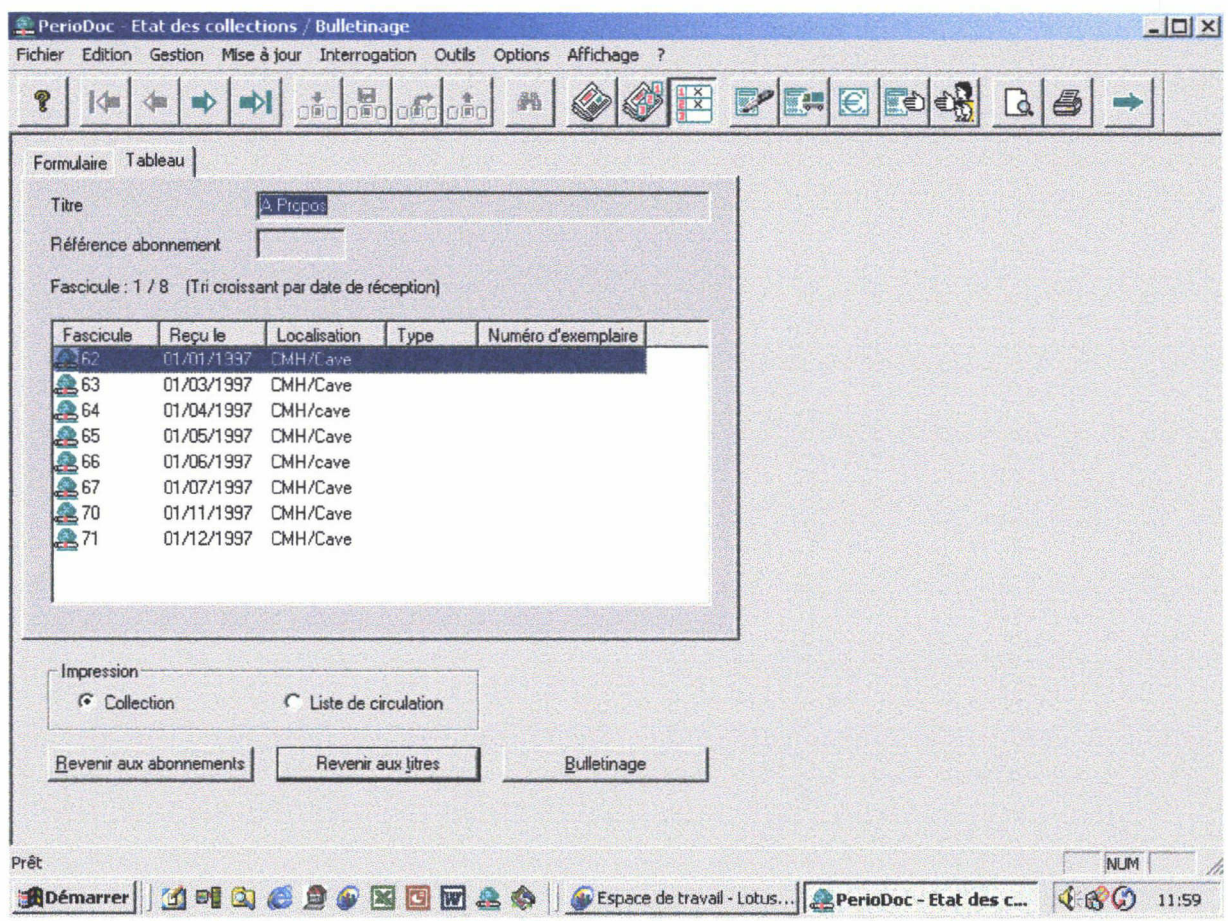

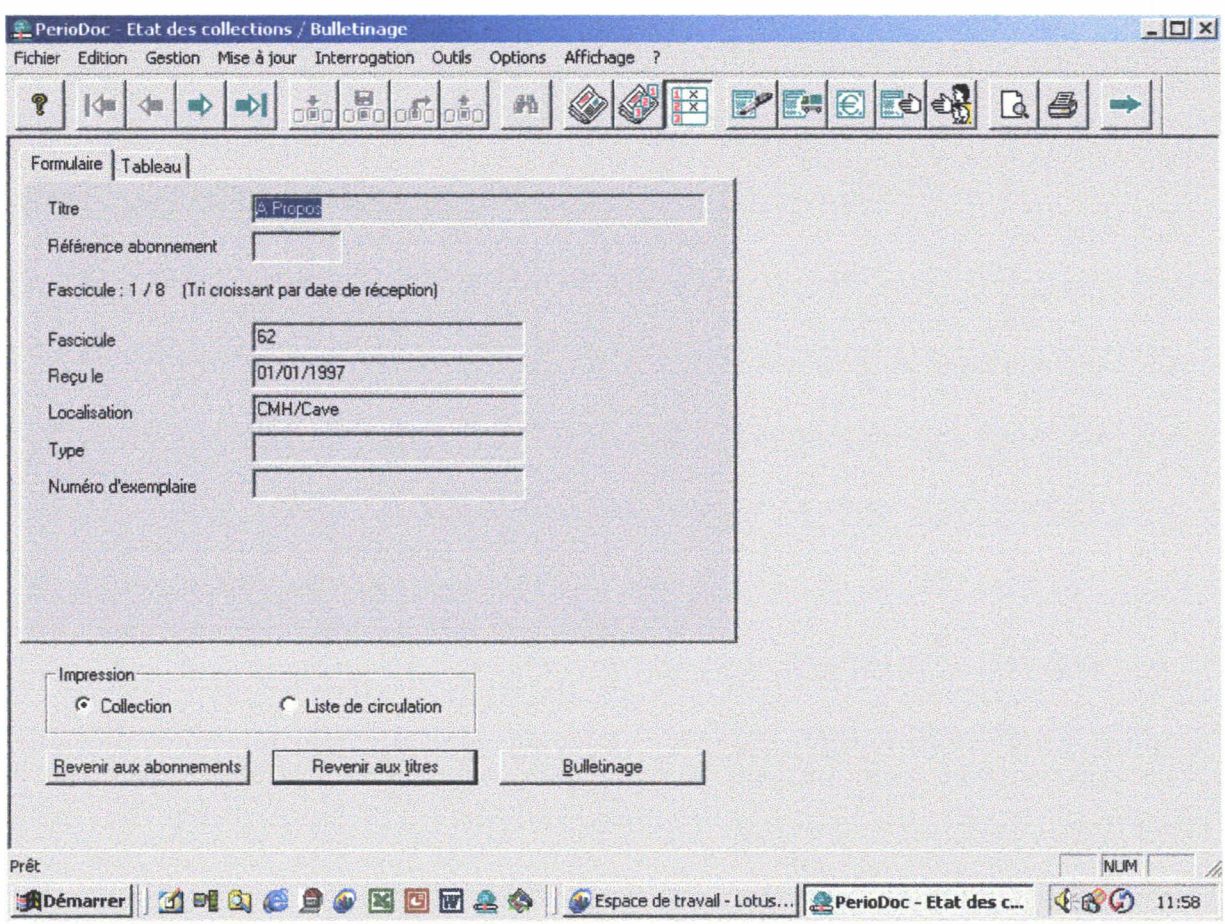

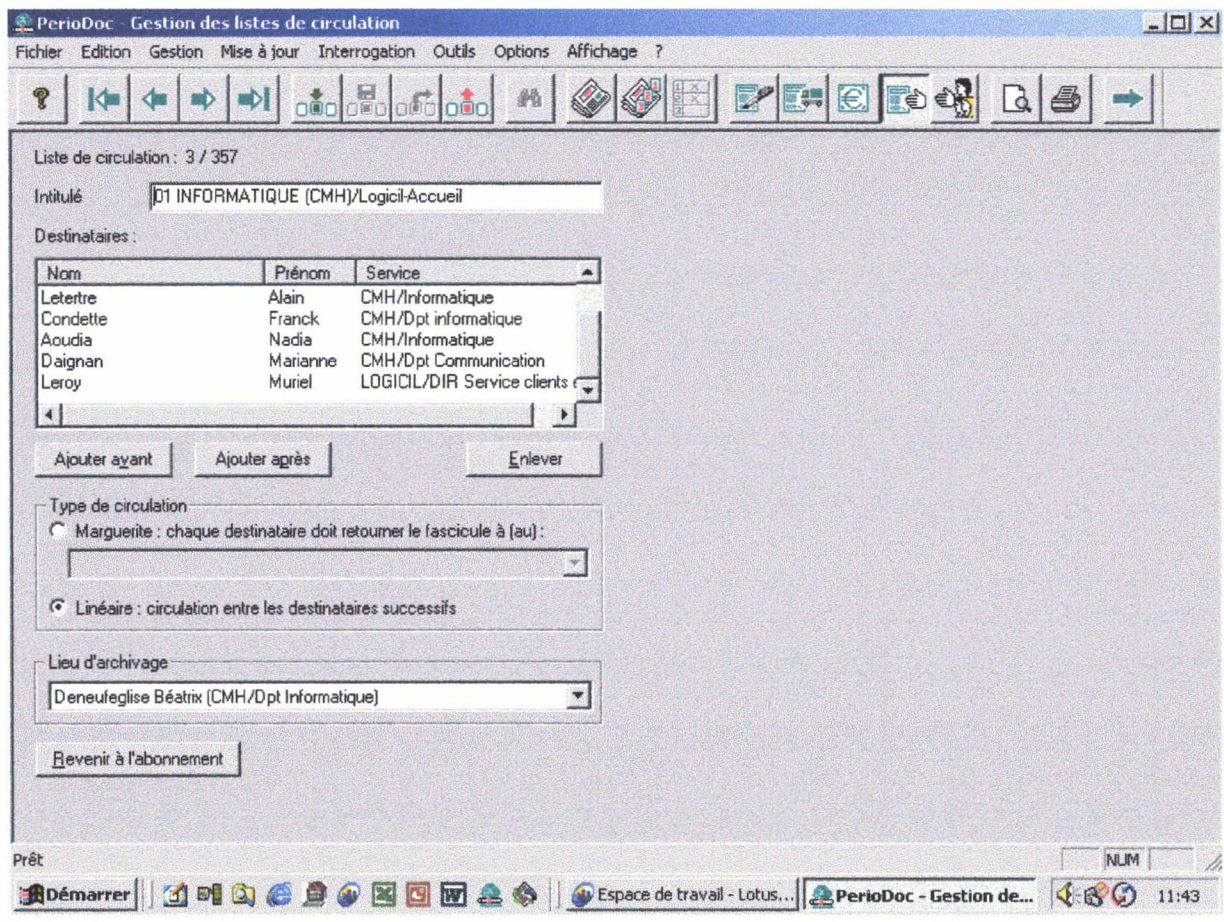

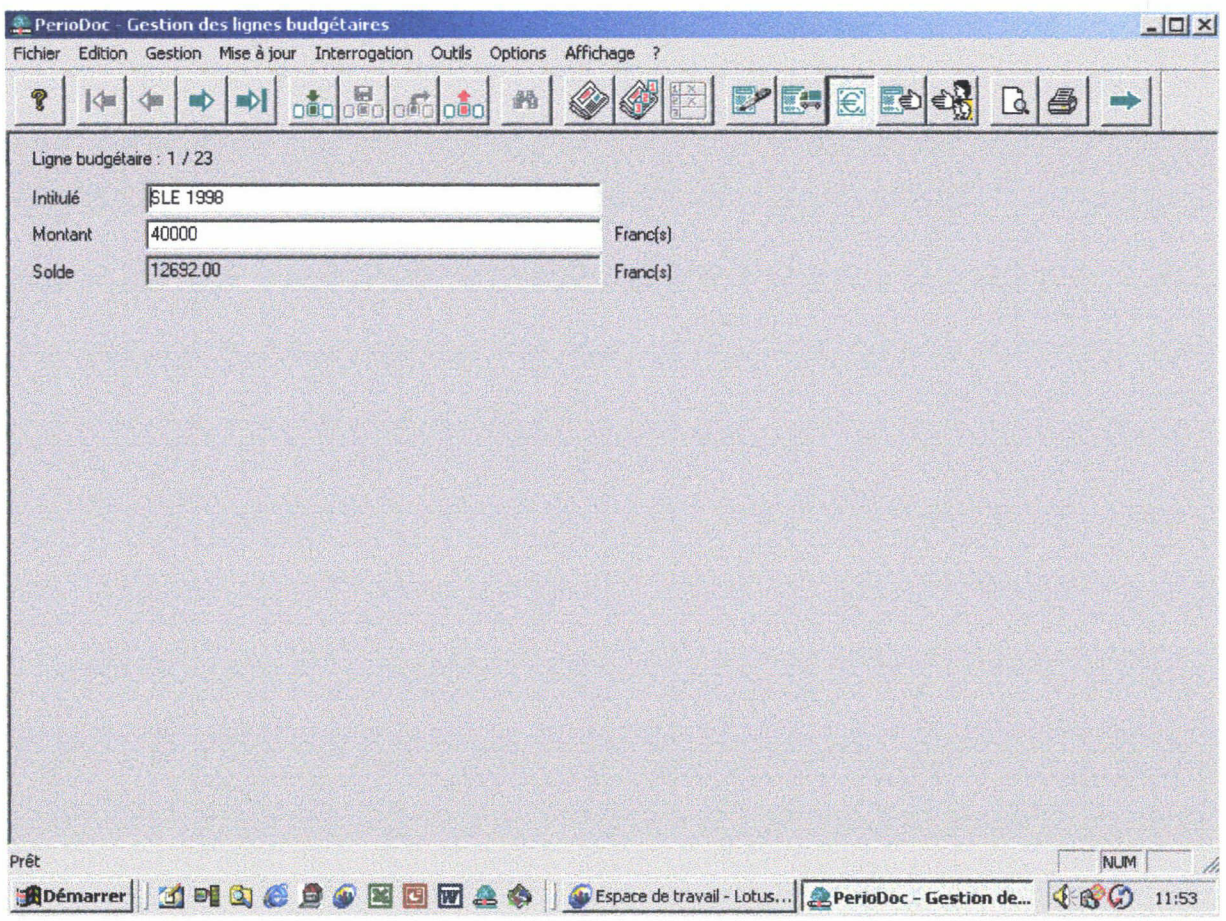

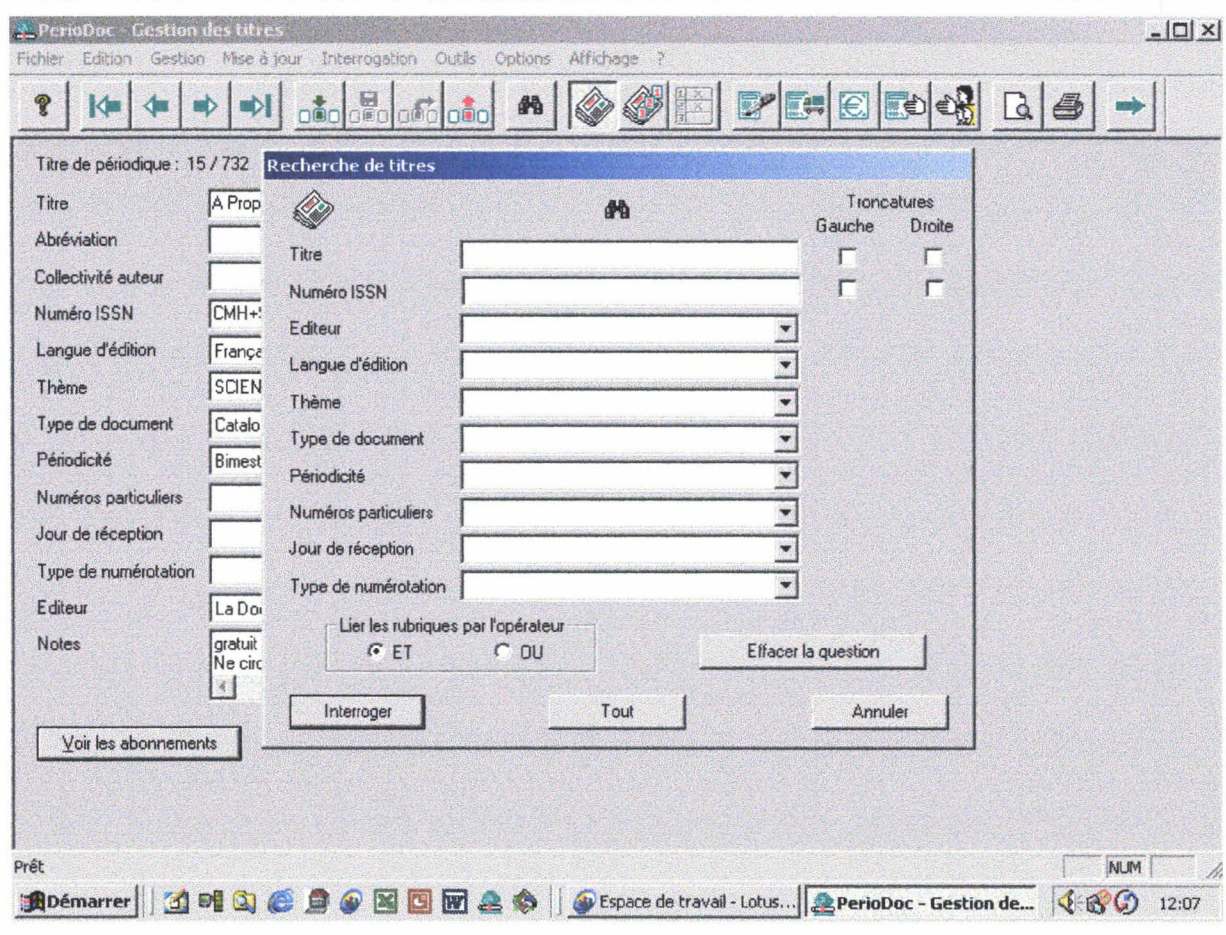

# ANNEXE 2 Liste des abonnements 2000

# ANNEXE 2

## LISTE DES ABONNEMENTS 2000 Toutes sociétés confondues

 $\overline{\phantom{a}}$ 

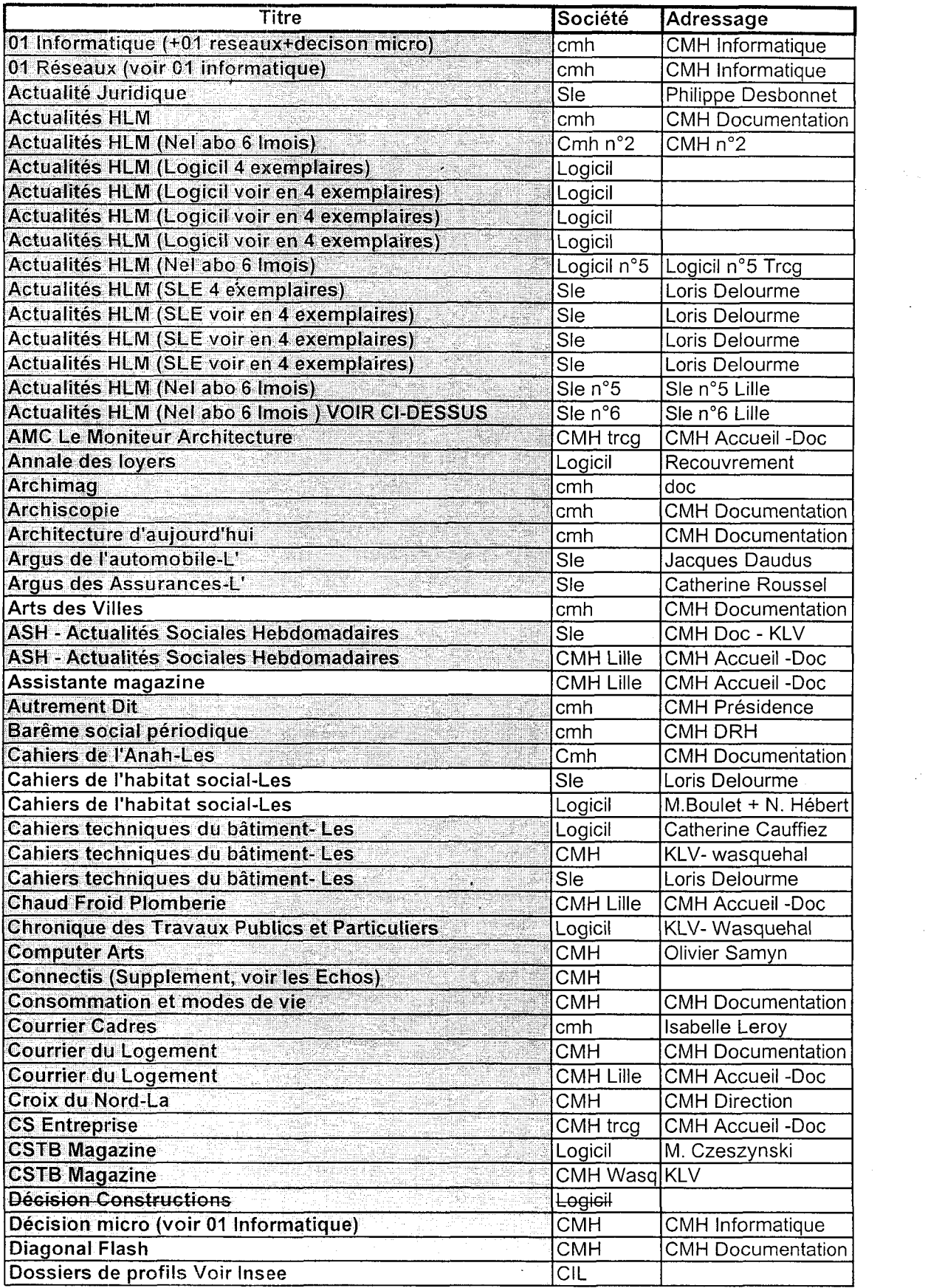

чJ.

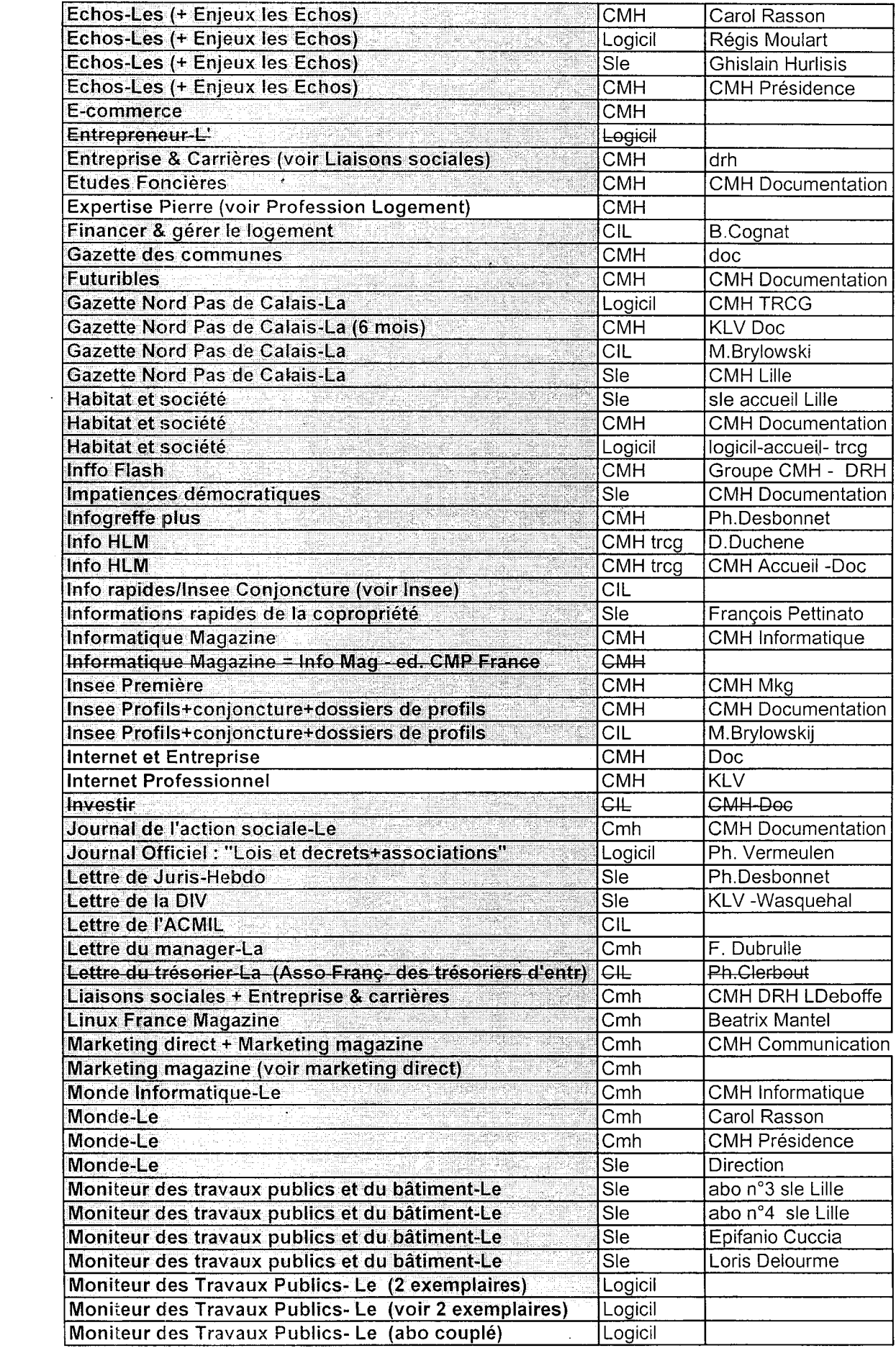

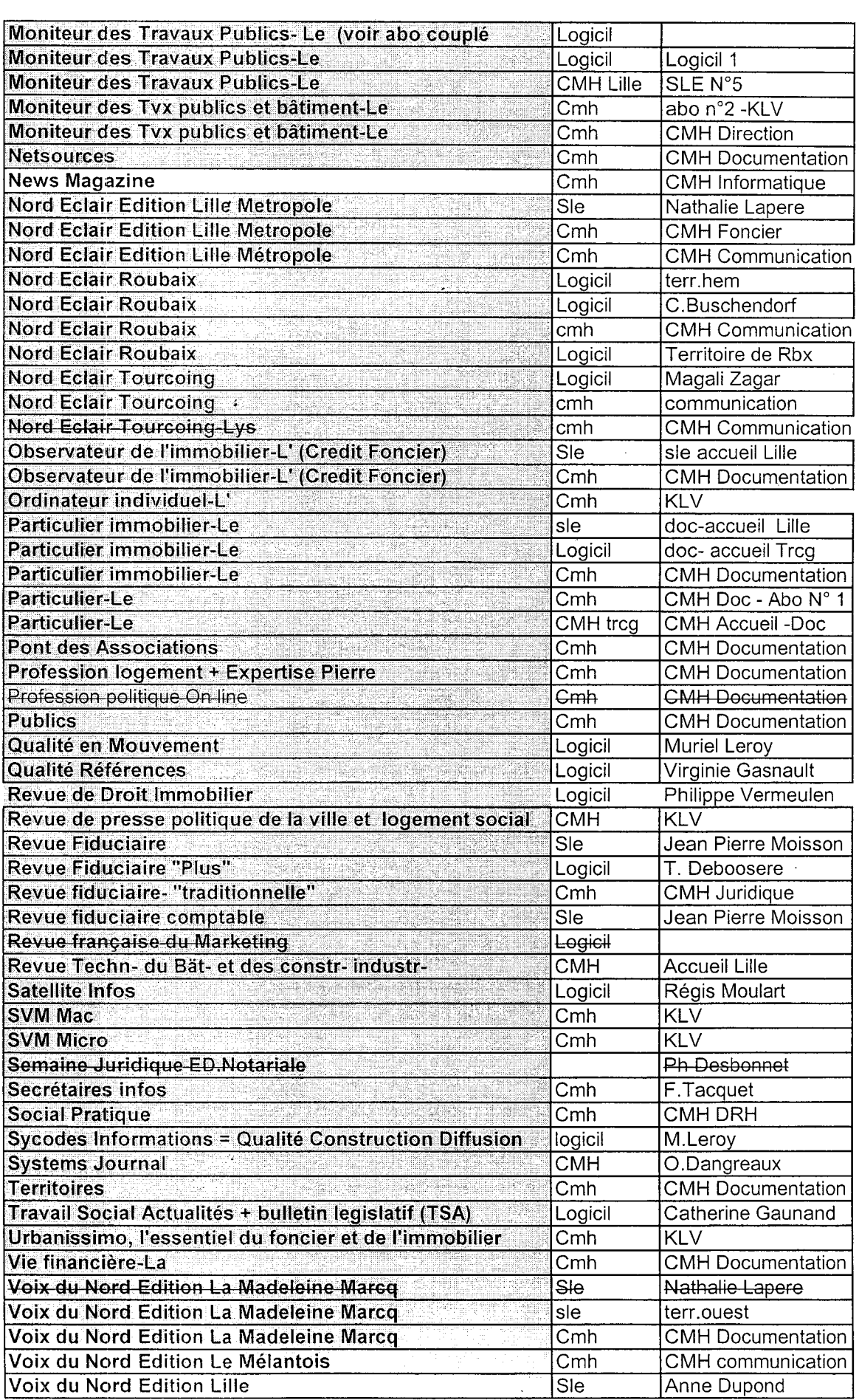

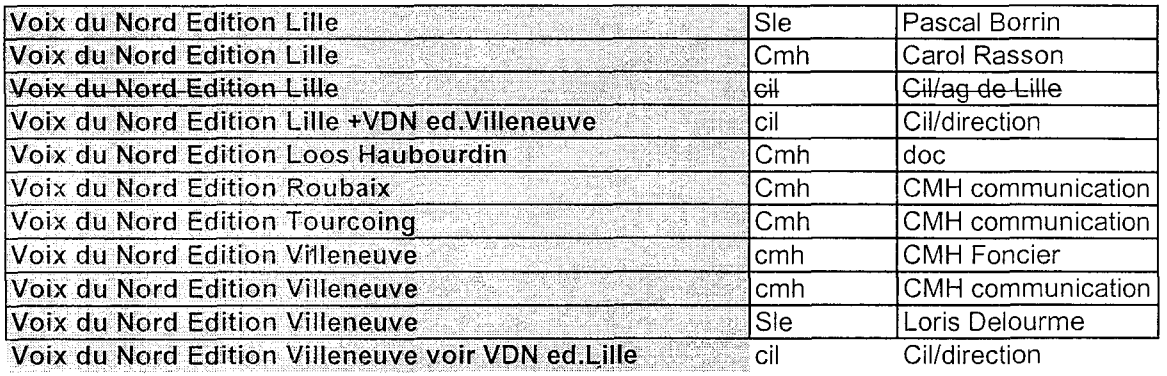

Rq : Revue Techn- du Bat- et des constr- industr- = Les cahiers techniques du Bat-

 $\label{eq:2} \mathcal{L}^{\text{max}}_{\text{max}} = \mathcal{L}^{\text{max}}_{\text{max}} + \mathcal{L}^{\text{max}}_{\text{max}}$ 

 $\mathcal{L}(\mathcal{L}^{\mathcal{L}})$  and  $\mathcal{L}(\mathcal{L}^{\mathcal{L}})$ 

 $\sim 10^{-10}$ 

 $\sim$ 

 $\bar{\lambda}$ 

 $\Delta \sim 10$ 

 $\sim$ 

# **ANNEXE 3** Dossier secrétariat
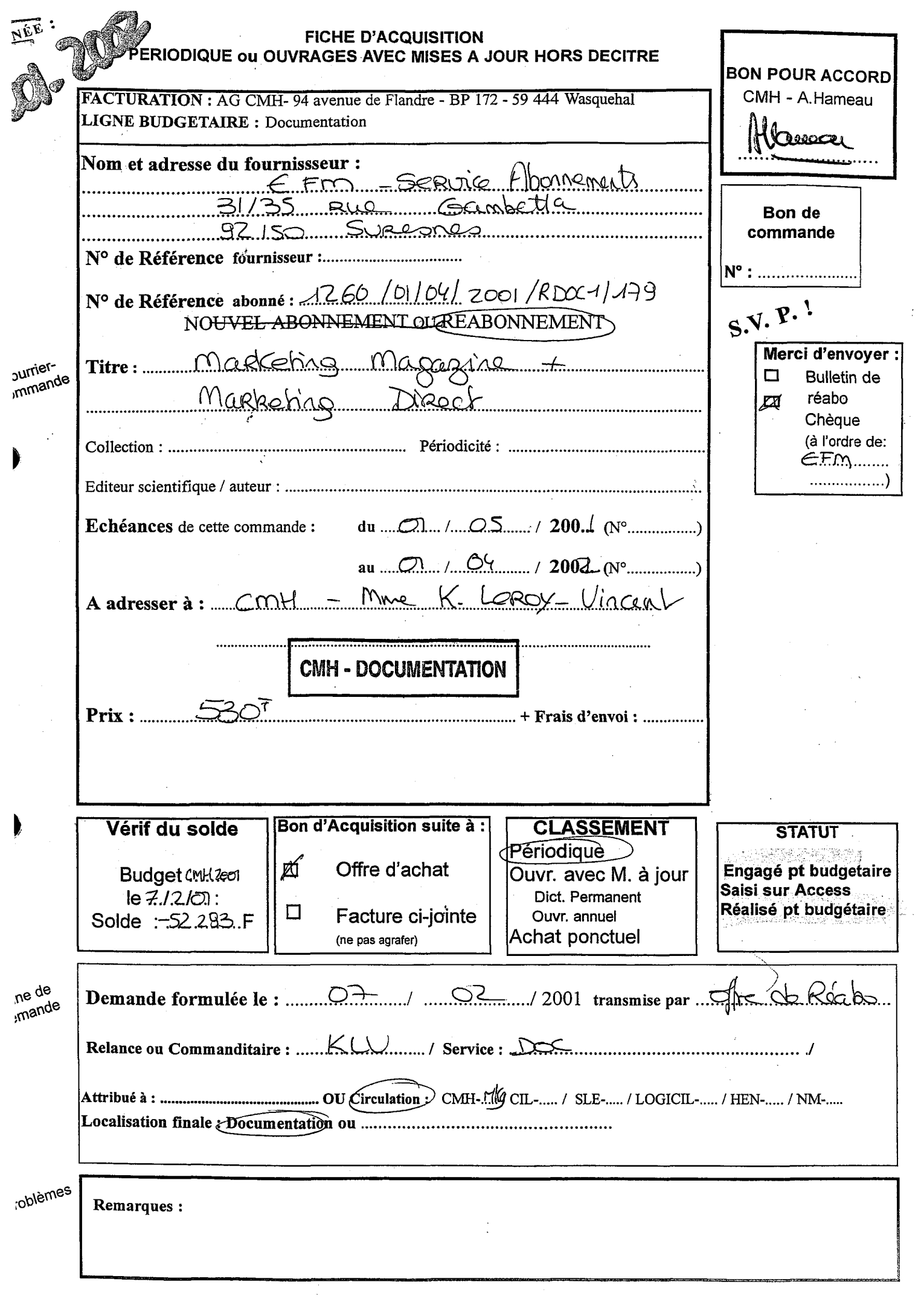

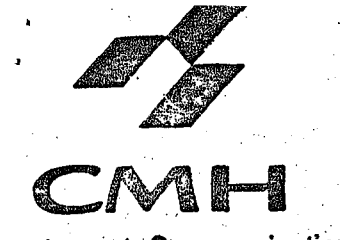

partement Communication ave dît Flandre - BP 172 59444 WASQUEHAL

- Demandeur : Annick HAMEAU
- Référence : COMMU/CMH
- Tél : 03.20.99.69.70

Commande n° 521 Emis le 08/02/2001

EFM Service Abonnements 35 rue Gambetta 92150 SURESNES

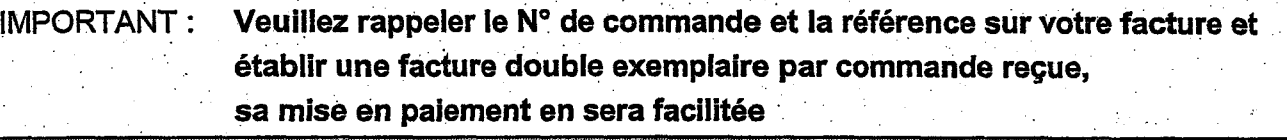

Réabonnement:

marketing magazine + marketing direct

Références : 1260/01/04/2001/RDOC1/179

A adresser à : Mme Karine Leroy-Vincent CMH - Documentation 94 av de Flandre - 59444 WASQUEHAL

Ci-joint un chèque de 530 frs, merci de bien vouloir nous faire parvenir une facture acquittée.

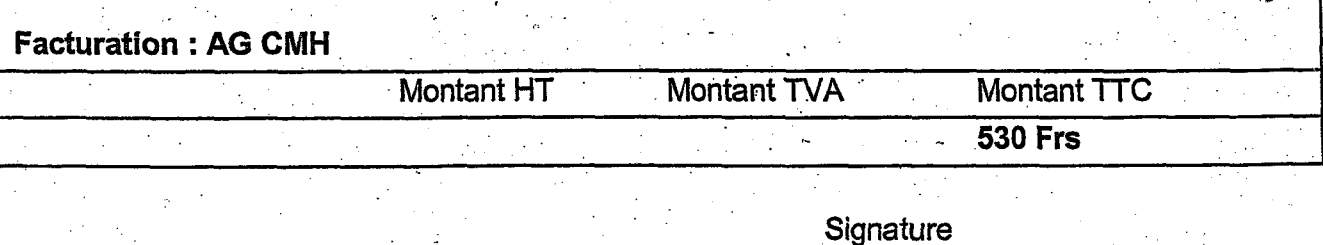

Nos paiements s'effectuent à 60 jours depuis réception de la facture

# keting Marketing Direct

#### erci de votre confiance.

#### METROPOLITAINE HABITATION DEPARTEMENT DOCUMENTATION MME LEROY KARINE 94 AVENUE DE FLANDRE BP 172 59444 WASQUEHAL CEDEX

OFFRE DE REABONNEMENT

Chère Abonnée,

lie,'

É-' gf

W:

 $\mathbb{Z}_2$ 

<sup>S</sup> Vous avez choisi, il y a <sup>1</sup> an d'abonner votre entreprise au Duo Marketing Direct + Marketing Magazine. Merci de votre choix !

/

Pespère que ces 2 magazines répondent à vos attentes. De l'actualité pour mieux veiller. ; Des études de cas pour mieux innover. De l'analyse pour mieux comprendre. Des conseils pratiques pour mieux faire. Bref, tout ce qui est utile pour aider vos équipes marketing et commerciales à innover, créer, lancer, vendre, communiquer, promouvoir... Et fidéliser.

! Sachez-le : nous continuerons <sup>à</sup> améliorer sans cesse - et au gré des innovations qui voient le jour dans le secteur du marketing et du marketing direct - la qualité de vos 2 magazines.

Je dois également vous signaler que votre abonnement à Marketing Direct et Marketing Magazine arrive à échéance le 01/04/2001 prochain. Vous ne voulez certes pas que ? "vos marketeurs" manquent un numéro ? Renouvelez votre abonnement dès aujourd'hui !

[ Votre réabonnement d'1 an à Marketing Direct (9 numéros) + Marketing Magazine  $r$  (10 numéros) vous est proposé au prix de 530 F seulement au lieu de 760 F, soit plus de 30 % de réduction !

Ou bien, saisissez cette occasion pour vous abonner au Duo pour 2 ans (18 numéros de Marketing Direct + 20 numéros de Marketing Magazine) au prix très avantageux de 895  $\bf{F}$ lau heu de <sup>1520</sup> <sup>F</sup> (prix de vente au numéro). Vous serez ainsi <sup>à</sup> l'abri de toute augmentation de prix et réaliserez une économie de 625 F !

! Quel que soit votre choix, j'attends votre réponse avec confiance. Très cordialement,

Nathalie Gouin Directrice de la Diffusion

p PS : Ne l'oubliez pas : votre abonnement à nos magazines peut être imputé au budget de formation permanente de votre entreprise.

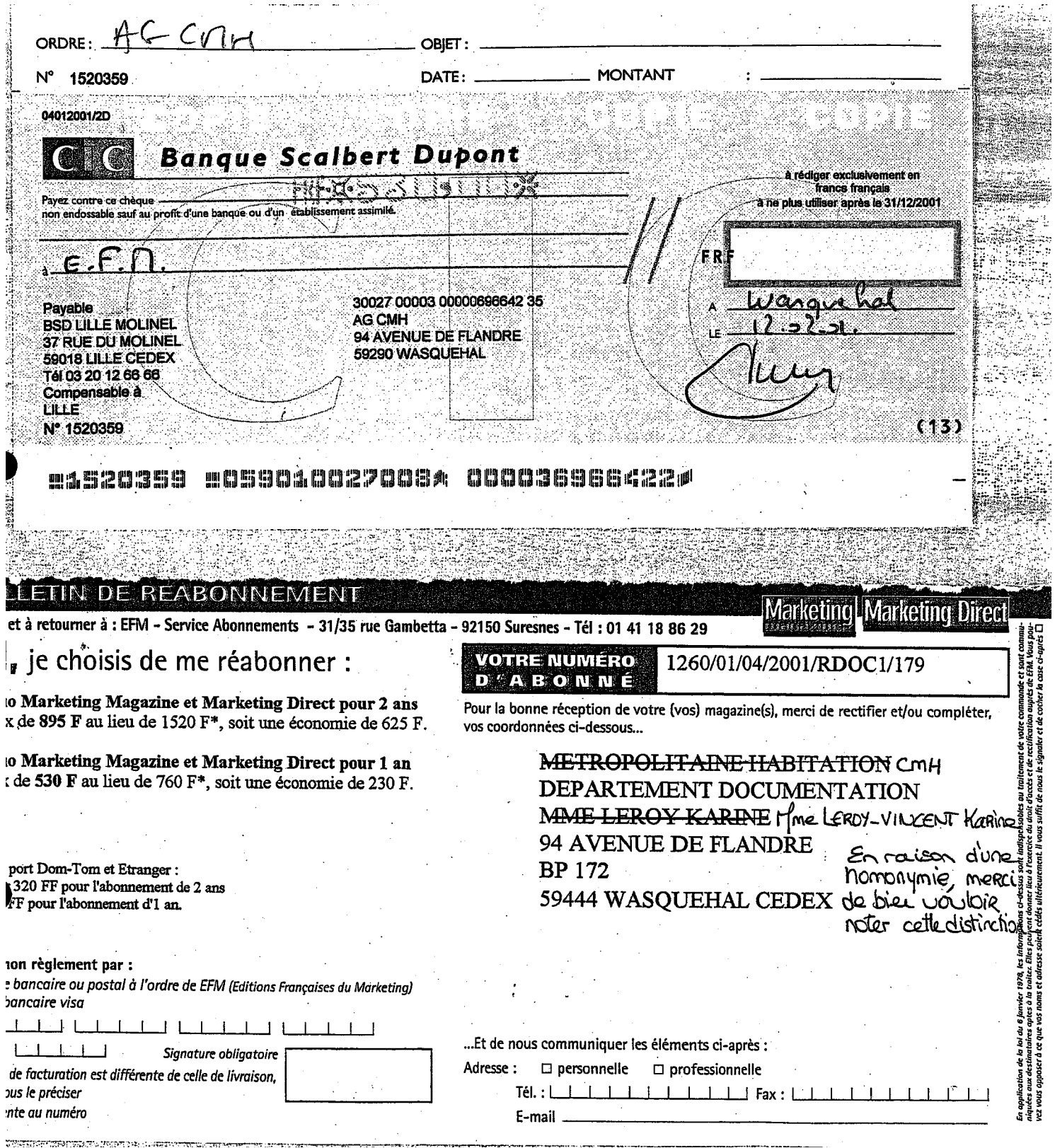

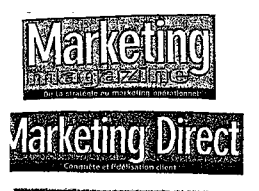

entres d'Oppe **commerce** 

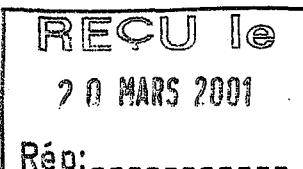

CIE METROPOLITAINE HABITATION **SCE COMPTABILITE FOURNISSEURS MME JANSON** 94 AVENUE DE FLANDRE **BP 172** 59444 WASQUEHAL CEDEX

#### **FACTURE**

**Facture No** : 1211395 Date de la Facture : 05/03/2001 : 72177/10089 Nos Références  $:521$ Vos Références

#### **FACTURE ACQUITTEE**

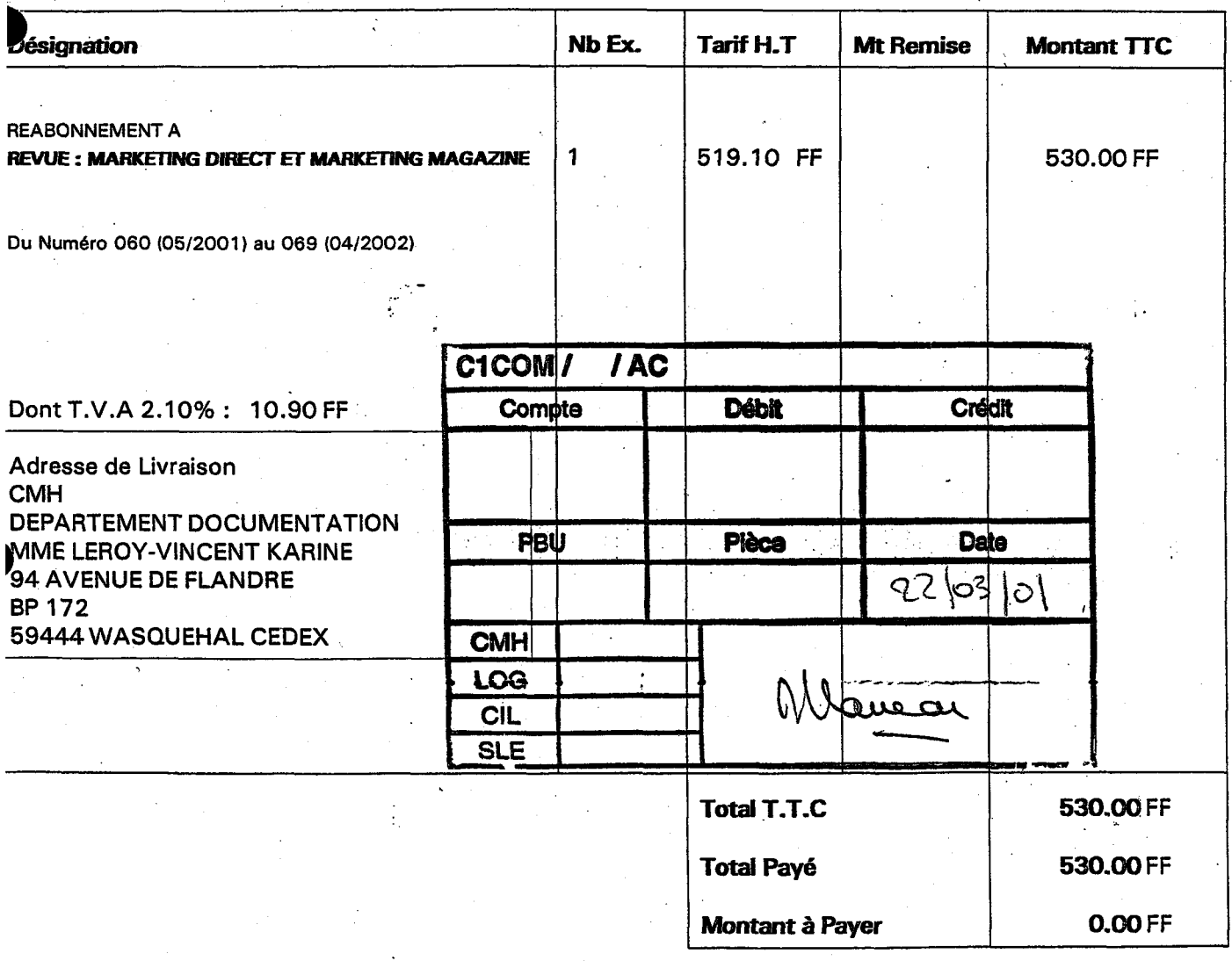

Cl Montparnasse - C.Banque: 30002 - Guichet: 00797 - No Compte: 0000400194A - Clé Rib: 75

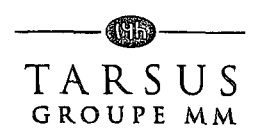

### ANNEXE 4 Site Internet d'un éditeur

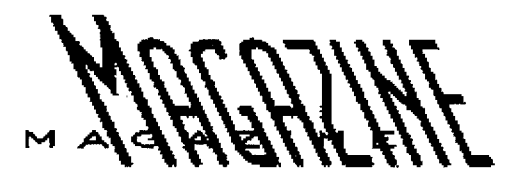

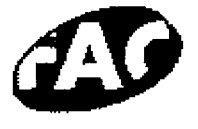

FACE, le magazine des entreprises de Lille Métropole est édité par le département INFORMATION-COMMUNICATION de la CHAMBRE DE COMMERCE ET D'INDUSTRIE DE LILLE METROPOLE.

PERIODICITE mensuel (saufjanvier, juillet, Août ) 9 numéros + 3 hors séries

#### TIRAGE

Tirage moyen : 35 000 exemplaires dont 28 000 sur la métropole Lilloise <sup>7</sup> 000 sur la Nord/Pas-de-Calais et le Nord de la Belgique (Tournai, Mouscron, Courtrai, Ypres)

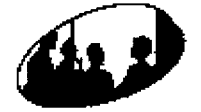

DIRECTEUR DE LA PUBLICATION Patrick VAN DEN SCHRIECK

RÉDACTEUR EN CHEF Dominique LOUVET E-mail :  $dlouvet@facemagazine.com$ 

CHEF DES INFORMATIONS

Éric VANDERHAEGEN E-mail : evanderhaegen@facemagazine.com

#### **MAQUETTE**

Philippe VERVUST Henriette LAHAXE E-mail : maquettes@,facemagazine,com

### ANNEXE 5 Base Documentaire sous Lotus

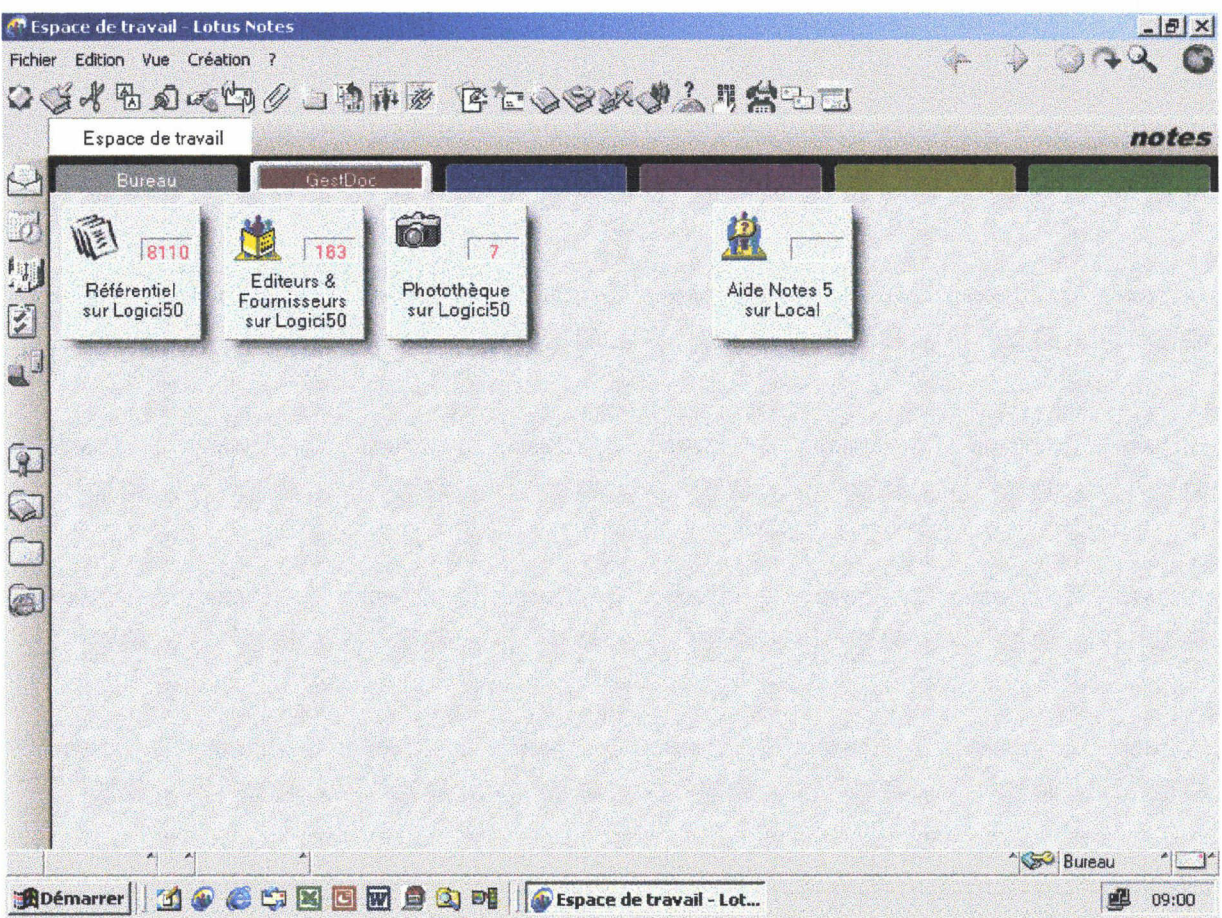

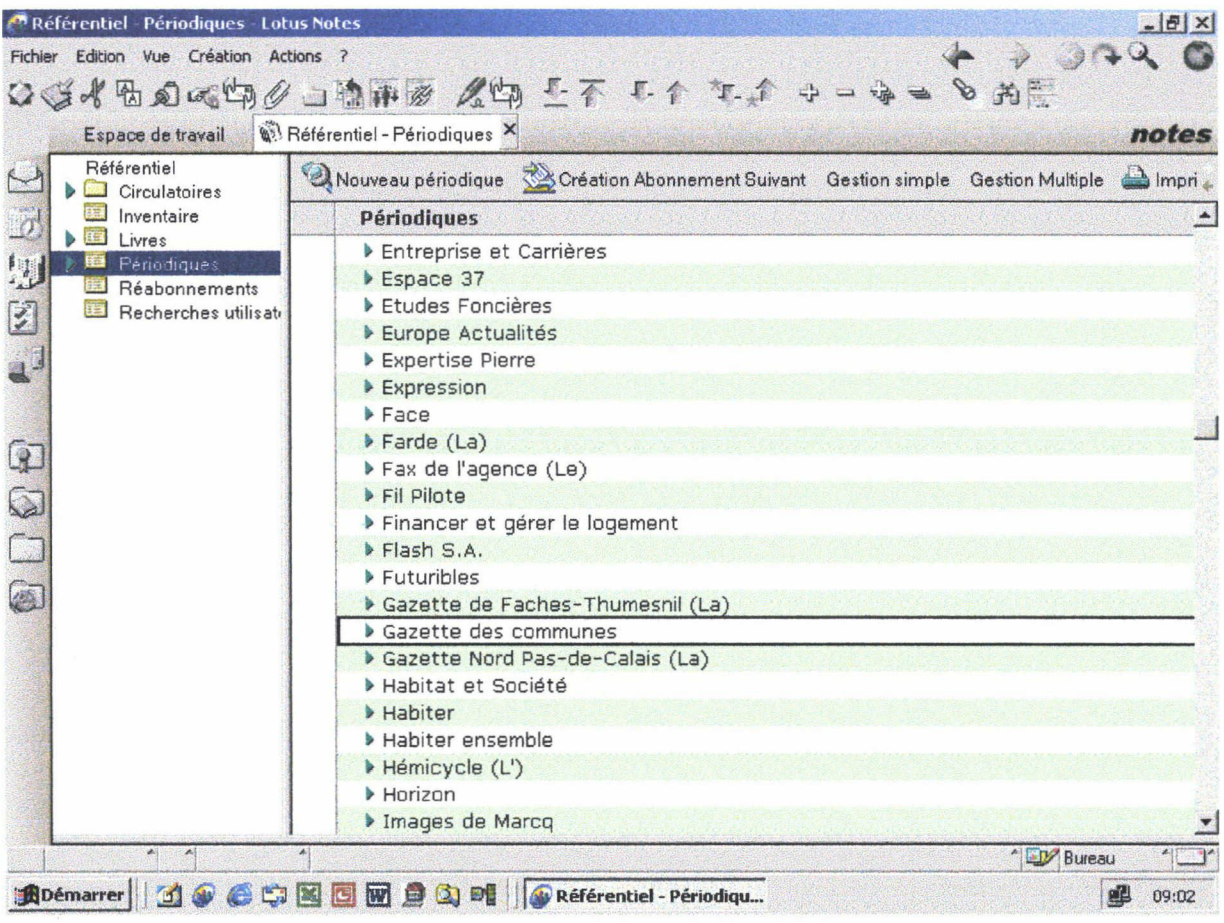

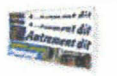

## Gestion d'un périodique

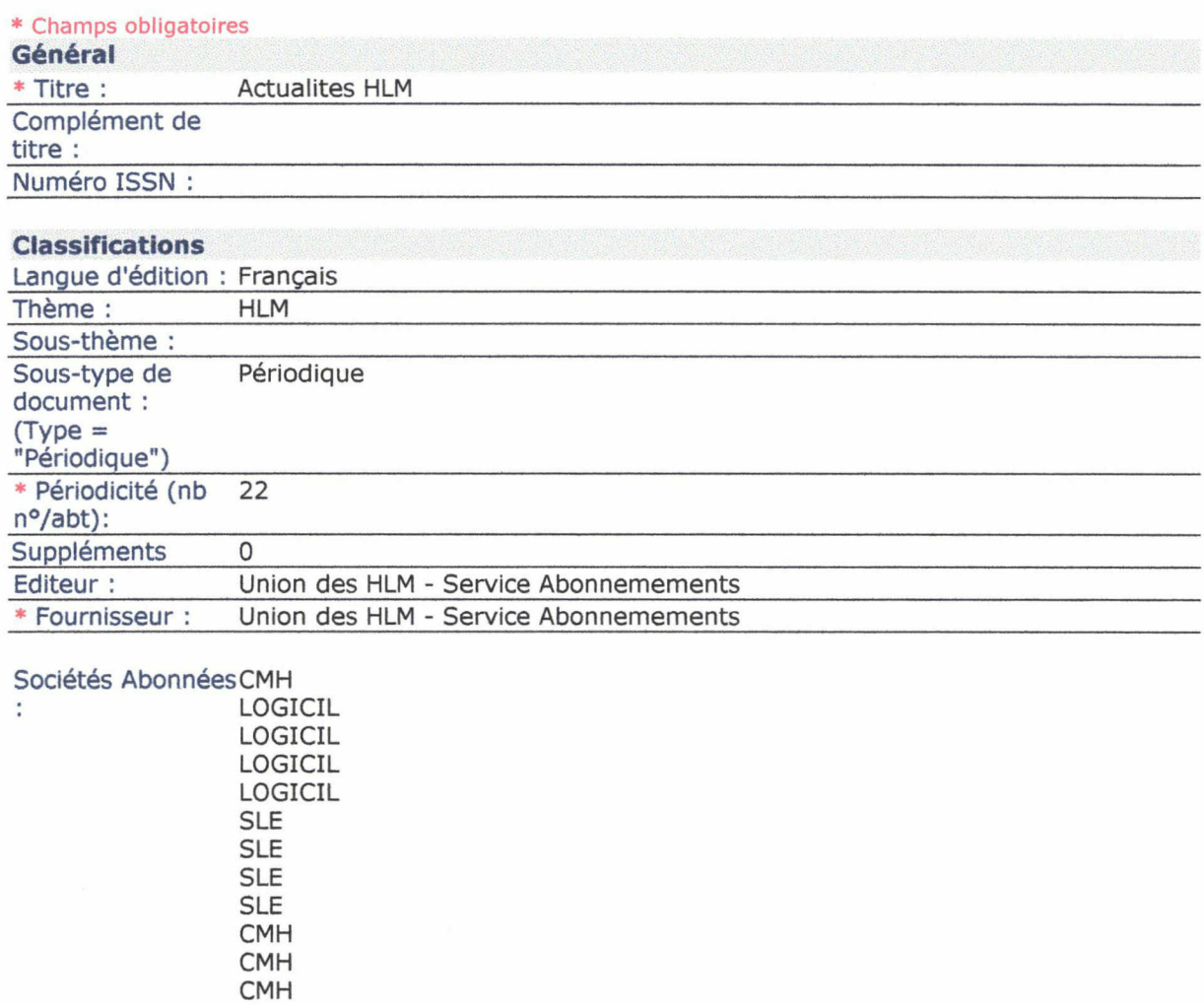

LOGICIL SLE SLE Autres Liens Web :

Notes :

CMH

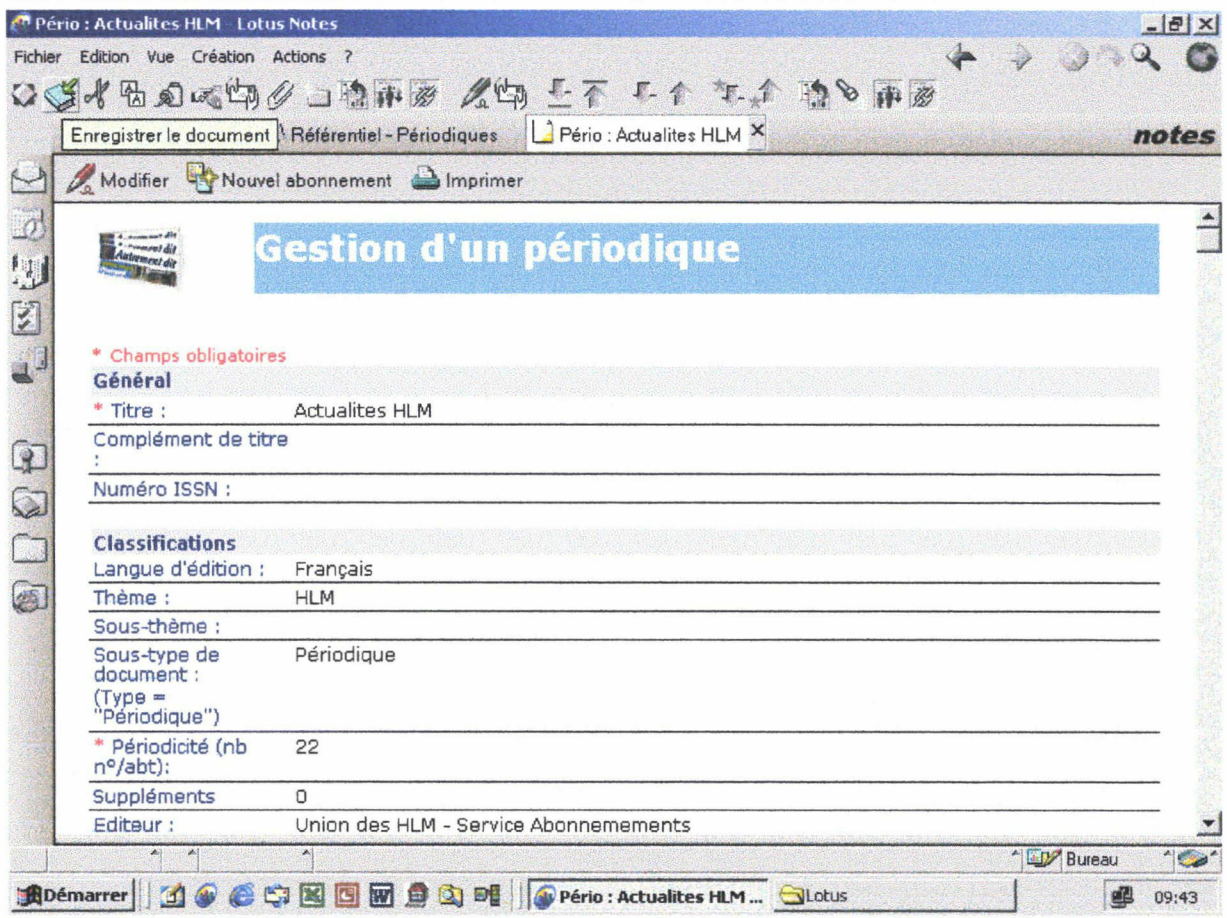

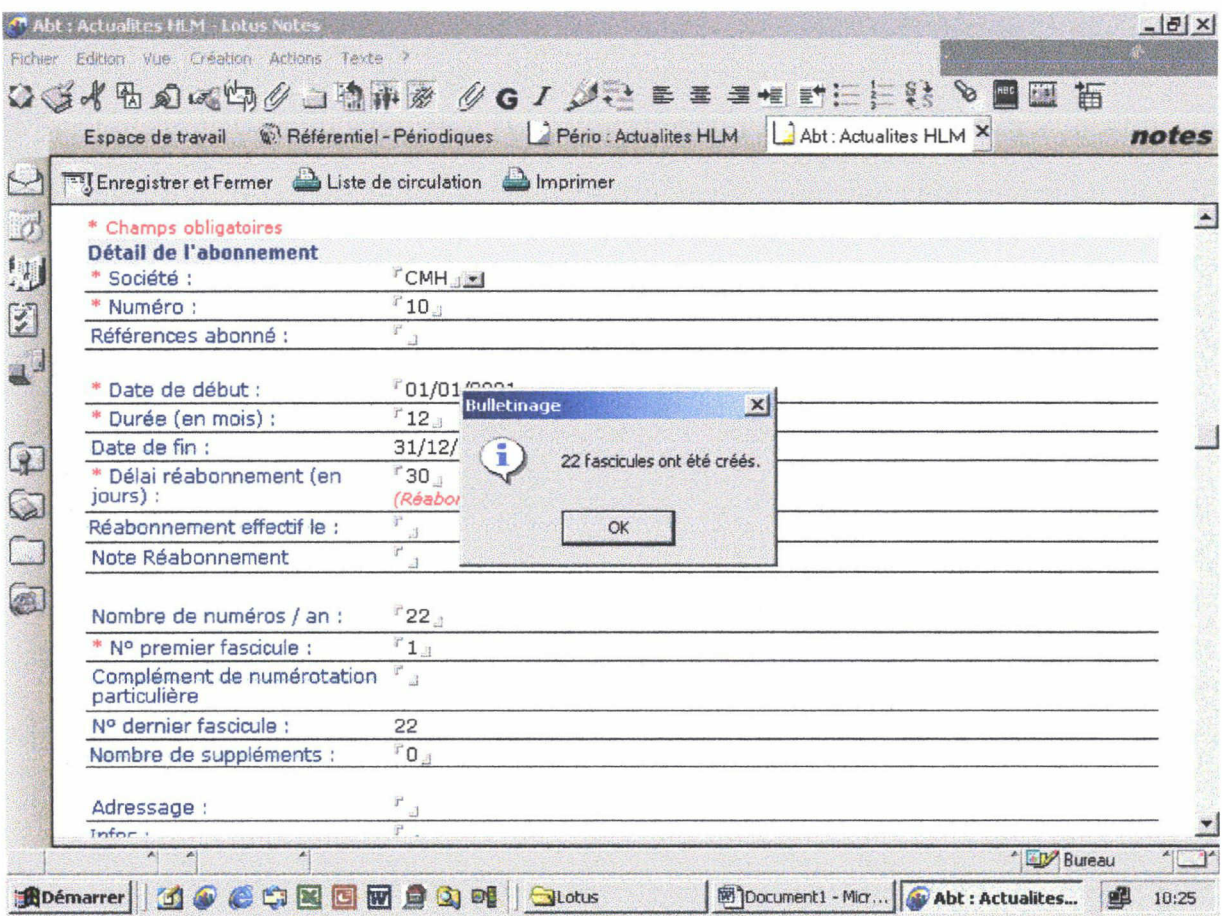

#### Gestion d'un fascicule

#### Le fascicule est relatif au périodique suivant

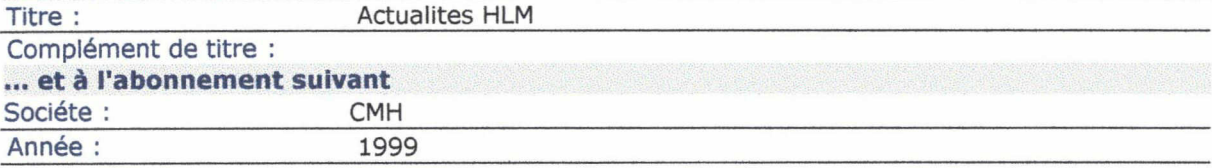

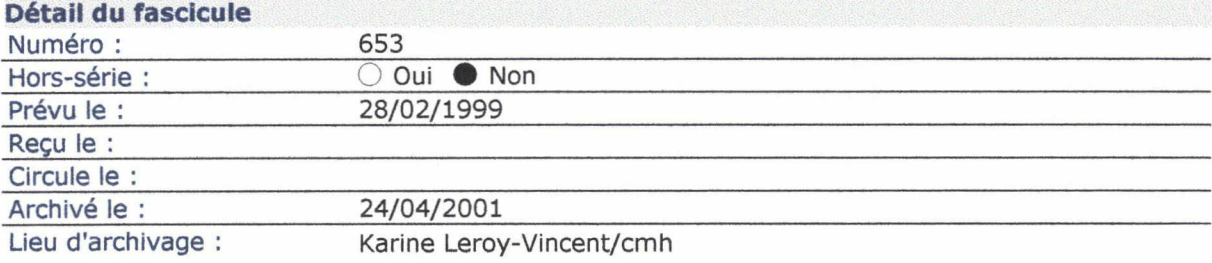

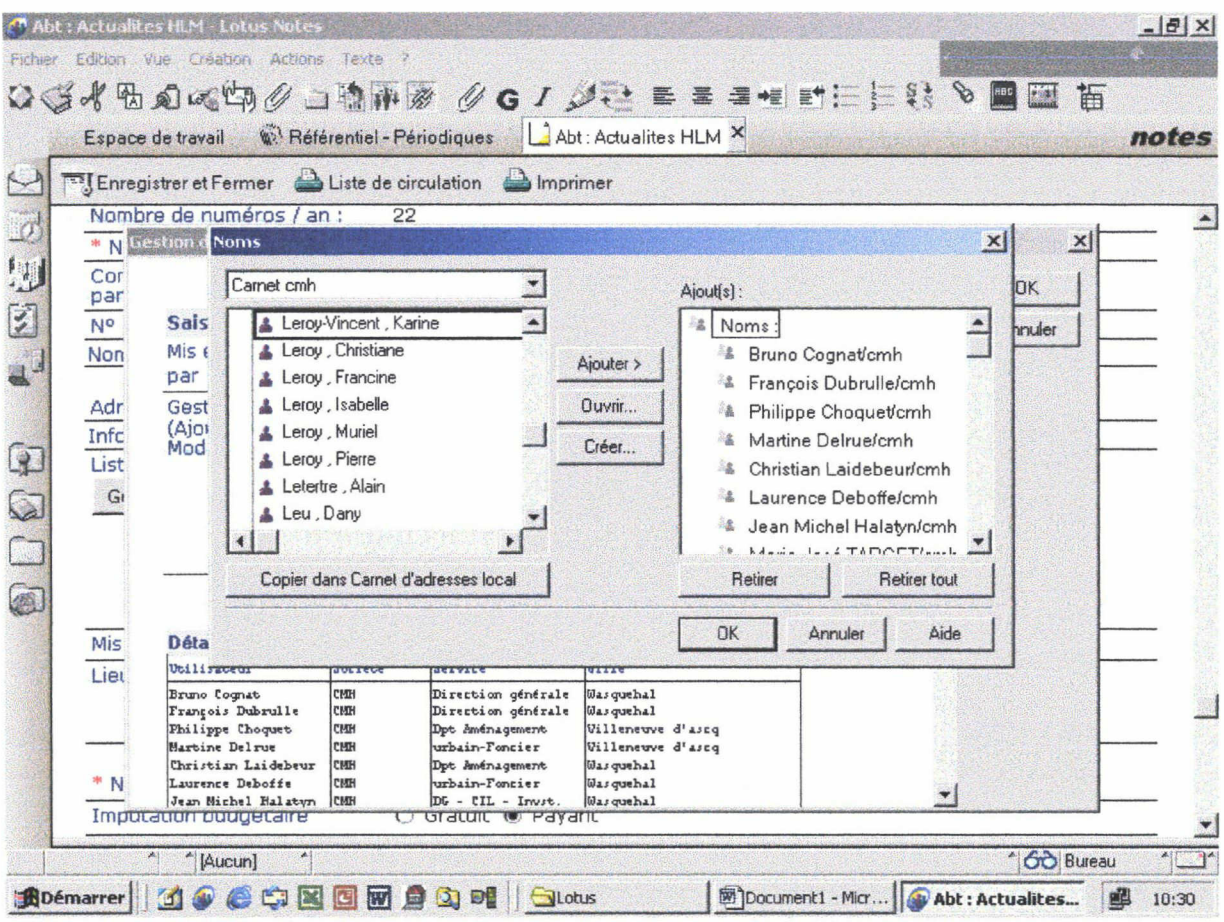

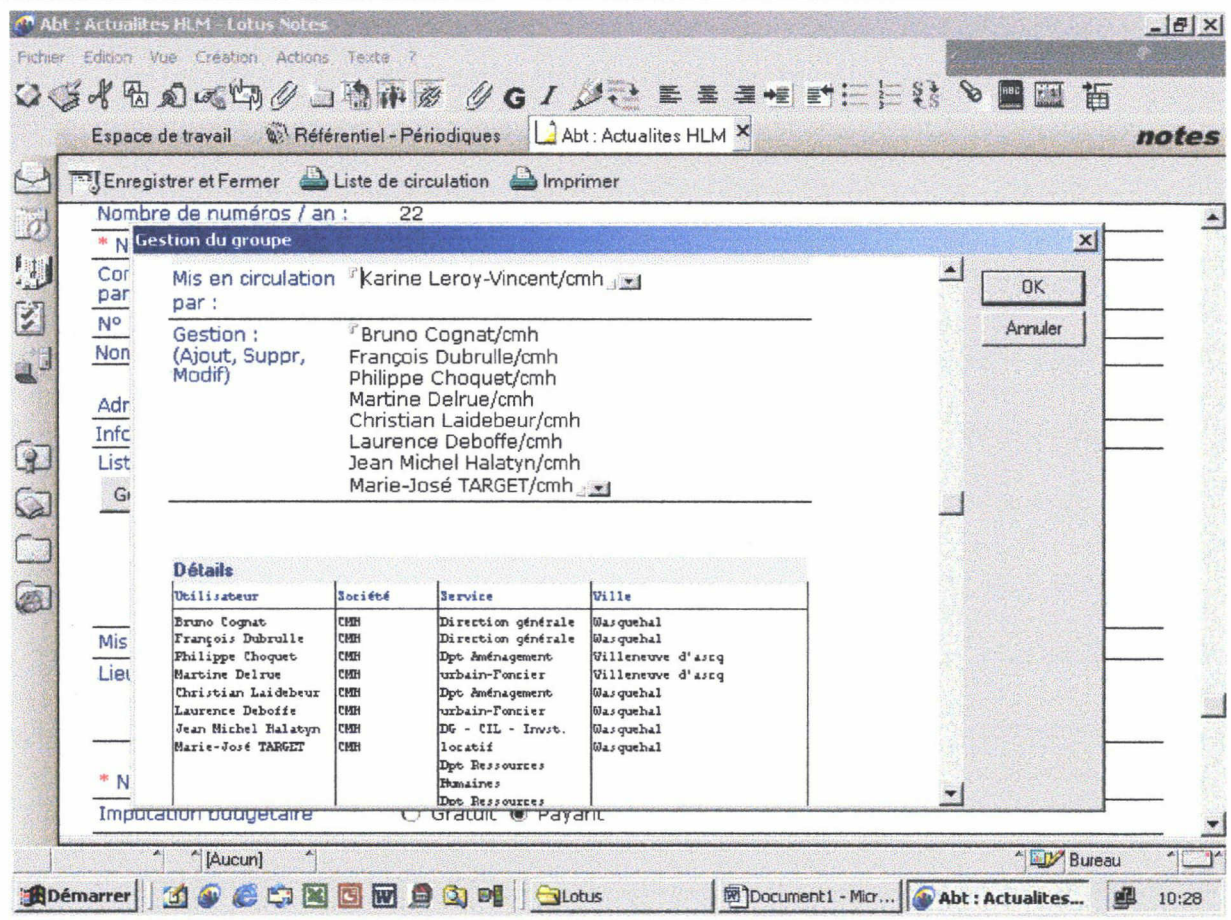

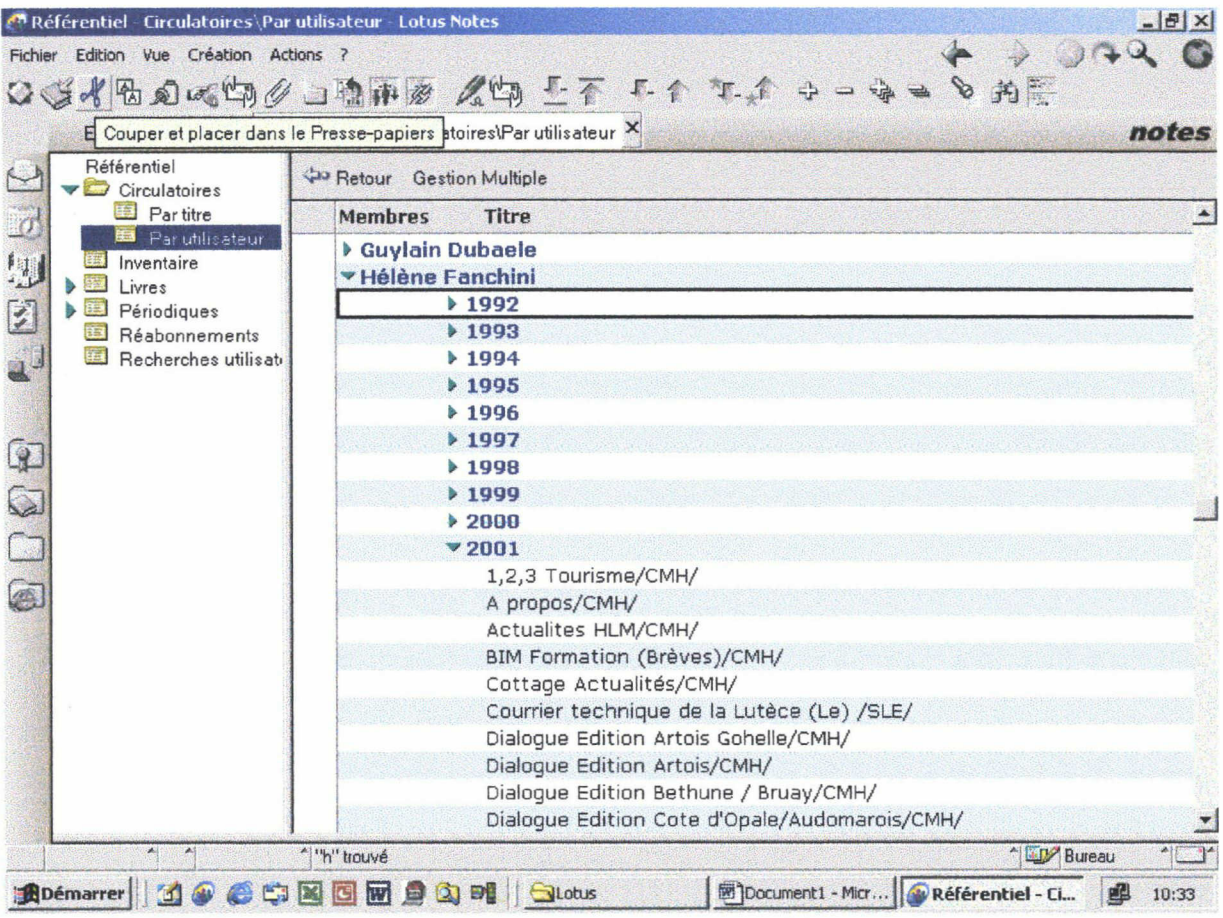

## ANNEXE 6 Quelques sites français utilisant Lotus

#### g) Quelques sites Français utilisant la technologie Lotus-Domino:

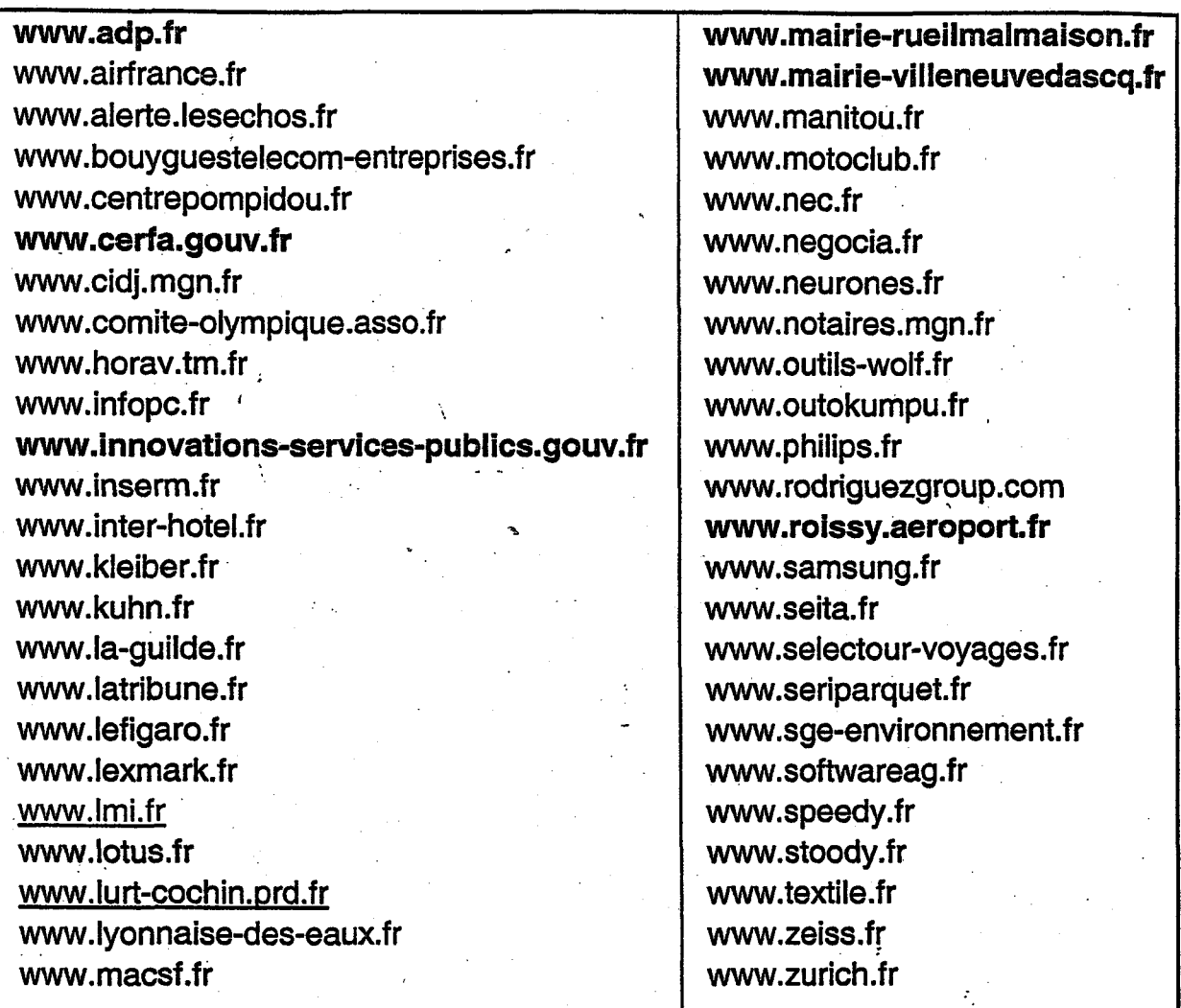

#### 2) Le Workflow

Le workflow est une solution logicielle qui organise et contrôle les tâches, les ressources et les règles nécessaires pour compléter un processus métier. Le Workflow est un outil de productivité de groupe:

- Il s'implante simplement sur votre architecture informatique,
- Il gère les procédures de traitement adaptées <sup>à</sup> votre entreprise,
- Il permet de suivre en temps réel révolution des actions que vous avez engagé,
- Il s'adapte strictement <sup>à</sup> votre problématique.

## ANNEXE 7

LÉGISLATION ET RÉGLEMENTATION

## Tout ce qui est là-dedans...

## ...est aussi là-dedans.

Pour vous qui devez consulter le plus vite possible le Journal officiel Lois et Décrets, voici une excellente nouvelle : désormais, le Disque Optique Compact (CD Rom) du Journal officiel vous permet d'archiver 6 mois sur quelques centimètres carrés, toute une année de J.O, 20 000 pages sur ,2 disques. Un gain de place - et un gain de temps - inestimables ! Et l'abonnement ne coûte que <sup>1</sup> 200 <sup>F</sup> par an.

Pour en savoir plus, appelez vite le 40 58 78 70 : nous vous enverrons une documentation gratuite.

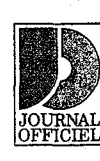

crets

Direction

des journaux officiels 26 rue Desaix 75727 Paris cedex <sup>1</sup> <sup>5</sup> Renseignements : (î 6-1 ) 40 58 78 70 Commande : télécopie  $(16-1)$  45 79 17 84 minitel 3616 JOËL

Le Lois et Décrets, sur Disque Optique Compact : encore un nouveau service du Journal officiel.

i

## ANNEXE 8

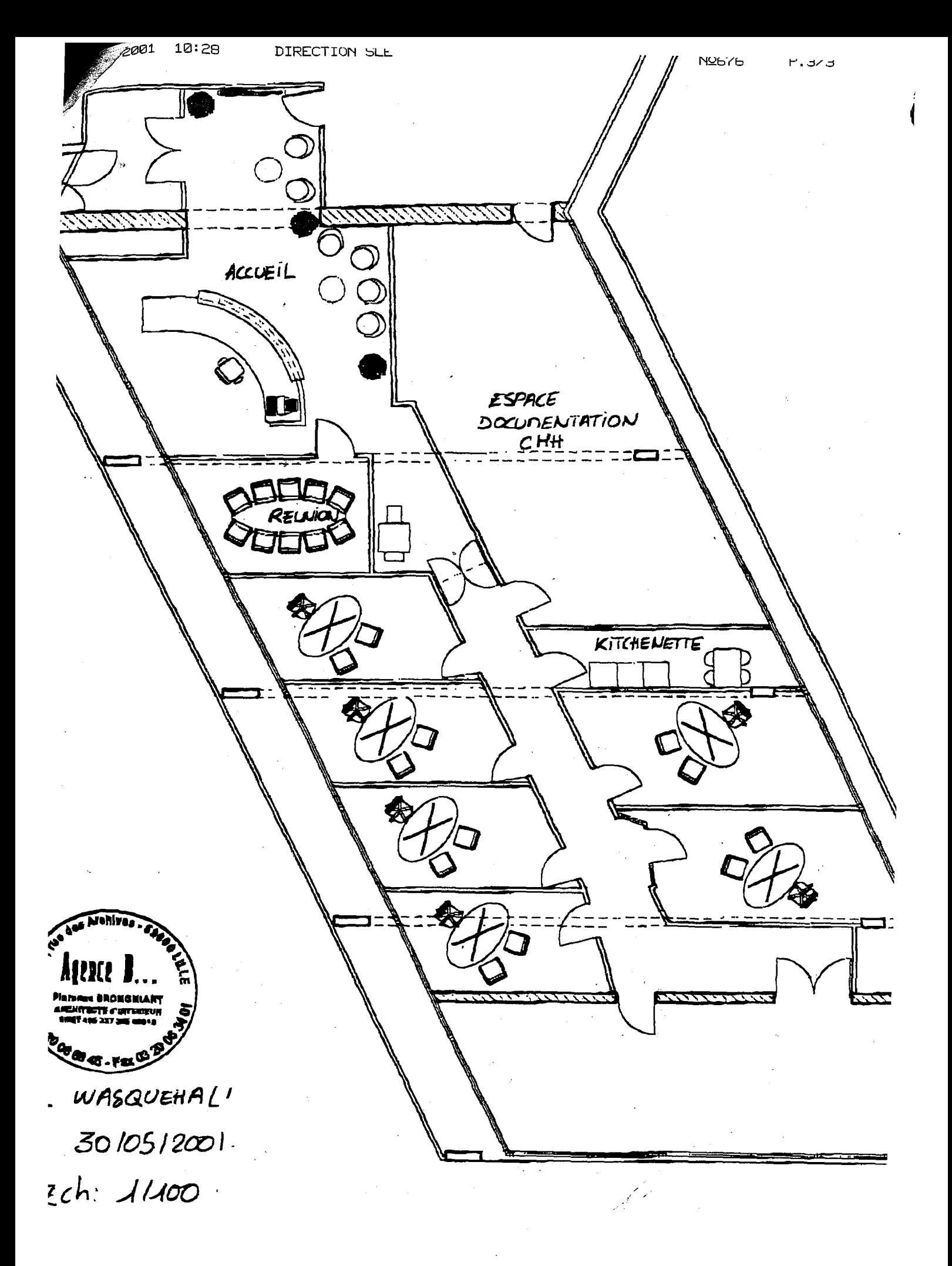

1008900260

BEOMCAIVEL L

## ANNEXE 9 Comparatif des devis pour les rayonnages

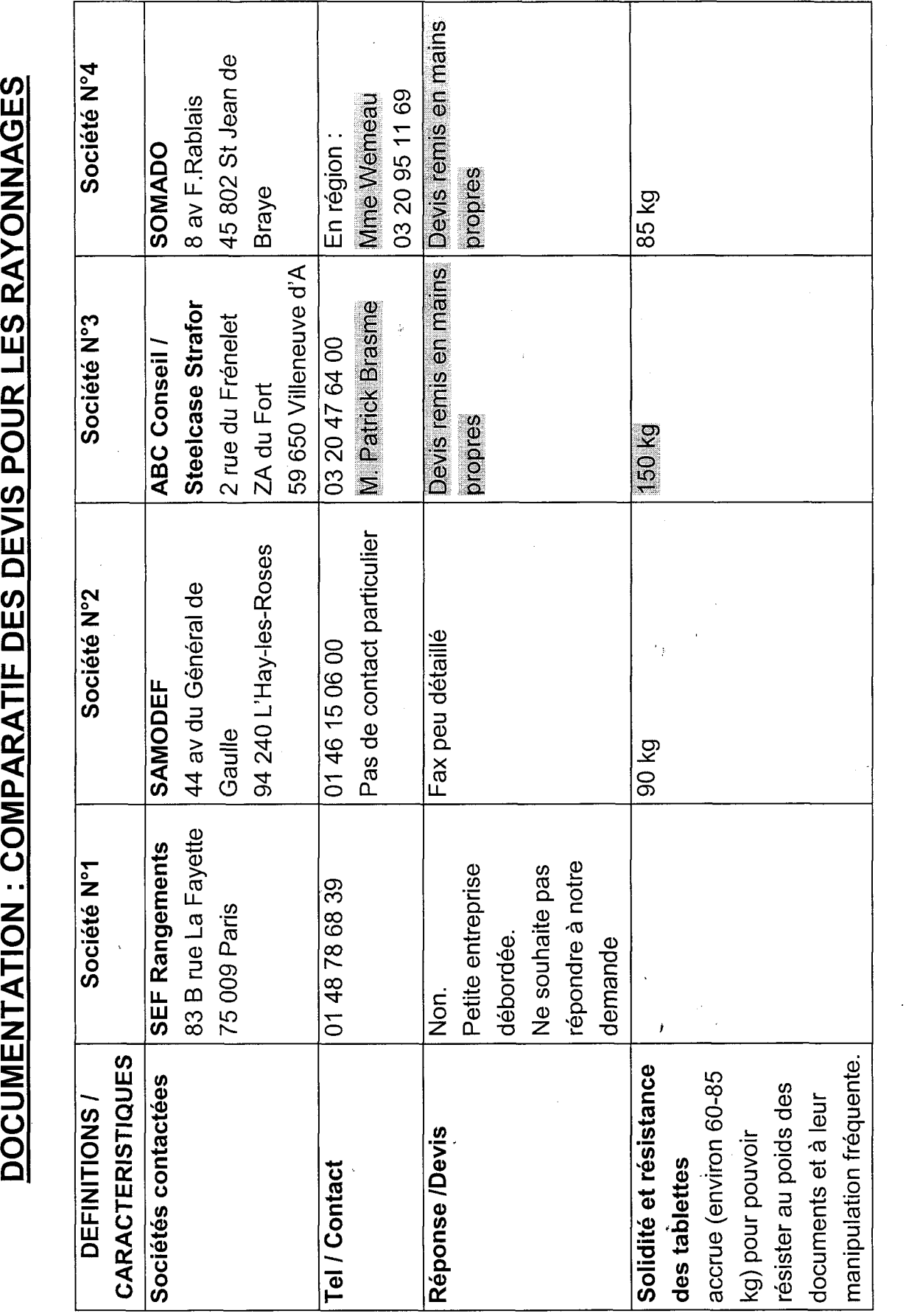

CMH /Dptmt Communication &Marketing

Karine Leroy-Vincent

05/07/2001

 $\overline{\Delta}$ 

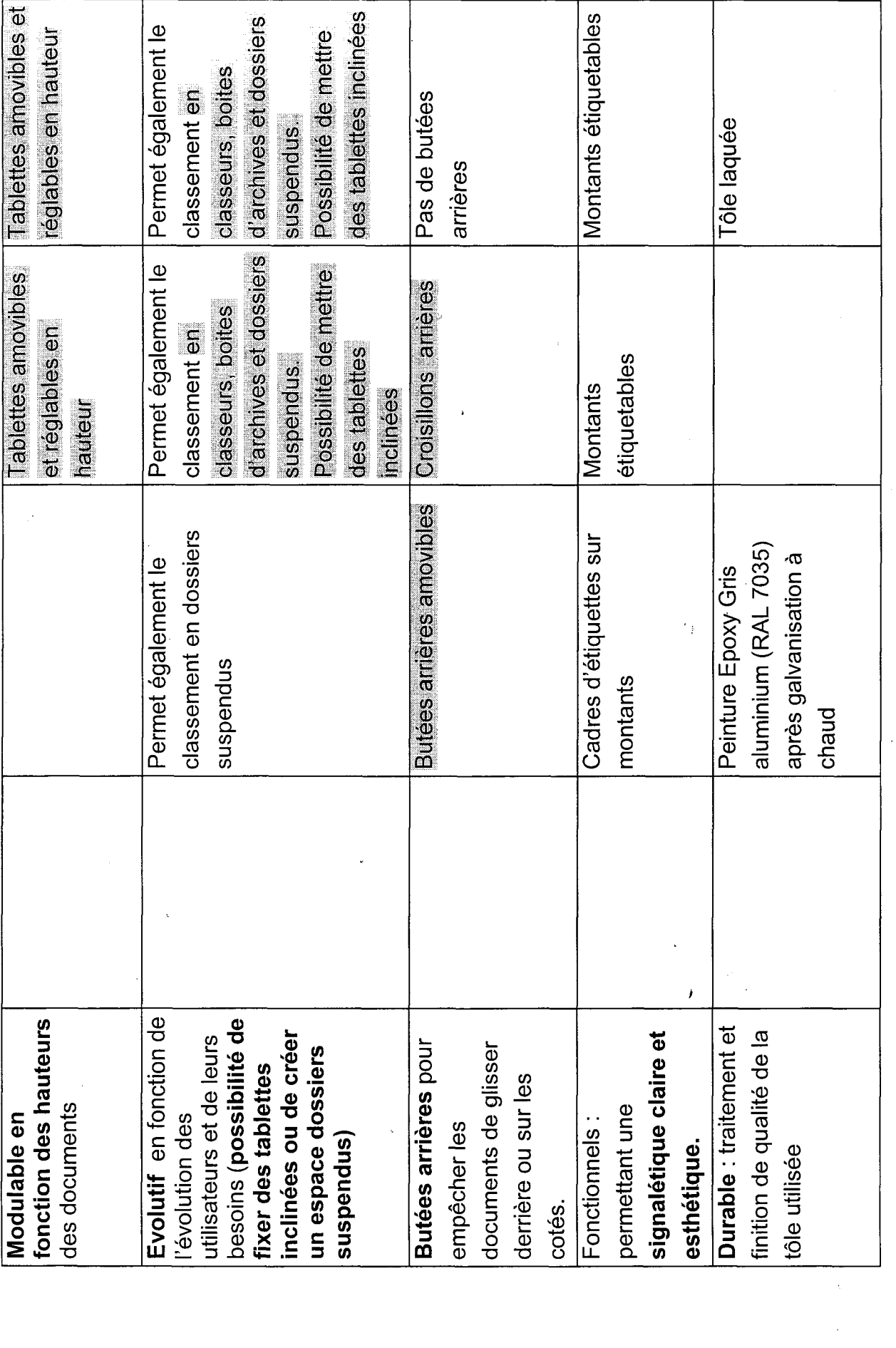

CMH / Dptmt Communication & Marketing

Karine Leroy-Vincent

P2

05/07/2001

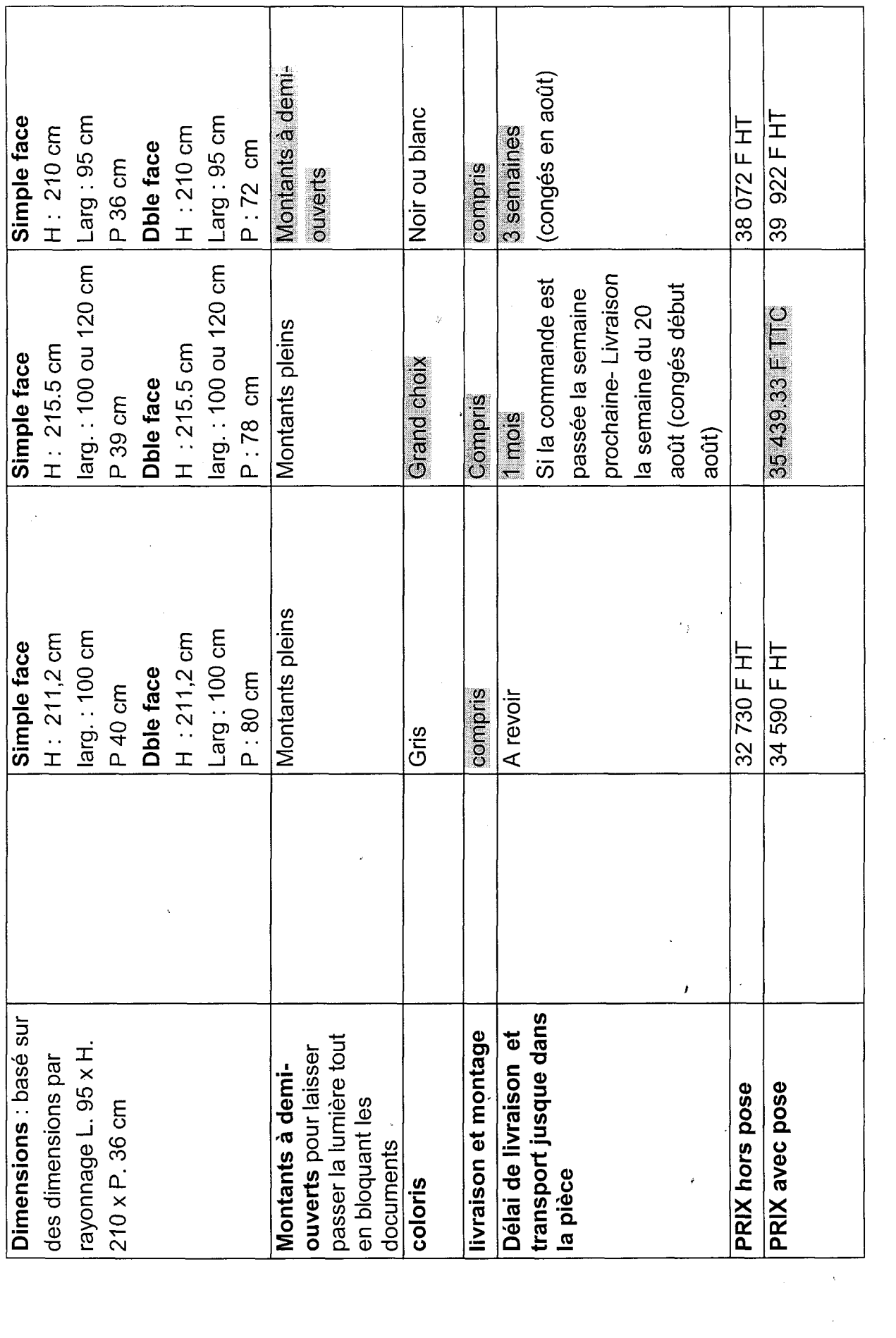

 $\ddot{\phantom{0}}$ 

arine Leroy-Vincent<br> **CMH /** 

p3

05/07/2001

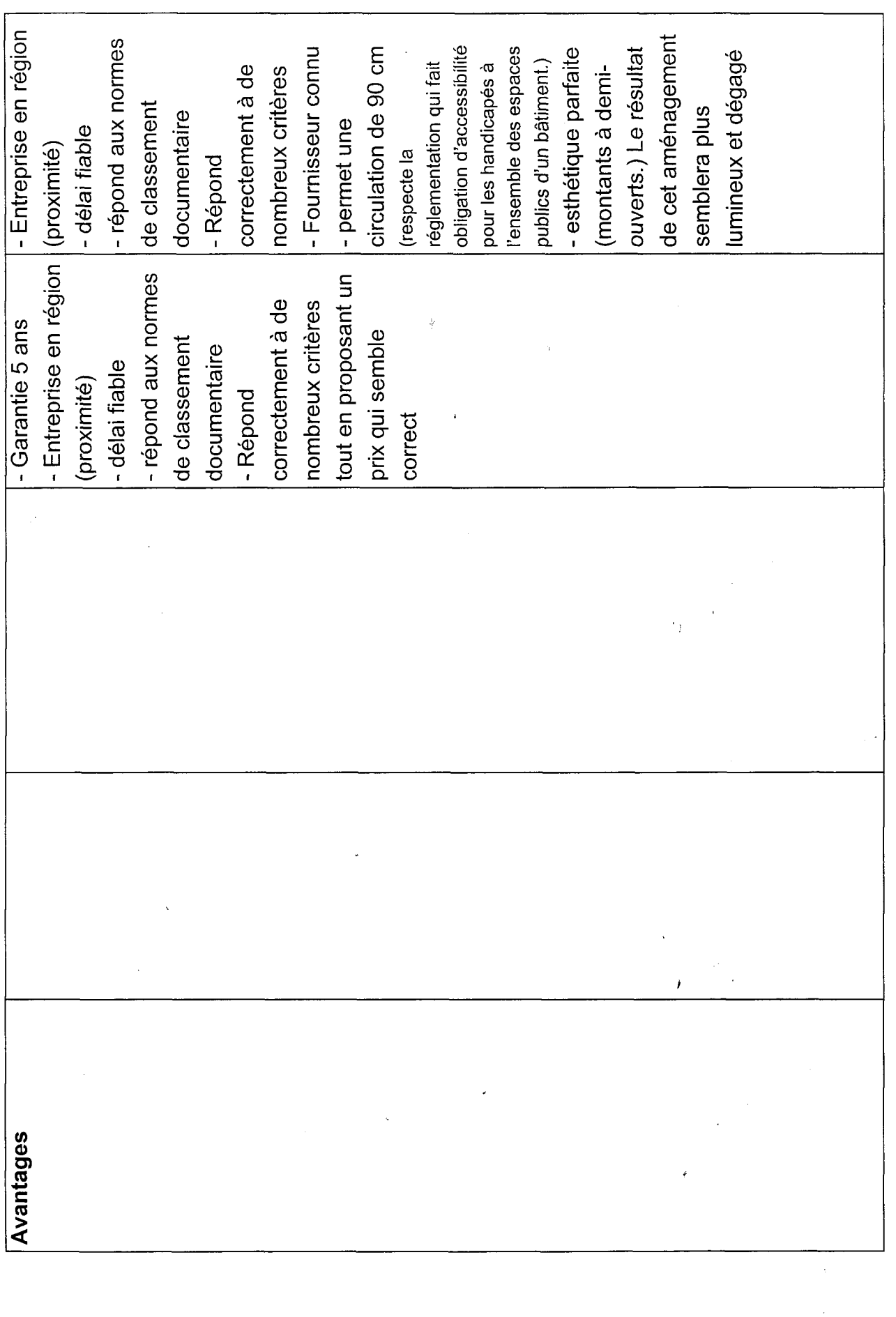

 $\overline{P}$ 

05/07/2001

CMH / Dptmt Communication & Marketing

 $\ddot{\phantom{0}}$ 

Karine<br>Marketing 05/07/2002

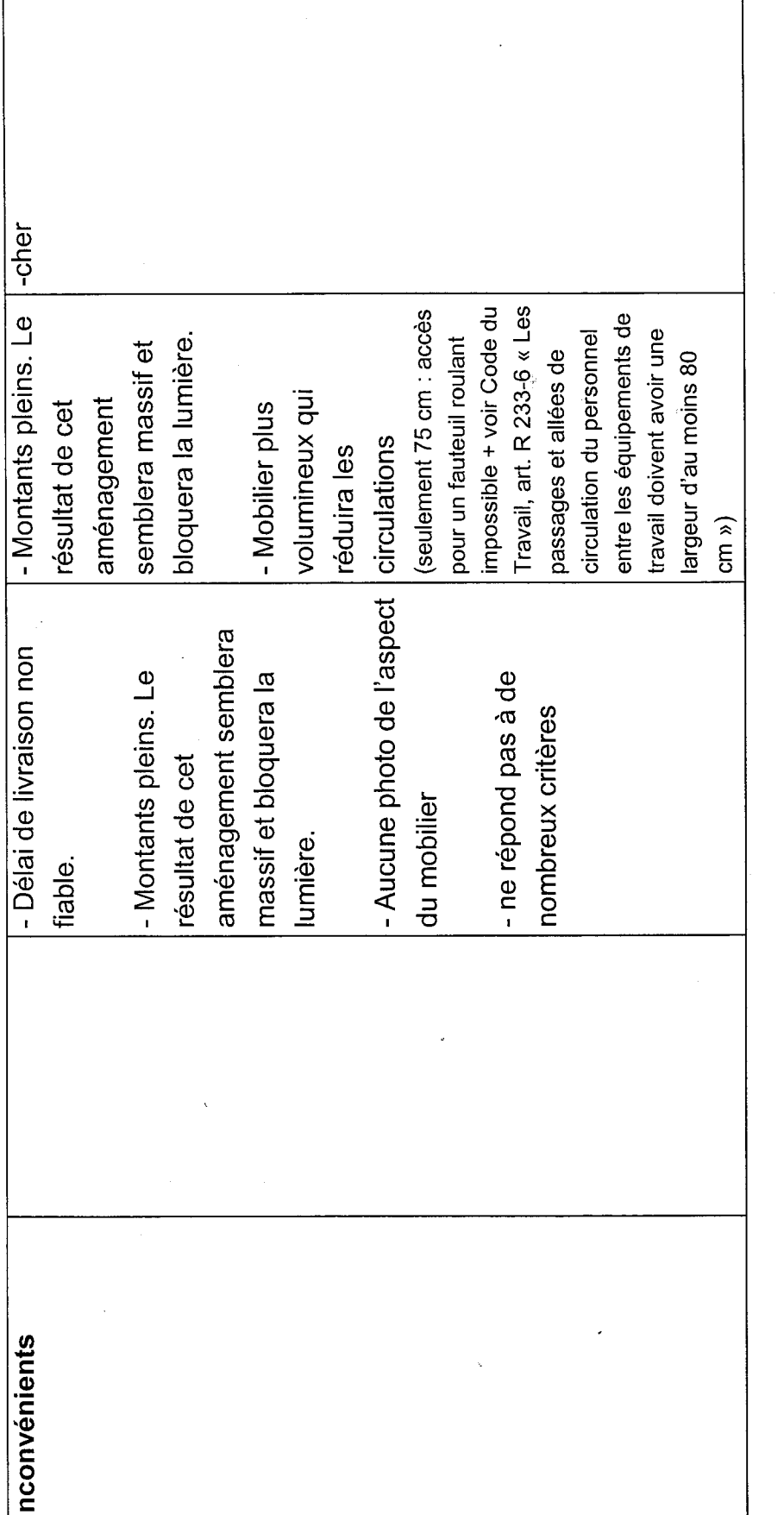

- 
- 
- 
- **Conclusion:**<br>
 Nº4 donnerait un résultat c<br>
 Nº4 donnerait un résultat c<br>
lumineux et dégagé) mais<br>
 Nº 3 ést particulièrement ir<br>
obturera la lumière et l'esp<br>  **Un compromis idéal seraire de l'esp<br>
diroulation plu**

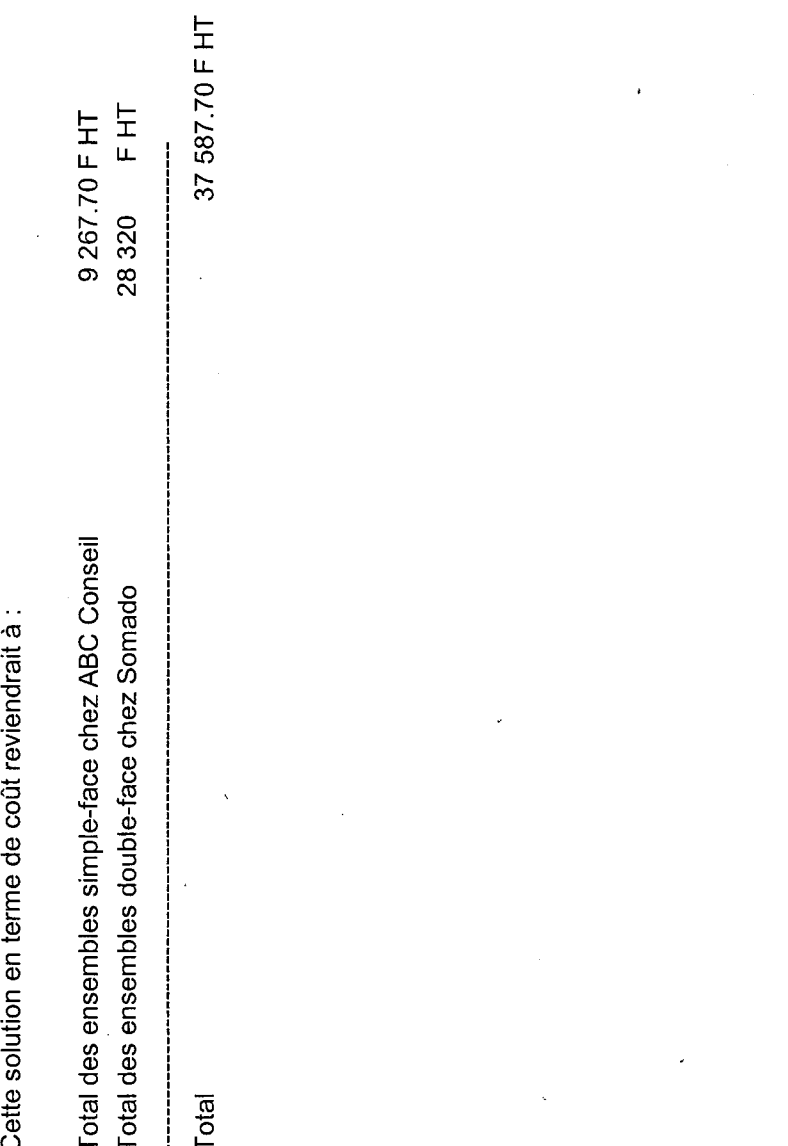

 $\frac{1}{\sqrt{2}}$ 

 $\ddot{\cdot}$ 

CMH / Dptmt Communication & Marketing

 $\frac{1}{2}$ 

 $\frac{1}{2}$